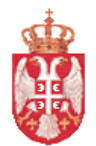

Република Србија **MИНИСТАРСТВО ФИНАНСИЈА Управа за трезор**  Сектор за људске и материјалне ресурсе

 Број: 404-00-335-8/19-001-008 17. јул 2019. године Поп Лукина 7-9 Б е о г р а д

# **КОНКУРСНА ДОКУМЕНТАЦИЈА у отвореном поступку за јавну набавку добара – Систем за праћење извршења буџета јединица локалне самоуправе (ЈЛС) ОП број 26/2019**

**Београд, јул 2019. године** 

На основу чл. 32. и чл. 61. Закона о јавним набавкама ("Сл. гласник РС" бр. 124/2012, 14/15 и 68/15, у даљем тексту: Закон), члaна 2. Правилника о обавезним елементима конкурсне документације у поступцима јавних набавки и начину доказивања испуњености услова ("Сл. гласник РС" брoj 86/15 и 41/19), Одлуке о покретању поступка јавне набавке број: 404-00-335- 5/19-001-008 oд 15.07.2019. године и Решења о образовању комисије за јавну набавку број: 404- 00-335-6/19-001-008 од 15.07.2019. године, припремљена је:

### **КОНКУРСНА ДОКУМЕНТАЦИЈА у отвореном поступку за јавну набавку добара – Систем за праћење извршења буџета јединица локалне самоуправе (ЈЛС) ОП број 26/2019**

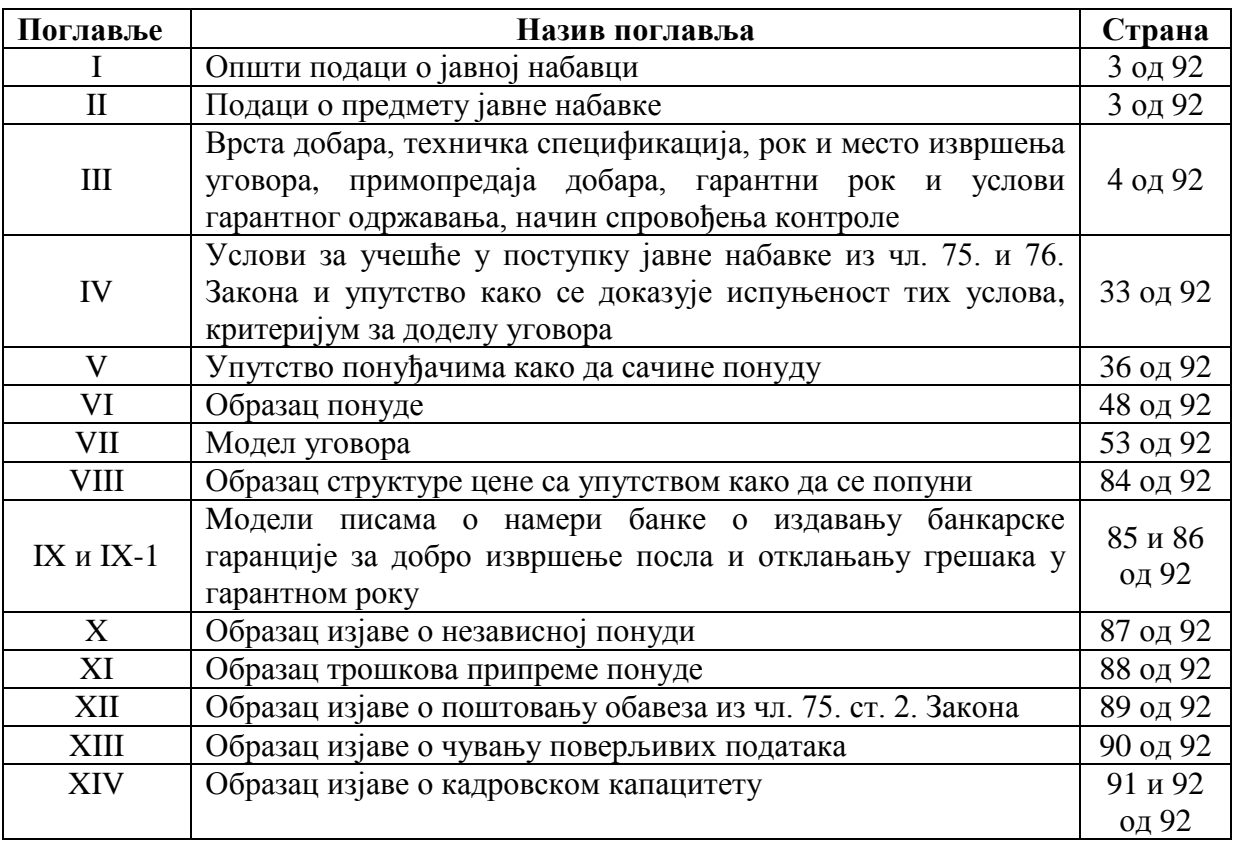

Конкурсна документација садржи 92 стране.

*Конкурсна документација за јавну набавку добaра – Систем за праћење извршења буџета јединица локалне самоуправе (ЈЛС) ОП број 26/2019 Страна 2 oд 92*

### **I ОПШТИ ПОДАЦИ О ЈАВНОЈ НАБАВЦИ**

#### **1. Подаци о наручиоцу**

Назив наручиоца: Министарство финансија - Управа за трезор Адреса: ул. Поп Лукина бр. 7-9, 11000 Београд ПИБ: 103964453, ЈБКЈС: 10523, Матични број: 17862146, Интернет страница Наручиоца: [www.trezor.gov.rs](http://www.trezor.gov.rs/)

### **2. Врста поступка јавне набавке**

Предметна јавна набавка се спроводи у отвореном поступку у складу са Законом и подзаконским актима којима се уређују јавне набавке.

#### **3. Предмет јавне набавке**

Предмет јавне набавке ОП број 26/2019 су добра – Систем за праћење извршења буџета јединица локалне самоуправе (ЈЛС).

Позив за подношење понуда за предметну јавну набавку је објављен на Порталу јавних набавки, Порталу службених гласила Републике Србије и база прописа и на интернет страници Наручиоца [www.trezor.gov.rs.](http://www.trezor.gov.rs/)

#### **4. Циљ поступка**

Поступак јавне набавке се спроводи ради закључења уговора о јавној набавци.

#### **5. Контакт (лице или служба)**

Служба за контакт: [javnenabavke@trezor.gov.rs](mailto:javnenabavke@trezor.gov.rs)

#### **6. Рок у којем ће наручилац донети одлуку о додели уговора**

Одлуку о додели уговора, наручилац ће донети у року до 20 (двадесет) дана од дана јавног отварања понуда.

# **II ПОДАЦИ О ПРЕДМЕТУ ЈАВНЕ НАБАВКЕ**

#### 1. **Опис предмета набавке, назив и ознака из општег речника набавки**

Предмет јавне набавке ОП број 26/2019 су добра - Систем за праћење извршења буџета јединица локалне самоуправе (ЈЛС).

Назив и ознака из општег речника набавки: Информациони системи и сервери- 48000000; Програмски језици и алати – 48980000, Услуге повезане са софтвером – 72260000.

Техничка спецификација дефинисана је у поглављу III конкурсне документације.

#### 2. **Партије**

Предметна јавна набавка није обликована по партијама.

Понуда мора обухватити целокупну јавну набавку.

*Конкурсна документација за јавну набавку добaра – Систем за праћење извршења буџета јединица локалне самоуправе (ЈЛС) ОП број 26/2019 Страна 3 oд 92*

### **III ВРСТА ДОБАРА, ТЕХНИЧКА СПЕЦИФИКАЦИЈА, РОК И МЕСТО ИЗВРШЕЊА УГОВОРА, ПРИМОПРЕДАЈА ДОБАРА, ГАРАНТНИ РОК И УСЛОВИ ГАРАНТНОГ ОДРЖАВАЊА, НАЧИН СПРОВОЂЕЊА КОНТРОЛЕ**

### **ВРСТА ДОБАРА**

Предмет јавне набавке, у оквиру пројекта Праћење извршења јединица локалне самоуправе (ЈЛС), је набавка Системa за праћење извршења буџета јединица локалне самоуправе – ЈЛС.

### **ТЕХНИЧКА СПЕЦИФИКАЦИЈА**

Праћење извршења буџета ЈЛС, као и контрола и усаглашавање, врши се на нивоу организационе, економске и функционалне класификације, на основу података већ извршених налога из платног промета.

Потребно је успоставити потпуно нов и независан информациони систем за праћење и контролу извршења програмског буџета ЈЛС.

Успостављањем потпуно новог система за праћење, контролу и извештавање о извршењу буџета ЈЛС, омогућава се увид у буџете ЈЛС, расположива средства на апропријацијама и контрола до износа расположивих на апропријацијама.

Систем за праћење извршења буџета јединица локалне самоуправе – ЈЛС обухвата:

#### **1. Апликативно решење за ЈЛС:**

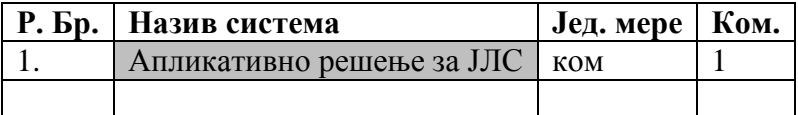

#### **2. Сервери и серверска опрема:**

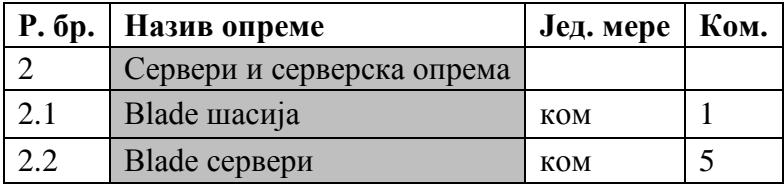

### **3. Услуге инсталације и имплементације Система за праћење извршења буџета јединица локалне самоуправе**

# **1. Апликативно решење за ЈЛС**

Пројекат контроле извршења буџета ЈЛС јесте један од важних механизама за одржавање и унапређење система за управљање јавним финансијама. Ново решење које се реализује овим пројектом назива се Систем за контролу извршења буџета јединица локалне самоуправе – ЈЛС.

Идејно решење пројекта реализује дигитални сервис који омогућава увид у буџете ЈЛС, увид о расположивим средствима по апропријацијама, као и контролу извршења до износа расположивих на апропријацијама.

Концепт решења пројекта заснива се на следећим информацијама и елементима које ће систем обезбеђивати:

**1.** Информације којима систем треба да располаже:

 $\blacksquare$  Списак ЈЛС:

*Конкурсна документација за јавну набавку добaра – Систем за праћење извршења буџета јединица локалне самоуправе (ЈЛС) ОП број 26/2019 Страна 4 oд 92*

- Списак корисника буџетских средстава ЈЛС;
- Списак унетих одлука о буџету по ЈЛС;
- Списак физичких лица овлашћених за рад у систему;
- Списак приходних и расходних апропријација;
- Списак извршених уплата и исплата;
- Износ средстава по апропријацијама текући, расположиви, плаћени итд.
- **2.** Систем треба да обезбеди:
	- Приступ физичким лицима овлашћеним за рад у систему;
	- Увоз датотека са подацима из Одлуке о буџету по апропријацијама;
	- Евиденцију уплата по приходним апропријацијама и евиденцију исплата по расходним апропријацијама;
	- Извоз података са стањима на приходним и расходним апропријацима;
	- Интеграцију са системом платног промета у циљу контроле узвршавања платних налога до износа расположивих на апропријацијама;
	- Интеграцију са системом пословног извештавања у циљу аналитичког извештавања над подацима реализације буџета ЈЛС.

Процес реализације пројекта обухвата: економску анализу, израду целокупне документације, израду функционалности апликације, механизме размене података са платним системом и системом пословног извештавања, обуку за кориснике, тестирања и исправљање недостатака који се могу појавити у раду апликације као и обављање низа других пратећих активности.

# **1.1 Детаљан функционални опис**

#### **1.1.1 Скраћенице**

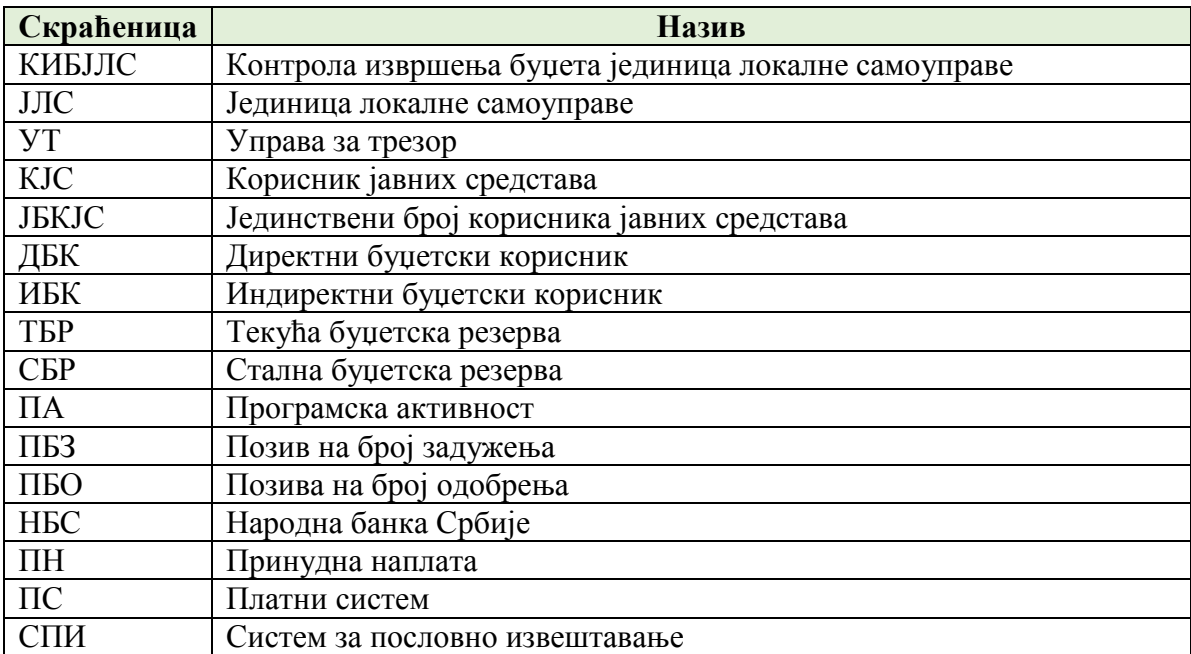

#### **1.1.2 Увод**

КИБЈЛС је систем који има за циљ контролу извршења буџета ЈЛС. Почев од 2015. године буџети ЈЛС се припремају и извршавају у складу са програмском класификацијом која подразумева дефинисање апропријација у оквиру програмских активности и пројеката.

> *Конкурсна документација за јавну набавку добaра – Систем за праћење извршења буџета јединица локалне самоуправе (ЈЛС) ОП број 26/2019 Страна 5 oд 92*

Праћење извршења буџета ЈЛС, као и контрола и усаглашавање врши се на нивоу организационе, економске и функционалне класификације, на основу података већ извршених налога из платног промета.

Активности праћења, контроле, усаглашавања и извештавања је потребно проширити на програмску класификацију, као и на контролу коришћења буџетских средстава до износа апропријације утврђене у оквиру програма.

Сагласно наведеном, потребно је успоставаљање потпуно новог и независног информационог система за праћење и контролу извршења програмског буџета ЈЛС.

Евидентирањем расхода и издатака на основу података из платног промета обезбеђује се дневно праћење усклађености коришћења средстава у односу на усвојене Одлуке о буџету, не ремети се надлежност локалних власти у извршавању својих буџета, а даје могућност да се не реализују плаћања која нису у складу са законом тј. Одлуком о буџету локалне власти.

У ново решење је потребно применити принцип плаћања који се примењује код Републичког буџета, тј. уместо ''еx пост'', потребно је применити се ''еx анте'' метод којим би се онемогућило плаћање са рачуна извршења буџета изнад дозвољене апропријације.

Успостављањем потпуно новог система за праћење, контролу и извештавање о извршењу буџета ЈЛС, омогућава се увид у буџете ЈЛС, расположива средства на апропријацијама и контрола извршења до износа расположивих на апропријацијама.

Преглед основних функционалности система приказује слика 1:

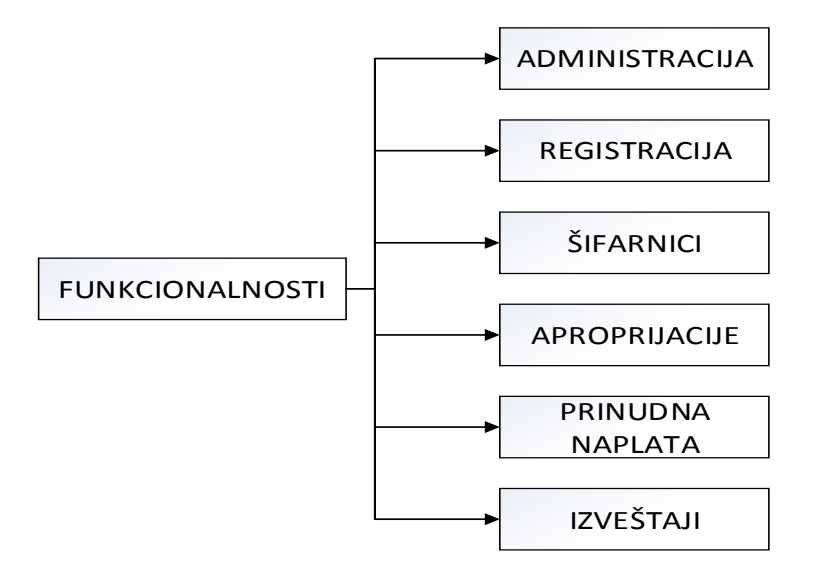

*Слика 1*. Преглед основних функционалности

# **1.1.3 Администрација**

Приступ систему КИБЈЛС се остварује путем *web* апликације. Саставни део апликације треба да буде механизам који даје све потребне информације корисницима за рад у систему, укључујући: правилник, инструкције, обавештења и корисничко упутство (веза са сајтом УТ, линкови и сл.).

# *1.1.3.1 Регистрација корисника*

Регистрација корисника врши се попуњавањем *online* регистрационе форме. Регистрација се врши само за ЈБКЈС (тип 0). Обрасци који треба да буду у употреби:

> *Конкурсна документација за јавну набавку добaра – Систем за праћење извршења буџета јединица локалне самоуправе (ЈЛС) ОП број 26/2019 Страна 6 oд 92*

- Захтев за регистрацију (*online*);
- Овлашћења.

# *1.1.3.2 Корисничке улоге и овлашћења*

У систему треба разликовати следеће кориснике:

- 1. ЈЛС У оквиру ЈЛС приступ систему треба омогућити само за ЈБКЈС тип 0. ЈЛС може имати приступ само за своју јединицу. Преглед података за ЈЛС које имају статус града и неколико општина у свом саставу. Омогућити хијерархијски преглед за све ЈЛС из своје надлежности, сагласно списку КЈС.
- 2. Организационе јединице Управе за трезор Организационе јединице у систему треба да имају приступ подацима само за ЈЛС из своје надлежности, сагласно хијерархији из списка КЈС. ОЈ - филијала има преглед података за све ЈЛС из своје надлежности, док ОЈ експозитура само за конкретну ЈЛС.
- 3. Централа Управе за трезор Приступ подацима за све ЈЛС на територији РС. Највиши ниво овлашћења који подразумева и преглед и промену података.
- 4. Министарство финансија Приступ подацима за све ЈЛС на територији РС. Ниво овлашћења који подразумева само преглед података.

# **1.1.4 Шифарници**

За ову функционалност потребно је омогућити учитавање/ажурирање и преглед података. КИБЈЛС треба да садржи:

За ову функционалност потребно је омогућити учитавање/ажурирање и преглед података. КИБЈЛС треба да садржи:

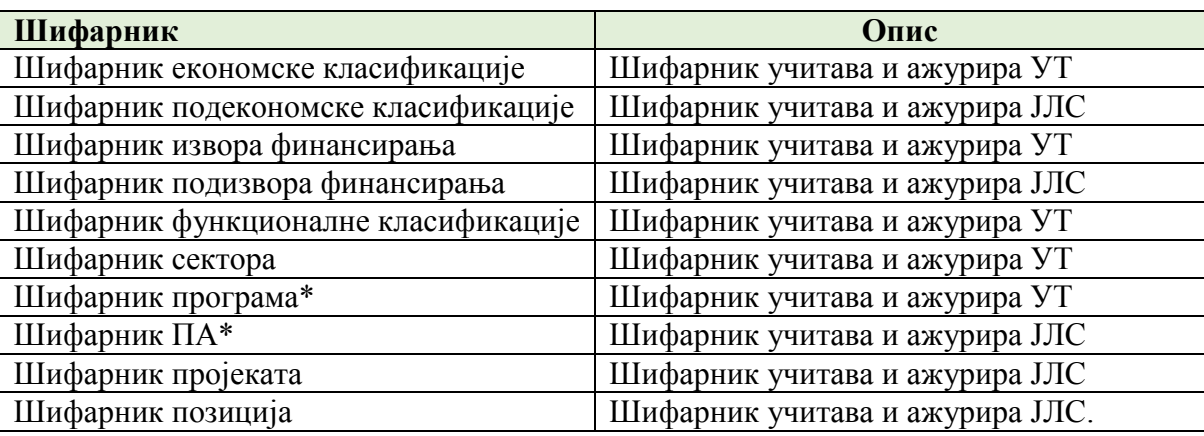

# **Шифарник буџетске класификације:**

\*користити шифарник програма и ПА из Анекса 5 - Униформни програми и ПА ЈЛС

За све наведене шифарнике поред шифре обавезан је и назив, изузев шифарника пројеката и позиција.

> *Конкурсна документација за јавну набавку добaра – Систем за праћење извршења буџета јединица локалне самоуправе (ЈЛС) ОП број 26/2019 Страна 7 oд 92*

### **Шифарници система јавних финансија - Јафин Шифарници**

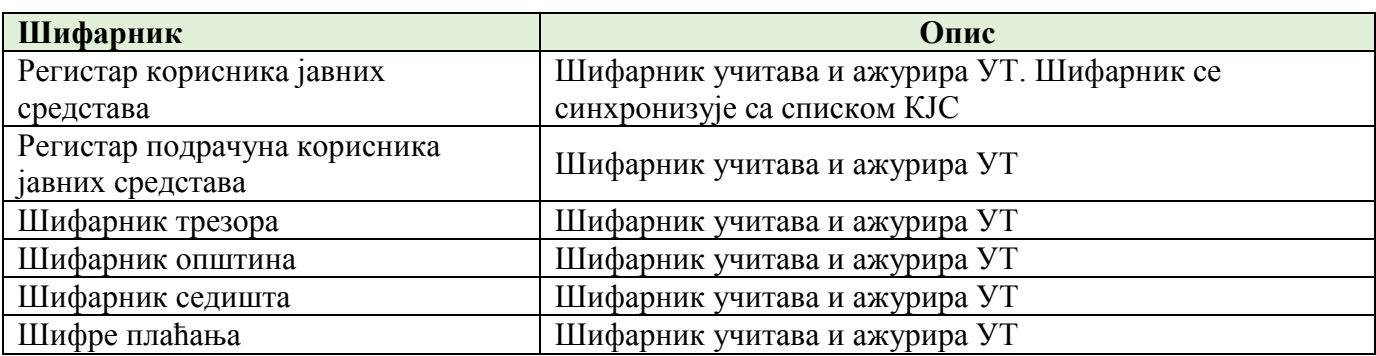

За све наведене шифарнике поред шифре обавезан је и назив. Преглед шифарника приказује слика 2:

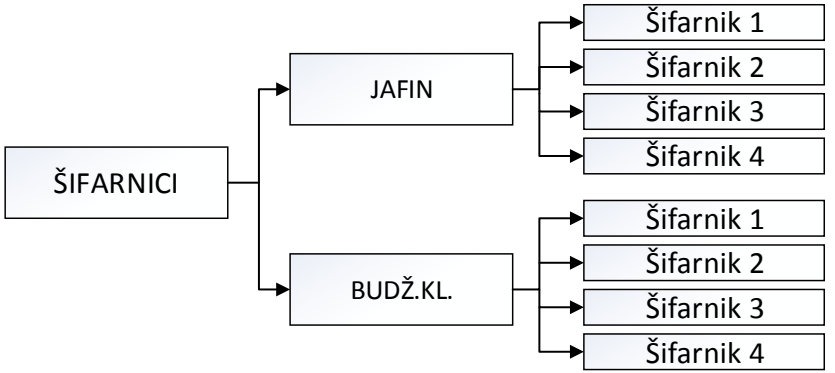

*Слика 2*. Преглед шифарника

# **1.1.5 Идентификација корисника**

Сви корисници буџета ЈЛС, као и остали корисници јавних средстава, се идентификују преко организационе класификације тј. преко **јединственог броја корисника јавних средстава - ЈБКЈС**.

Одлуком о буџету ЈЛС се дефинишу корисници (по ЈБКЈС) који врше плаћања преко рачуна за извршење буџета ЈЛС.

Корисници буџетских средстава ЈЛС, у оквиру Одлуке о буџету, могу бити директни и индиректни који се у систему идентификују на основу ознаке **Тип КЈС**:

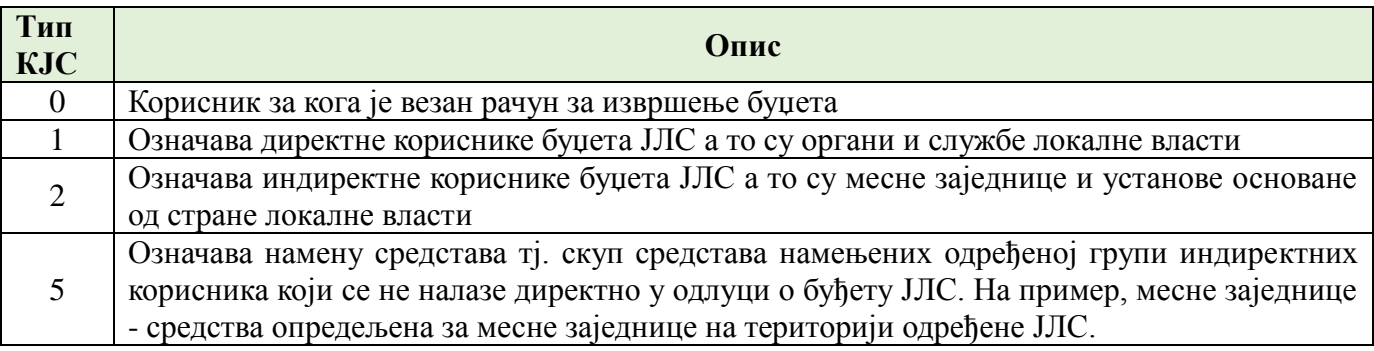

*Конкурсна документација за јавну набавку добaра – Систем за праћење извршења буџета јединица локалне самоуправе (ЈЛС) ОП број 26/2019 Страна 8 oд 92*

**Предуслов**: уколико се у Одлуци о буџету налази ЈБКЈС који има ТИП КЈС - 2, он мора имати затворене подрачуне у ПС и своје пословање мора обављати преко рачуна за извршење буџета ЈЛС.

Припадност корисника одређеној ЈЛС се идентификује преко **шифре трезора**. У систему шифре трезора имају ознаке од 001 до 601. Све шифре различите од 601 су шифре трезора ЈЛС.

**Контрола**: ЈБКЈС мора имати шифру трезора <>601 и Тип КЈС 1/2/5.

# **1.1.6 Апропријације**

# *1.1.6.1 Врсте и елементи апропријација*

Апропријација је право трошења средстава ЈЛС до одређеног износа и за одређене намене, утврђене Одлуком о буџету ЈЛС. Постоје следеће **врсте** апропријација:

- Приходне апропријације класа **7, 8 и 9**;
- Расходне апропријације класа **4, 5 и 6**;
- Резултат пословања из претходне године класа **3**.

Приходне апропријације се идентификују следећим елементима:

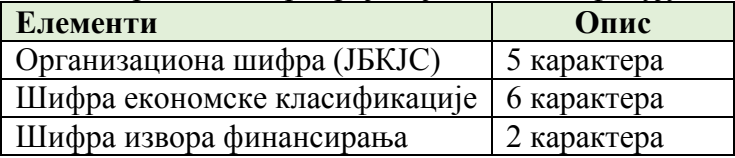

Расходне апропријације се идентификују следећим елементима:

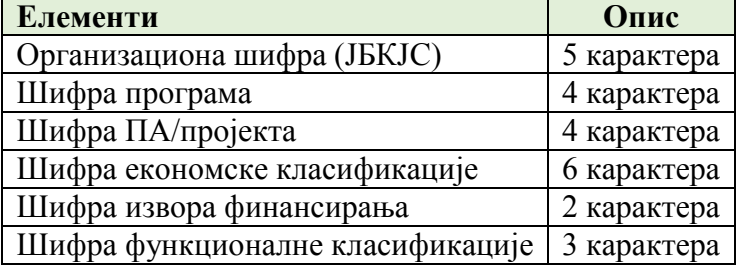

Резултат пословања:

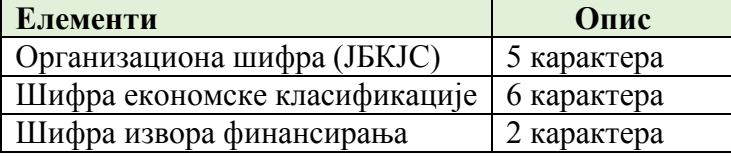

У КИБЈЛС разликујемо следеће категорије апропријација:

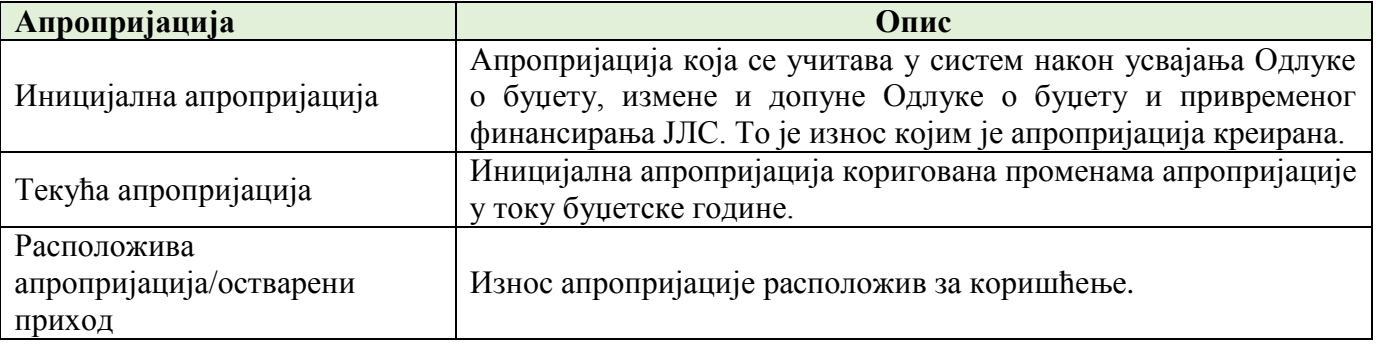

*Конкурсна документација за јавну набавку добaра – Систем за праћење извршења буџета јединица локалне самоуправе (ЈЛС) ОП број 26/2019 Страна 9 oд 92*

# *1.1.6.2 Учитавање иницијалних апропријација*

Након усвајања Одлуке о буџету ЈЛС, измене и допуне Одлуке о буџету и привременог финансирања орган локалне власти надлежан за финансије врши учитавање апропријација у систем. Евидентирање апропријација врши се учитавањем фајла у систем. Пре учитавања фајла корисник дефинише буџетску годину и шифру разлога:

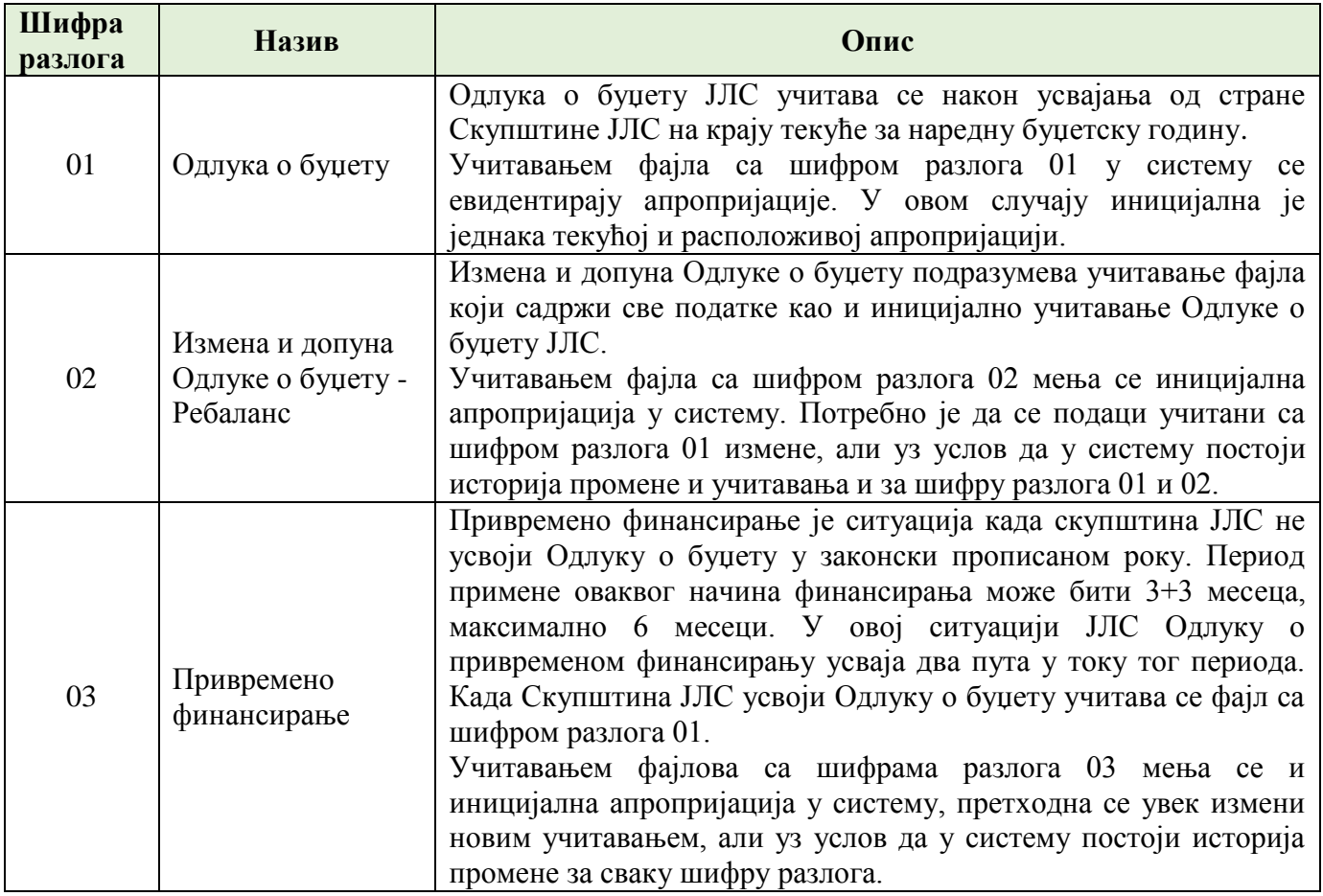

#### **Структура фајла за учитавање**

Структура фајла који се учитава за иницијалне апропријације садржи:

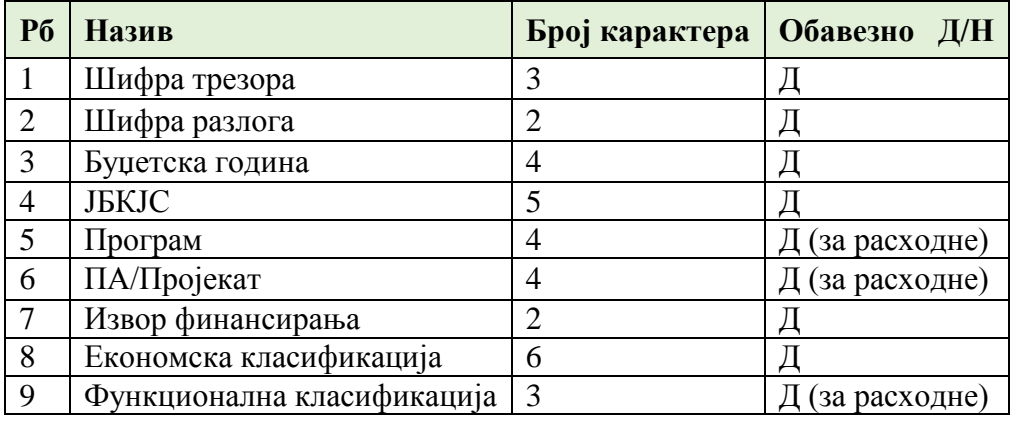

*Конкурсна документација за јавну набавку добaра – Систем за праћење извршења буџета јединица локалне самоуправе (ЈЛС) ОП број 26/2019 Страна 10 oд 92*

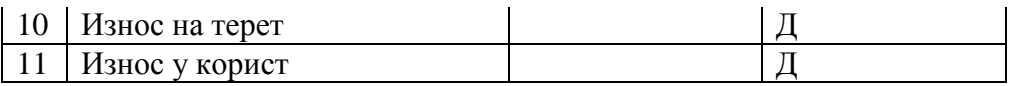

КИБЈЛС спроводи контролу учитаних података:

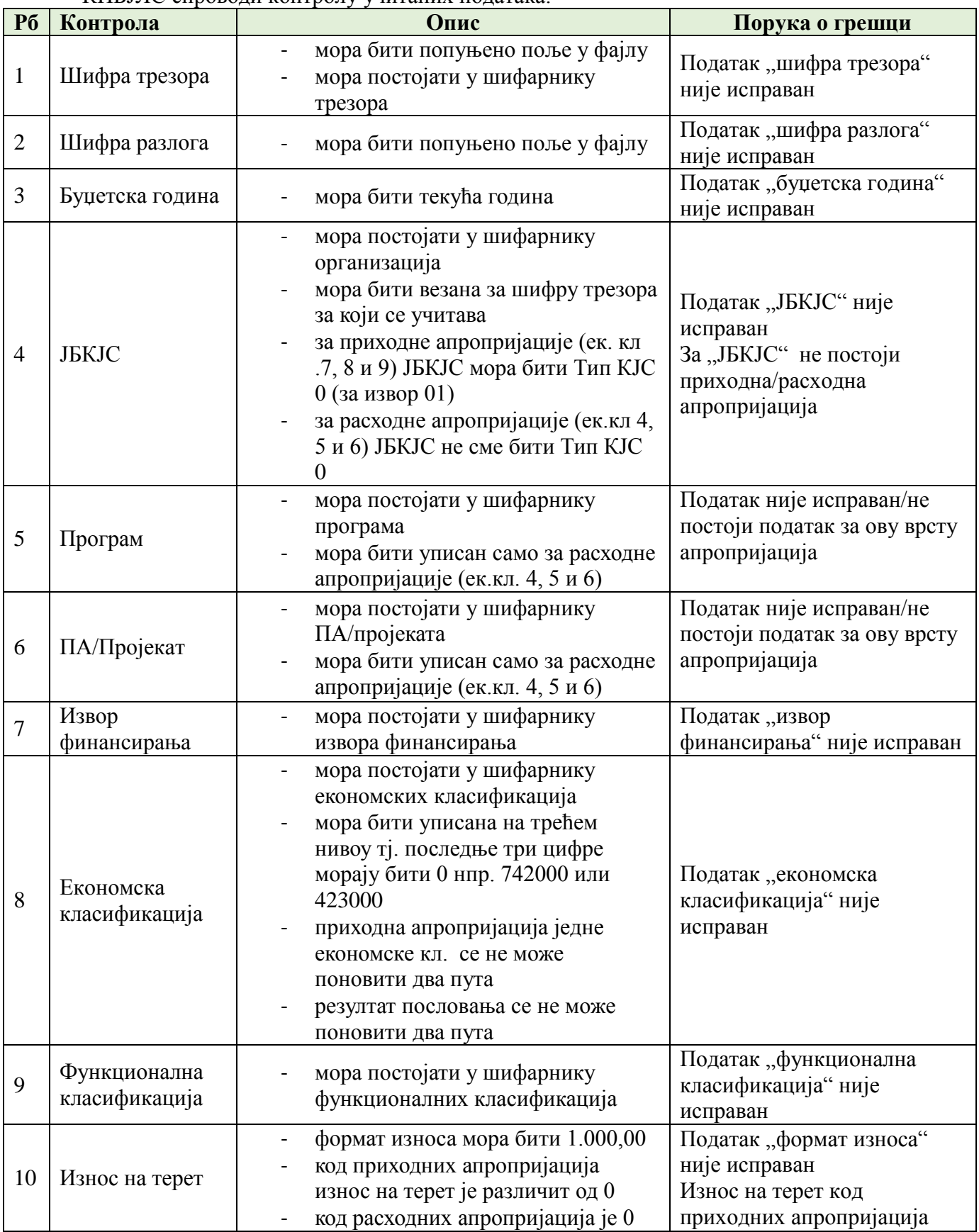

*Конкурсна документација за јавну набавку добaра –*

*Систем за праћење извршења буџета јединица локалне самоуправе (ЈЛС) ОП број 26/2019 Страна 11 oд 92*

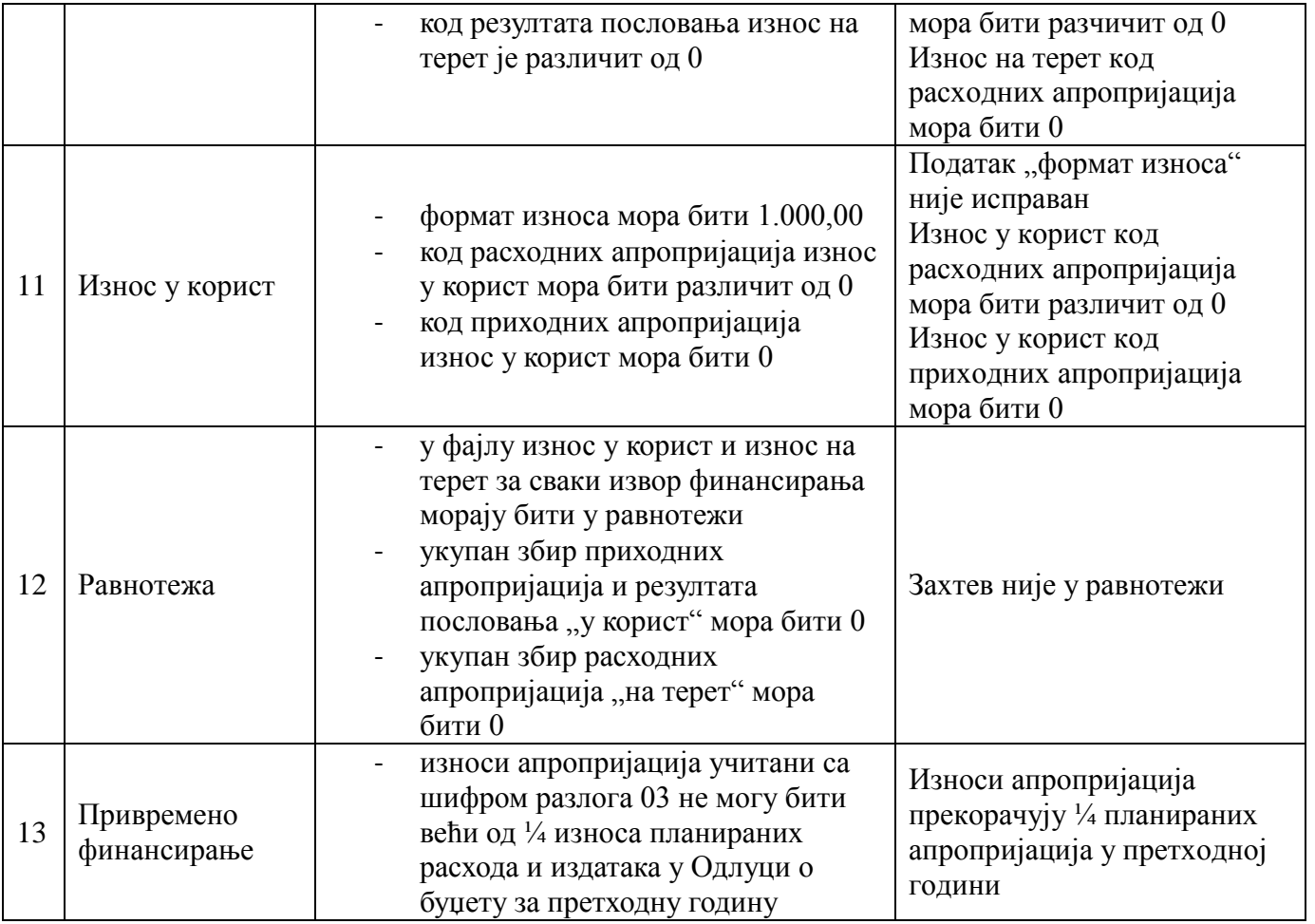

Уколико приликом учитавања постоји грешка систем неће дозволити учитавање фајла. Корисник добија одговарајућу поруку, у зависности од идентификоване грешке.

Након учитаних иницијалних апропријација у прегледу се приказују сви елементи апропријација из тачке 1.1.6.1 у зависности да ли су у питању приходне или расходне апропријације.

# *1.1.6.3 Преглед апропријација*

Преглед апропријација омогућава преглед:

- приходних и
- расходних апропријација ЈЛС.

На екрану кориснику треба омогућити претрагу по одговарајућим филтерима у зависности од изабране врсте апропријације:

- Организациона шифра (ЈБКЈС);
- Шифра програма;
- Шифра ПА/пројекат;
- Шифра економске класификације;
- Шифра извора финансирања;
- Шифра функционалне класификације.

*Конкурсна документација за јавну набавку добaра – Систем за праћење извршења буџета јединица локалне самоуправе (ЈЛС) ОП број 26/2019 Страна 12 oд 92*

Напомена: у тачки 1.1.6.1 наведени су елементи приходних и расходних апропријација и у складу са тим дефинисати приказ.

Детаљан преглед апропријација приказан је на слици 3:

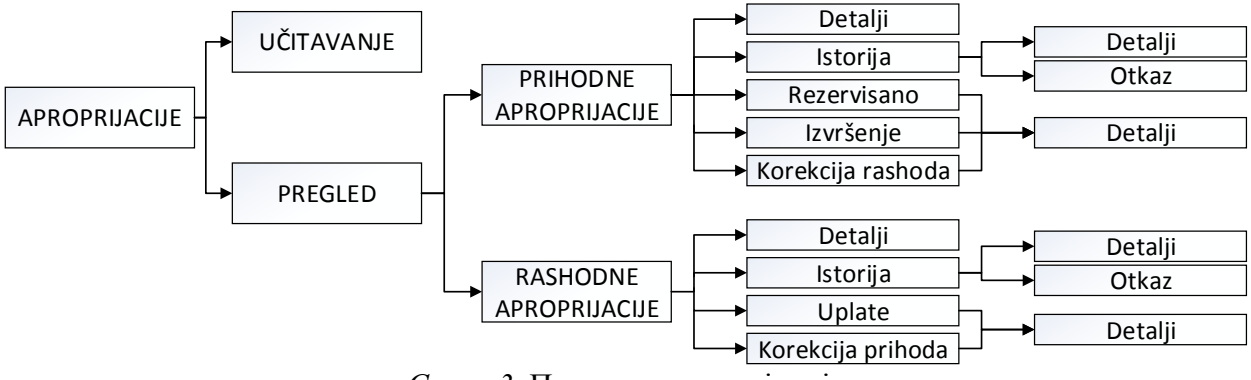

*Слика 3*. Преглед апропријација

# **Преглед расходних апропријација**

Преглед расходних апропријација садржи следеће податке:

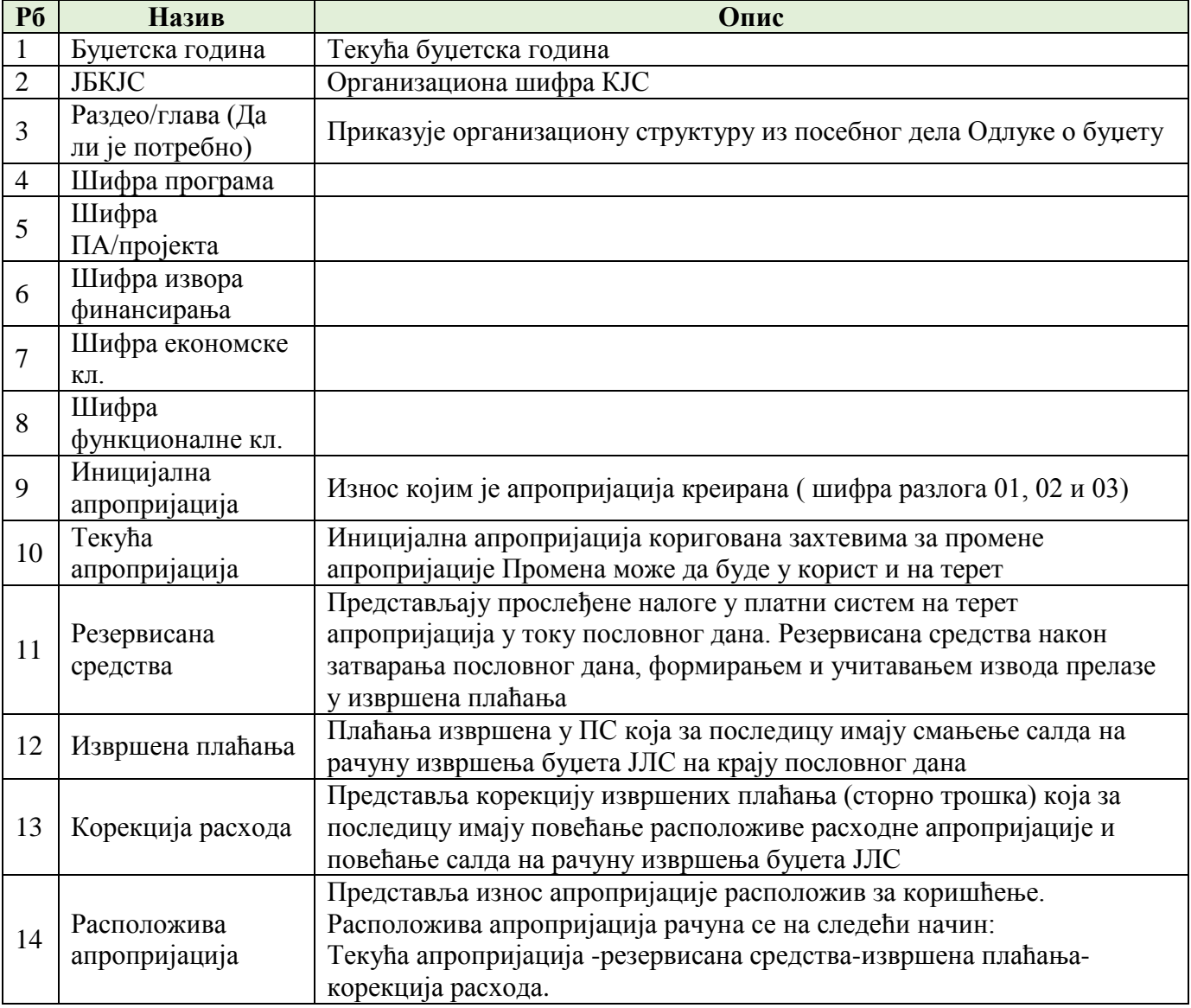

*Конкурсна документација за јавну набавку добaра – Систем за праћење извршења буџета јединица локалне самоуправе (ЈЛС) ОП број 26/2019 Страна 13 oд 92*

Кориснику су на екранској форми прегледа доступне следеће опције (у виду дугмића):

- Детаљи појединачне ставке;
- Преглед историје промена апропријације;
- Преглед резервисаних средстава;
- Преглед извршених плаћања са апропријације;
- Корекција расхода.

#### **Детаљи појединачне ставке**

Селекцијом појединачне ставке (апропријације) и избором опције Детаљи добија се преглед детаља расходне апропријације.

Преглед садржи следећа поља:

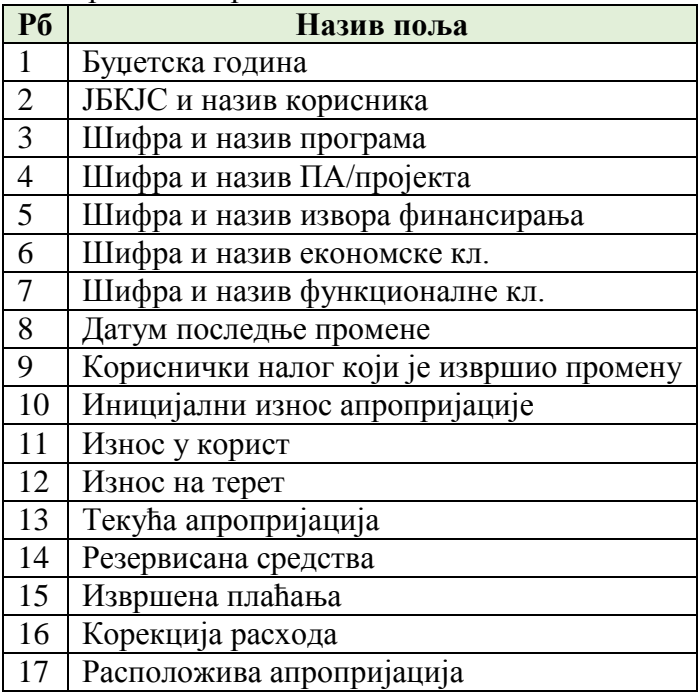

#### **Преглед историје промена апропријације**

Селекцијом појединачне ставке (апропријације) и избором опције Историја промене добија се преглед свих учитаних захтева за промену расходне апропријације. Преглед садржи:

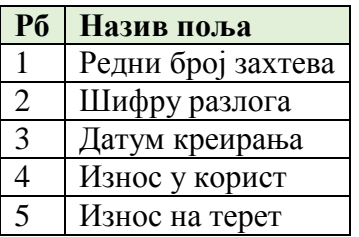

Корисник мора имати на екрану дугме Детаљи захтева и Откажи захтев (не треба отказ већ третирати као промену апропријације). Одабиром опције Детаљи захтева добија се преглед детаља захтева који садржи следеће елементе:

> *Конкурсна документација за јавну набавку добaра – Систем за праћење извршења буџета јединица локалне самоуправе (ЈЛС) ОП број 26/2019 Страна 14 oд 92*

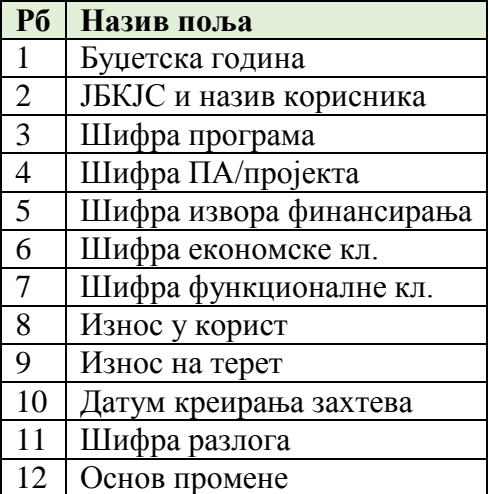

Одабиром опције Откажи захтев, отказује се учитани захтев и у систему и стање апропријације се враћа у пређашње.

#### **Преглед извршених плаћања са апропријације**

Селекцијом појединачне ставке (апропријације) и избором опције Извршена плаћања добија се хронолошки преглед свих извршених плаћања. У оквиру прегледа извршених налога треба омогућити претрагу по датуму од - до и износу. Преглед садржи следеће елементе:

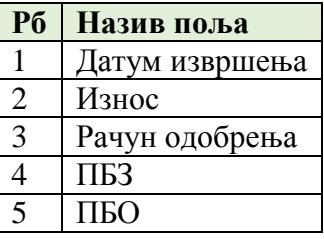

Корисник на екрану мора имати дугме детаљи налога. Одабиром те опције добија се приказ налога из ПС који садржи следеће елементе:

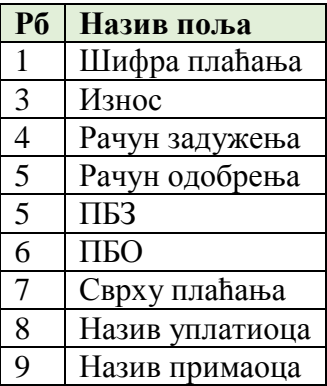

### **Преглед резервисаних средстава**

*Конкурсна документација за јавну набавку добaра – Систем за праћење извршења буџета јединица локалне самоуправе (ЈЛС) ОП број 26/2019 Страна 15 oд 92*

Селекцијом појединачне ставке (апропријације) и избором опције Резервисано добија се преглед платних налога који су прослеђени у ПС и који немају коначан статус "извршен". Преглед садржи следеће елементе:

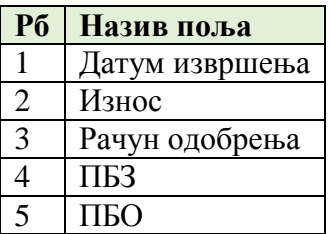

Корисник на екрану мора имати дугме детаљи налога. Одабиром те опције добија се приказ налога из ПС који садржи следеће елементе:

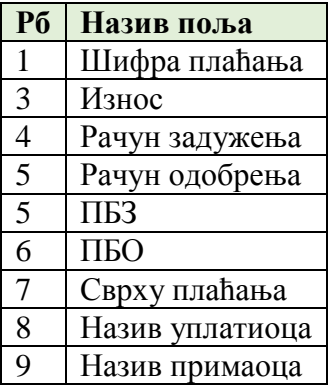

#### **Корекција расхода**

Селекцијом појединачне ставке (апропријације) и избором опције Корекција расхода добија се хронолошки преглед свих корекција расхода. У оквиру прегледа треба омогућити претрагу по датуму од - до и износу. Преглед садржи следеће елементе:

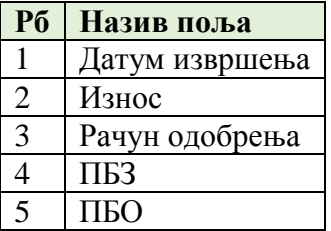

Корисник на екрану мора имати дугме детаљи. Одабиром те опције добија се приказ налога из ПС који садржи следеће елементе:

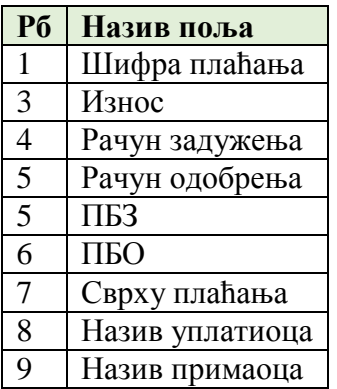

*Конкурсна документација за јавну набавку добaра – Систем за праћење извршења буџета јединица локалне самоуправе (ЈЛС) ОП број 26/2019 Страна 16 oд 92*

# **Експорт података**

Експорт података омогућава извоз података (генерисање извештаја) за сваку екранску форму која садржи табеларни преглед.

# **Преглед приходних апропријација**

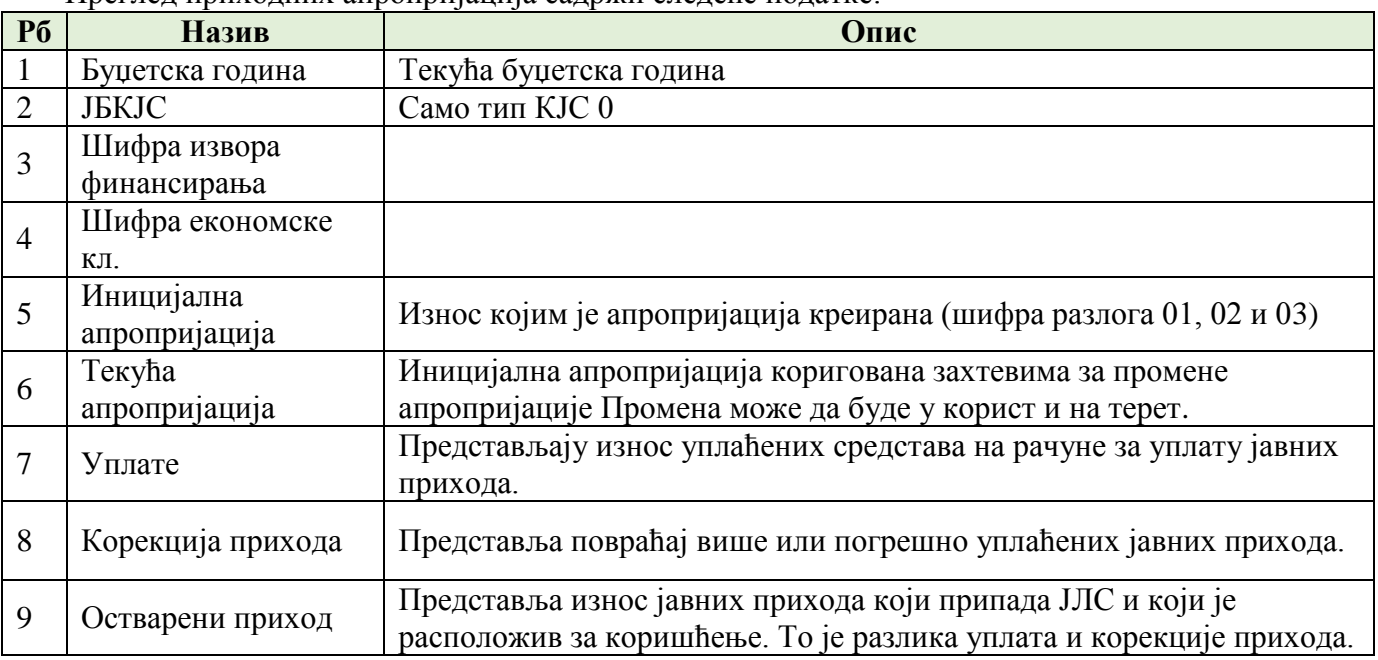

Преглед приходних апропријација садржи следеће податке:

Кориснику су на екранској форми прегледа доступне следеће опције (у виду дугмића):

- Детаљи појединачне ставке;
- Преглед историје промена апропријације;
- Преглед уплата;
- Преглед извршених уплата на апропријацију;
- Корекција прихода.

#### **Детаљи појединачне ставке**

Селекцијом појединачне ставке (апропријације) и избором опције Детаљи добија се преглед детаља приходне апропријације:

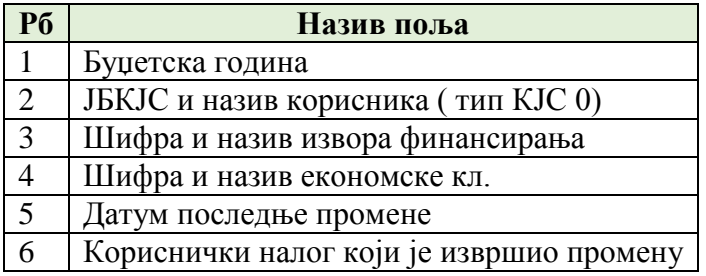

*Конкурсна документација за јавну набавку добaра – Систем за праћење извршења буџета јединица локалне самоуправе (ЈЛС) ОП број 26/2019 Страна 17 oд 92*

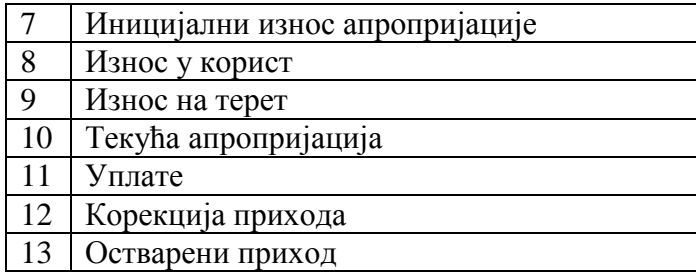

### **Преглед историје промена апропријације**

Селекцијом појединачне ставке (апропријације) и избором опције Историја промене добија се преглед свих учитаних захтева за промену приходне апропријације. Преглед садржи:

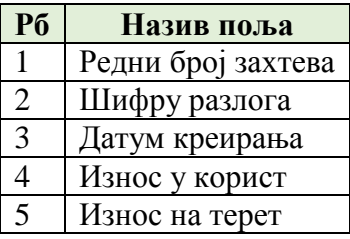

Корисник мора имати на екрану дугме Детаљи захтева. Селекцијом захтева добија се преглед детаља захтева који садржи следеће елементе:

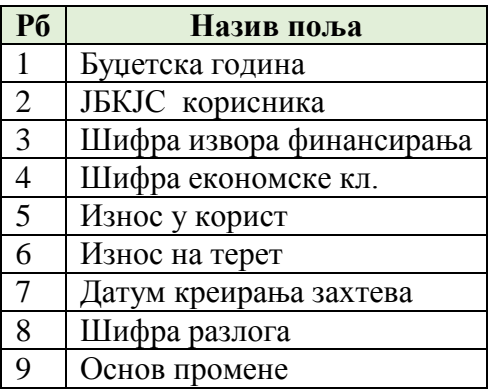

Одабиром опције откажи захтев, отказује се учитани захтев и у систему се стање враћа у пређашње.

#### **Преглед извршених уплата на апропријацију**

Селекцијом појединачне ставке (апропријације) и избором опције Уплате добија се хронолошки преглед извршених уплата на приходној апропријацији. У оквиру прегледа извршених уплата треба омогућити претрагу по датуму од - до и износу. Преглед садржи следеће елементе:

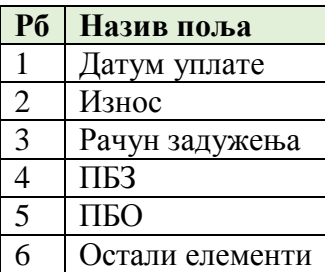

*Конкурсна документација за јавну набавку добaра – Систем за праћење извршења буџета јединица локалне самоуправе (ЈЛС) ОП број 26/2019 Страна 18 oд 92*

Корисник на екрану мора имати дугме детаљи. Одабиром те опције добија се приказ налога из ПС који садржи следеће елементе:

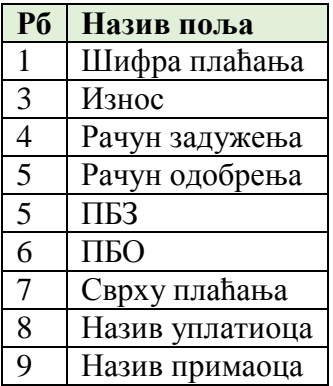

#### **Корекција прихода**

Селекцијом појединачне ставке (апропријације) и избором опције Корекција прихода добија се хронолошки преглед извршених корекција на приходној апропријацији. У оквиру прегледа извршених треба омогућити претрагу по датуму од - до и износу. Преглед садржи следеће елементе:

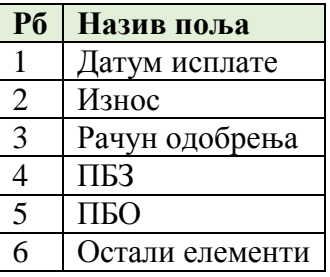

Корисник на екрану мора имати дугме детаљи. Одабиром те опције добија се приказ налога из ПС који садржи следеће елементе:

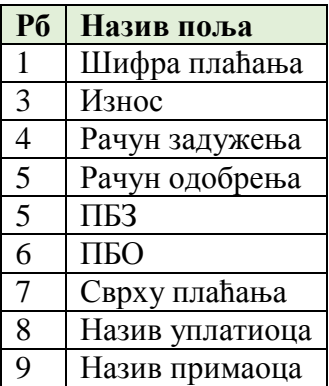

#### **Експорт података**

Експорт података омогућава извоз података (генерисање извештаја) за сваку екранску форму која садржи табеларни преглед.

> *Конкурсна документација за јавну набавку добaра – Систем за праћење извршења буџета јединица локалне самоуправе (ЈЛС) ОП број 26/2019 Страна 19 oд 92*

# *1.1.6.4 Промена апропријација*

Промену апропријације корисник врши учитавањем захтева за промену апропријације. Пре учитавања фајла корисник бира један од понуђених разлога за промену апропријације:

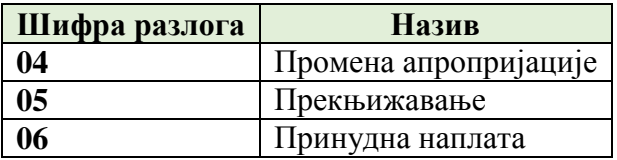

### **Шифра разлога 04**

Подразумева промене апропријације ЈЛС у следећим случајевима:

- у/из текуће буџетске резерве;
- додатни извори прихода;
- преусмеравање до 10% вредности апропријације за расход и издатак чији се износ умањује у оквиру раздела као и у оквиру глава унутар раздела тог ДБК. Преусмеравање апропријација односи се на апропријације из извора 01, док се за остале изворе финансирања могу мењати без ограничења.

Учитавањем фајла мења се текућа апропријација (Иницијална+/-промене). У захтеву за промене уноси се износ промене у корист/на терет.

# **Структура фајла за учитавање**

Структура фајла за учитавање захтева за промену садржи следеће елементе:

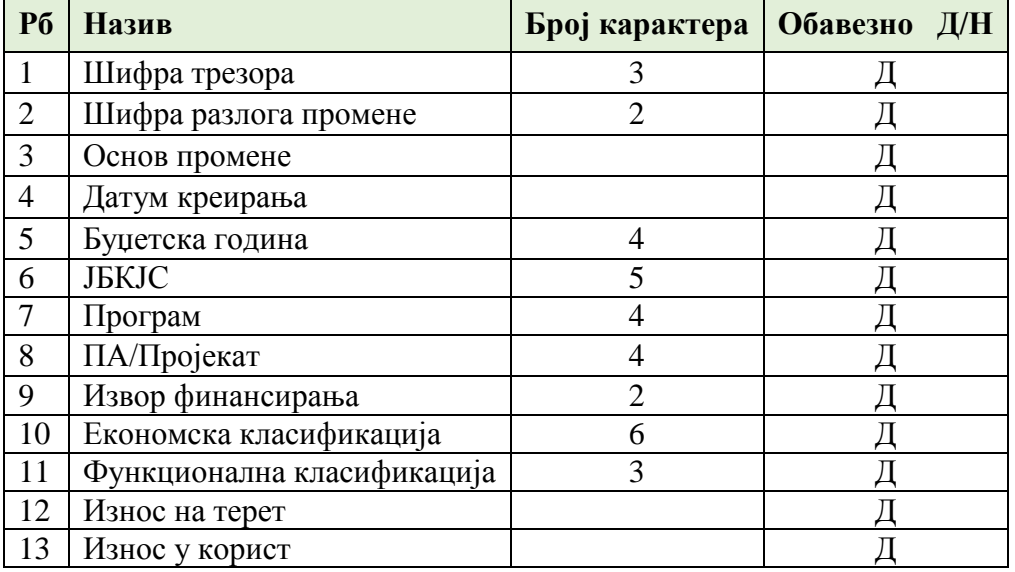

КИБЈЛС спроводи контролу учитаних података:

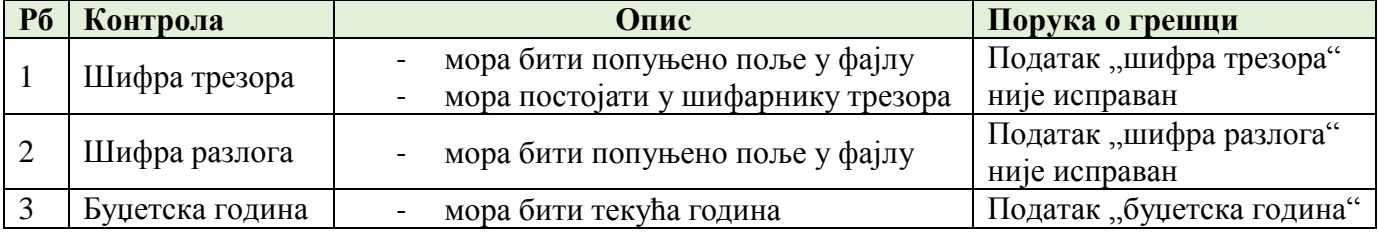

*Конкурсна документација за јавну набавку добaра – Систем за праћење извршења буџета јединица локалне самоуправе (ЈЛС) ОП број 26/2019 Страна 20 oд 92*

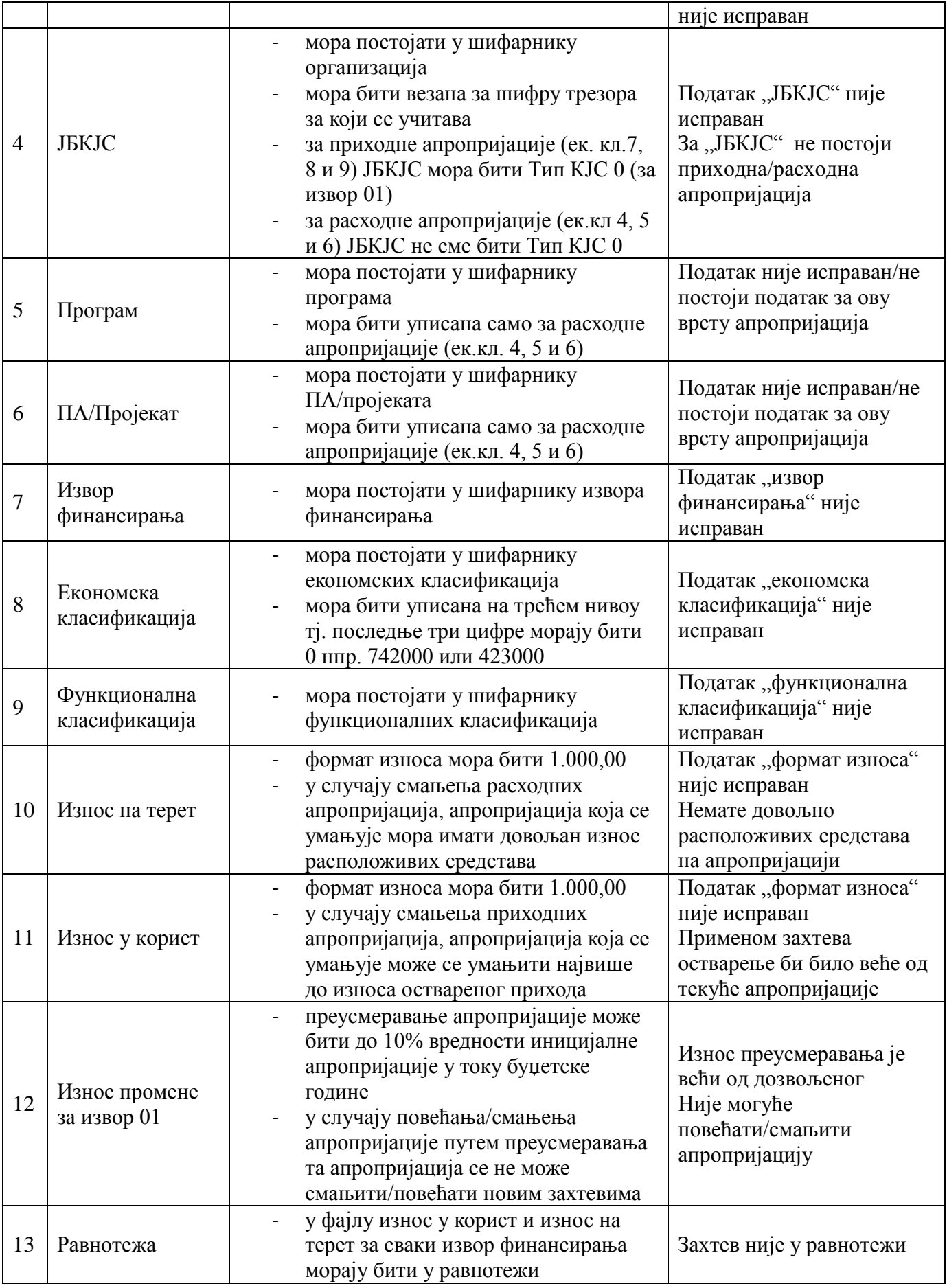

*Конкурсна документација за јавну набавку добaра –*

*Систем за праћење извршења буџета јединица локалне самоуправе (ЈЛС) ОП број 26/2019 Страна 21 oд 92*

# **Шифра разлога 05**

Прекњижавање се може вршити само за плаћања која су извршена. Прекњижавањем расхода и издатака могу се мењати функционална класификација, економска класификација, подекономска класификација, извор финансирања програм, ПА/пројекта и износ. Могући су следећи случајеви:

- Целокупан износ се прекњижава на други елемент/е буџетске класификације;
- Део износа се прекњижава на други елемент/е буџетске класификације.

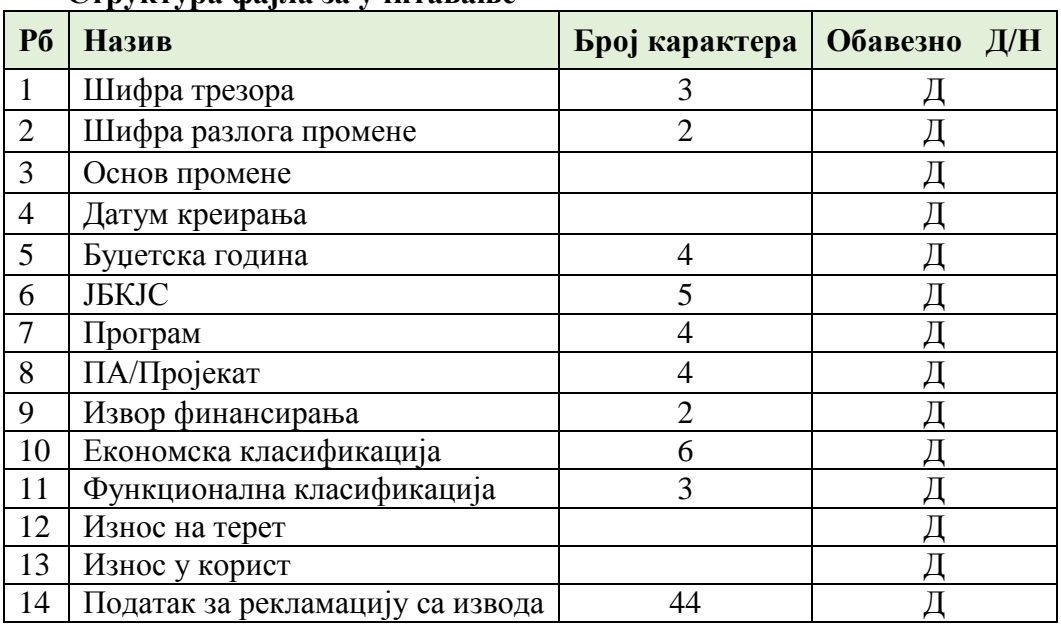

#### **Структура фајла за учитавање**

КИБЈЛС спроводи контролу учитаних података:

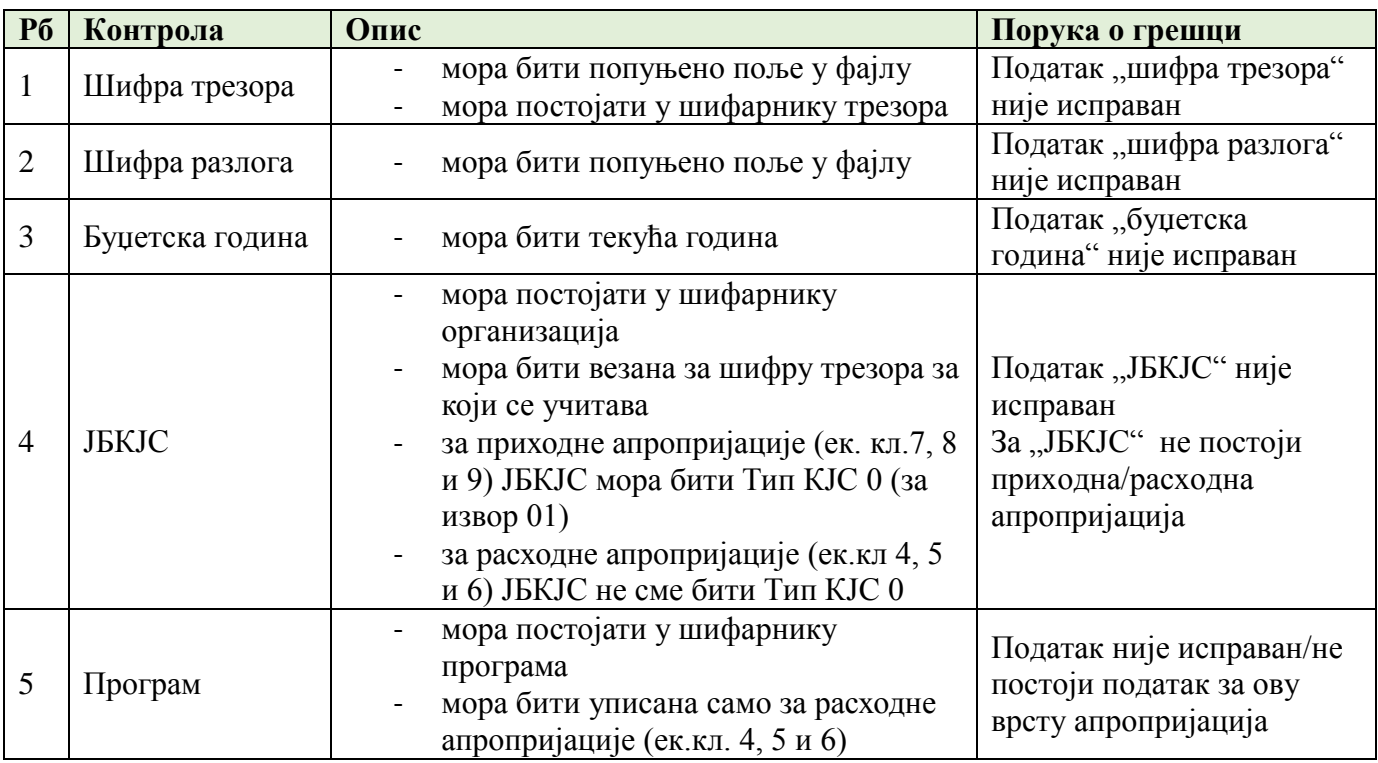

*Конкурсна документација за јавну набавку добaра –*

*Систем за праћење извршења буџета јединица локалне самоуправе (ЈЛС) ОП број 26/2019 Страна 22 oд 92*

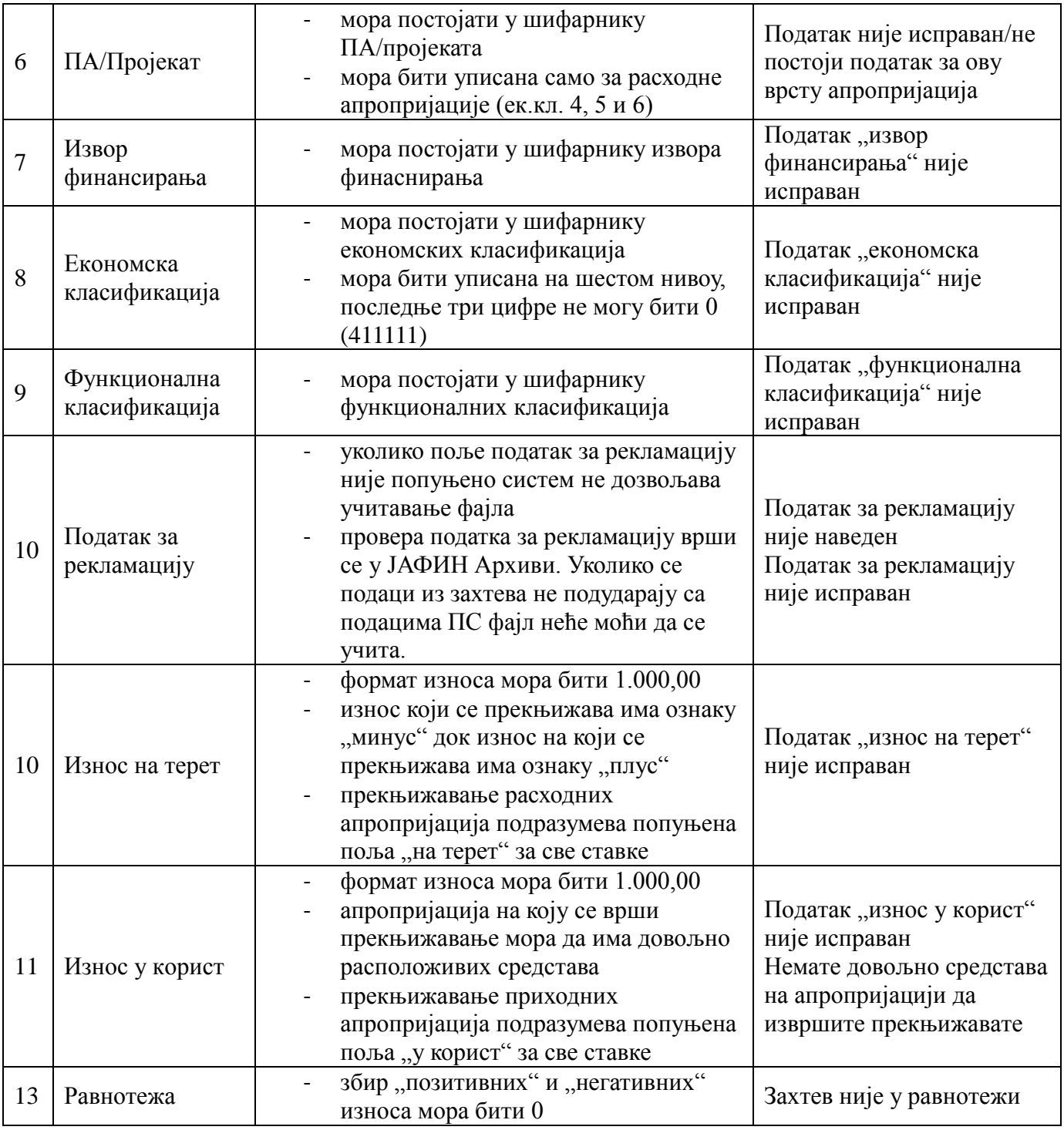

# **Шифра разлога 06**

Уколико на апропријацима за извршење ПН 483000/485000 нема довољно средстава за извршење, УТ обавештава ЈЛС да изврши преусмеравање апропријација.

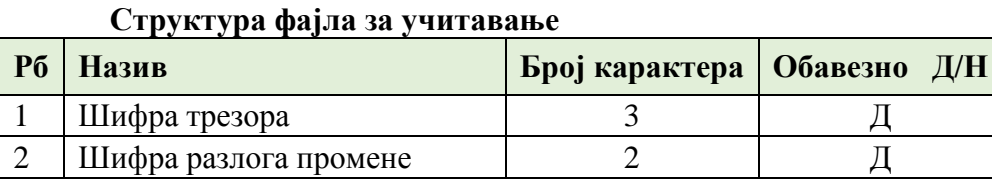

*Конкурсна документација за јавну набавку добaра – Систем за праћење извршења буџета јединица локалне самоуправе (ЈЛС) ОП број 26/2019 Страна 23 oд 92*

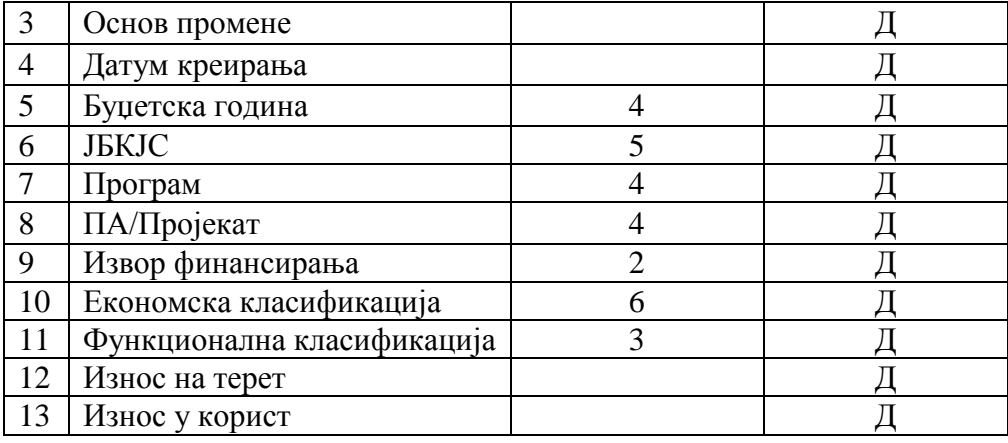

КИБЈЛС спроводи контролу учитаних података:

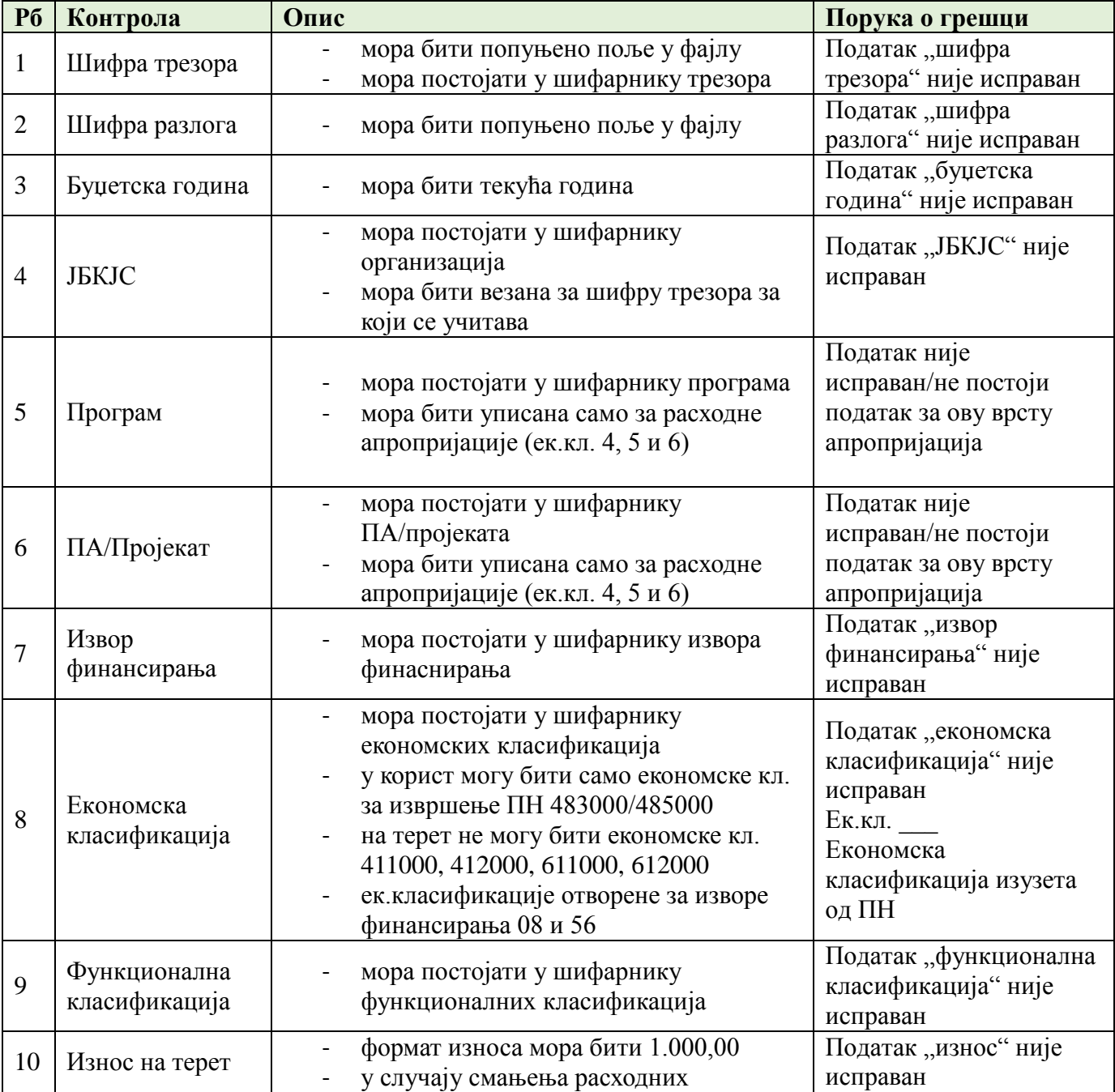

*Конкурсна документација за јавну набавку добaра – Систем за праћење извршења буџета јединица локалне самоуправе (ЈЛС) ОП број 26/2019 Страна 24 oд 92*

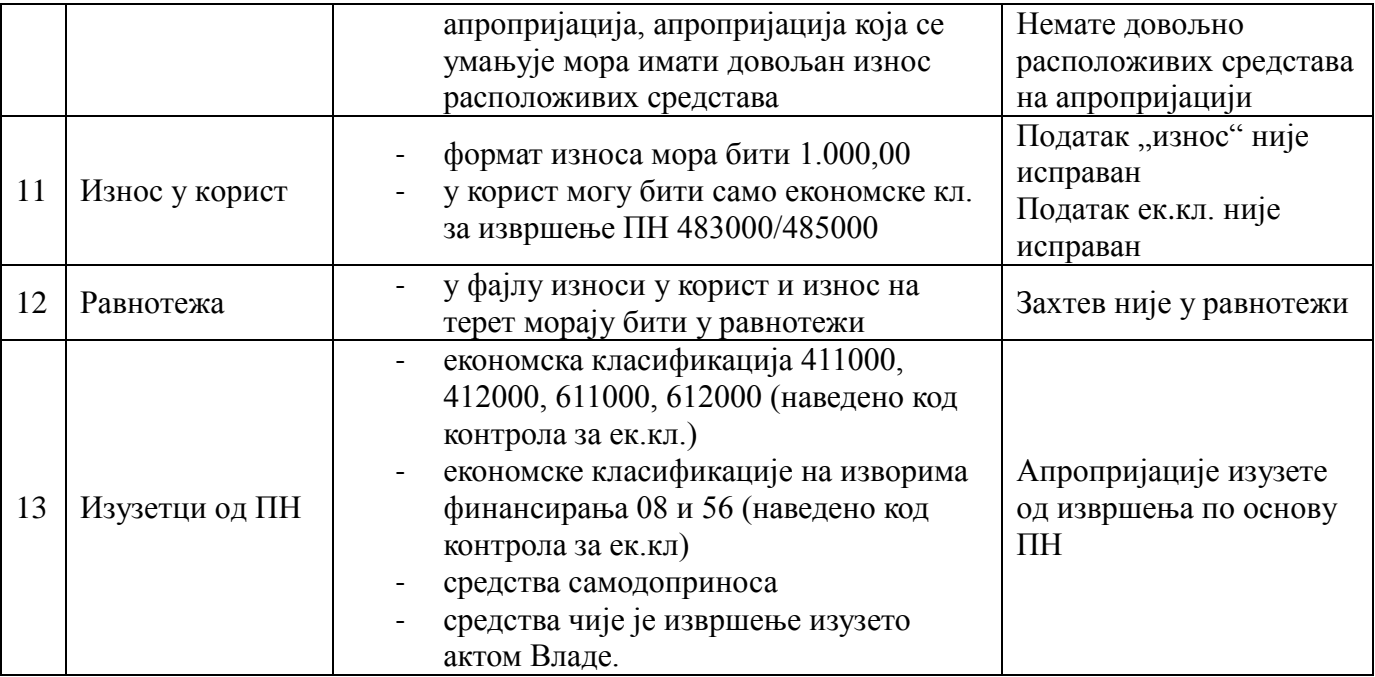

# **1.1.7 Евиденција прихода и расхода**

Остварење прихода и извршење расхода се врши испостављањем налога за плаћање у корист и на терет рачуна за извршење буџета ЈЛС. Свака ЈЛС има по један рачун за извршење буџета из групе рачуна 640.

### **Напомена: Структура рачуна за извршење буџета ЈЛС: 840-xxxxxxxxxx640-кб**

# **1.1.7.1 Приходи**

Сви приходи ЈЛС имају карактер јавних прихода и њихова наплата врши се преко одговарајућих уплатних рачуна групе 843. Елементи налога за уплату јавних прихода прописани су Правилником о условима и начину вођења рачуна за уплату јавних прихода и распоред средстава са тих рачуна.

Пословна правила за евидентирање прихода ЈЛС:

- **сви приходи евидентирају се на само једном ЈБКЈС а то је ЈБКЈС Тип КЈС** 0;
- $\blacksquare$  структура рачуна из групе 843 је 840-ххххЕЕЕЕЕЕ843-кб где је ЕЕЕЕЕЕ шифра економске класификације прихода или примања;
- на основу економске класификације приход се евидентира на приходној апропријацији на трећем нивоу. На пример, уплата је стигла са рачуна 840-0000711111843-кб у износу од 10.000,00 РСД и евидентира се на апропријацији:

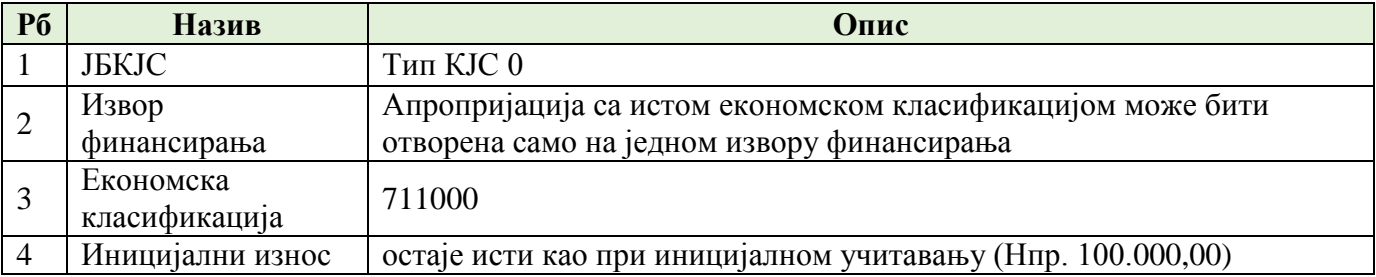

*Конкурсна документација за јавну набавку добaра – Систем за праћење извршења буџета јединица локалне самоуправе (ЈЛС) ОП број 26/2019 Страна 25 oд 92*

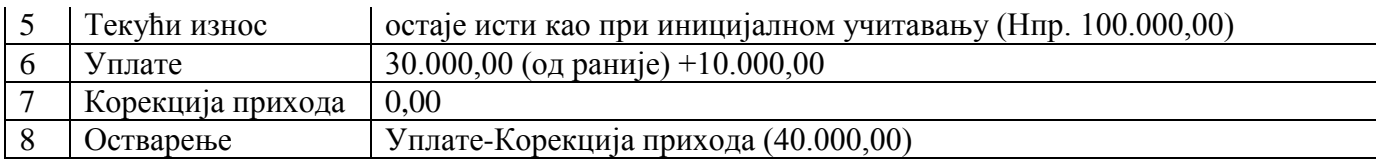

#### **Корекција прихода**

Уколико имамо погрешно или више уплаћених јавних прихода на уплатни рачун, ЈЛС доноси решење о прекњижавању или повраћају. Решење извршава УТ. Елементи налога су:

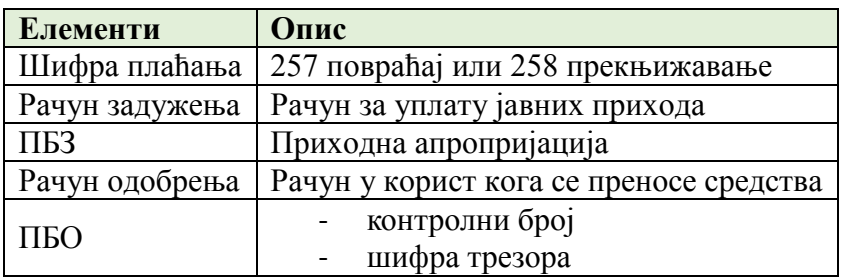

КИБЈЛС на основу наведених пословних правила, пре свега ПБО који садржи шифру трезора аутоматски у систему евидентира корекцију прихода. Корекција прихода евидентира се у колони корекција прихода, само за приходне апропријације, чиме се умањује износ оствареног прихода.

# **1.1.7.2 Расходи**

Извршење расхода и издатака врши се испостављањем налога на терет рачуна за извршење буџета ЈЛС до висине одобрених апропријација. Приликом испостављања налога за плаћање органи ЈЛС су дужни да се приликом попуњавања позива на број задужења придржавају следећих правила:

Пословна правила за евидентирање расхода ЈЛС:

- сви расходи евидентирају се на ЈБКЈС, а то је ЈБКЈС Тип КЈС 1.
- ПБЗ увек мора бити по моделу 97, а структура ПБЗ је следећа:

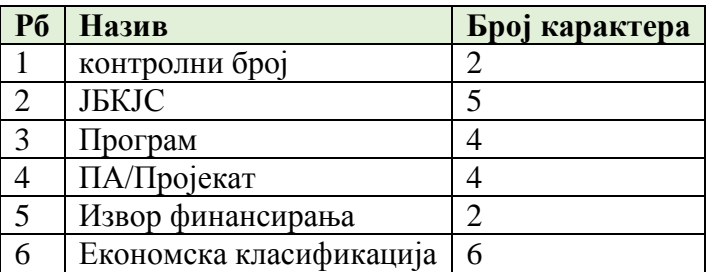

 на основу економске класификације расход се евидентира на расходној апропријацији на трећем нивоу. На пример, исплата је извршена са апропријације КБЈБКЈСXXXXYYYY01411111 у износу од 10.000,00 РСД и евидентира се на апропријацији:

> *Конкурсна документација за јавну набавку добaра – Систем за праћење извршења буџета јединица локалне самоуправе (ЈЛС) ОП број 26/2019 Страна 26 oд 92*

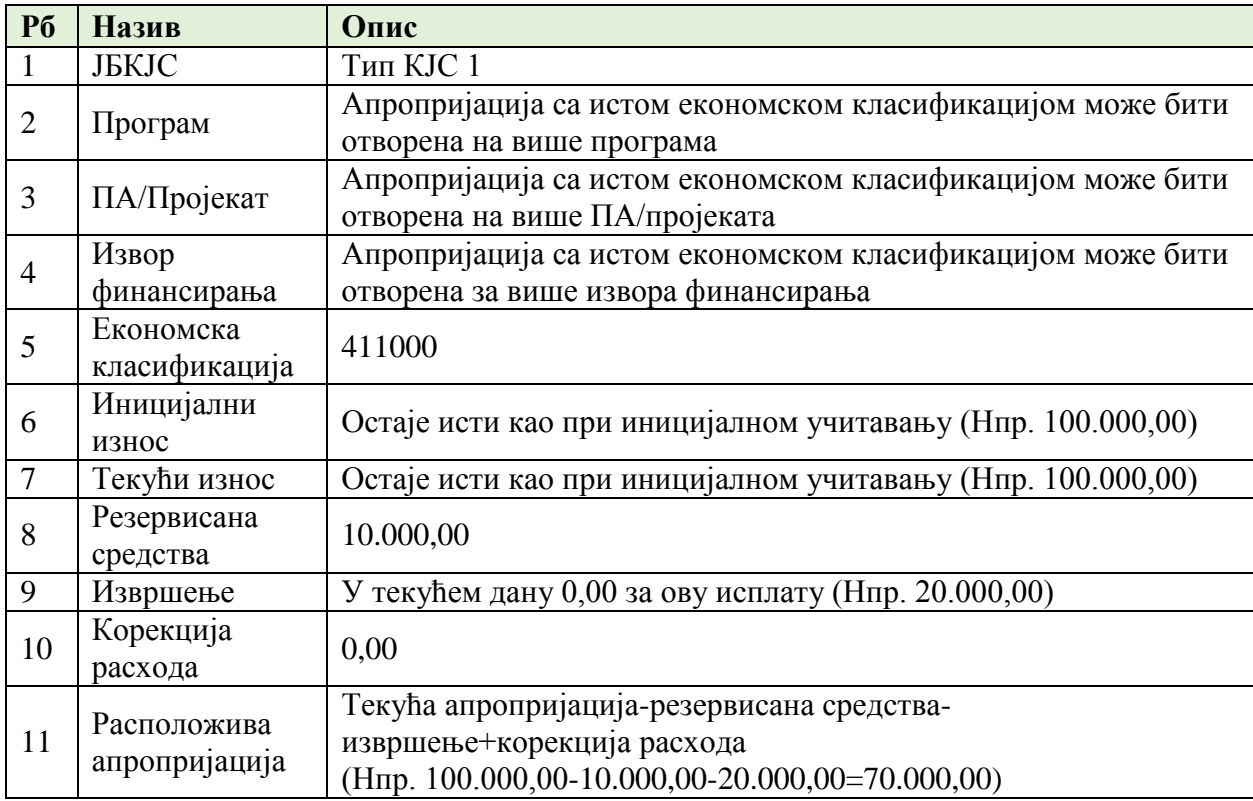

#### **Корекција расхода**

Корекција расхода подразумева повраћај више или погрешно исплаћених расхода/издатака. Ради се о директним уплатама на рачун извршења буџета ЈЛС (група рачуна 640). ЈЛС уплатиоцу доставља инструкцију за уплату:

- Уплата се врши у корист рачуна извршења буџета ЈЛС (640);
- ПБО мора имати следећу структуру:

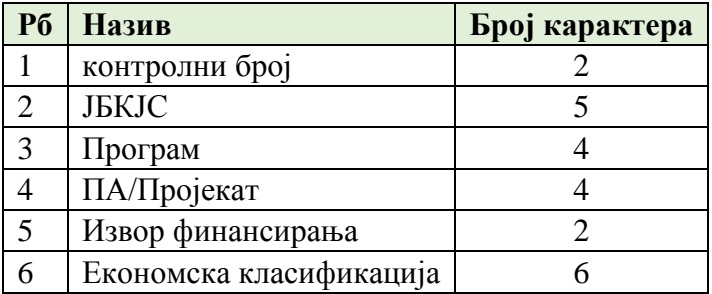

Уколико налог садржи све елементе из инструкције КИБЈЛС аутоматски треба да сравни ту ставки и изврши корекцију тако што у колони корекција расхода евидентира негативан износ чиме се повећава расположива апропријација.

Уколико налог за пренос нема све наведене елементе из инструкције ПБО, таква уплата евидентира се као непрепозната ставка у систему. Средства нису на располагању ЈЛС све док се не утврди сврха уплате.

> *Конкурсна документација за јавну набавку добaра – Систем за праћење извршења буџета јединица локалне самоуправе (ЈЛС) ОП број 26/2019 Страна 27 oд 92*

# **1.1.8 Принудна наплата**

Процедура је да УТ учитава свакодневно фајл који доставља НБС БудКор1 \_ДДММГГГГ у коме се достављају подаци за КЈС који за тај дан имају извршење ПН. ЈЛС има преглед следећих података у оквиру функционалности ПН:

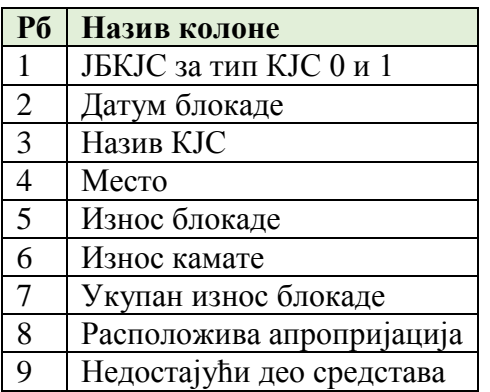

#### **Пословна правила:**

УТ проверава износ расположиве апропријације 483000/485000. Уколико има довољно средстава за извршење ПН прослеђује налог у ПС.

Уколико нема довољно средстава на апропријацијама за извршење ПН УТ обавештава ЈЛС да изврши промену апропријација и обезбеди недостајућа средства на апропријацијама 483000/485000.

Након што ЈЛС изврши промену апропријација УТ прослеђује налог за извршење ПН у ПС.

УТ принудну наплату ЈЛС извршава на терет подрачуна извршења буџета ЈЛС. Елементи налога за пренос су:

- шифра плаћања 253 (када се ПН извршава у корист рачуна за уплату јавних прихода) и 290 за све остале основе ПН;
- ПБЗ следеће структуре:

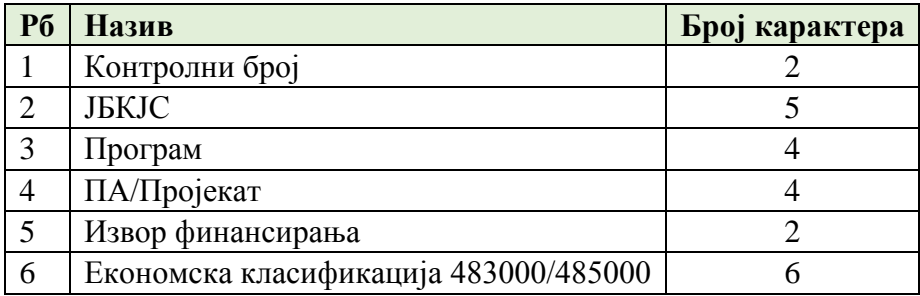

- Рачун примаоца;
- ПБО;
- Сврха плаћања која обавезно садржи ПН 999ххххххххххххххх.

#### КИБЈЛС спроводи следећу контролу налога:

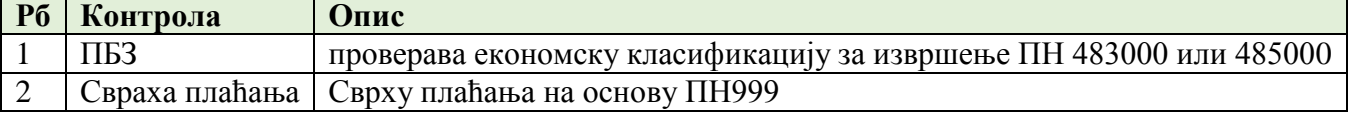

Након извршења налога у ПС трошак се евидентира на одговарајућим апропријацијама.

*Конкурсна документација за јавну набавку добaра – Систем за праћење извршења буџета јединица локалне самоуправе (ЈЛС) ОП број 26/2019 Страна 28 oд 92*

# *1.1.8.1 Извештаји*

Потребно је да у систему буду имплементирани извештаји о :

- 1. Апропријацијама;
- 2. Расходима;
- 3. Приходима;
- 4. Извршеним плаћањима;
- 5. Извршењу буџета ЈЛС.

Извештаји треба да буду имплементирани у складу са хијерархијом овлашћења и улога корисника у систему, и да омогуће дневне и периодичне прегледе.

# **2. Сервери и серверска опрема**

# **2.1** *Карактеристике шасије са пратећим мрежним уређајима:*

- Кућиште шасије треба да буде величине максимално 10U;
- Простор за минимум 16 *half-height blade* сервера у истој шасији са могућношћу комбиновања *half-height* и *full-height blade* сервера у оквиру једне шасије;
- Подршка за минимум 6 слотова за *Ethernet*, *Converged* или *Fiber channel* модуле;
- Треба да укључи редундантне *hot swap 10Gb switch* модуле;
- Треба да укључи редундантне *hot swap SAN FC switch* са омогућених 24 16Gb FC порта;
- Сви делови *blade* инфраструктуре треба да буду *hot swappable* како би омогућили континуирани рад целог система;
- Подршка за инсталацију и управљање са удаљене локације преко конзоле. Треба да омогући праћење и управљање паљењем и гашењем *blade* сервера, мониторинг функција сервера (температуре, дискова, вентилатора, напајања, оперативног система и сестема за дијагнозу путем менаџмент софтвера);
- Треба да подржава *Converged, Ethernet, Fibre Channel* конекцију ка свим *blade* серверима;
- Мора да буде у потпуности редундантно за све *blade* сервере унутар шасије;
- Минимум 6 напајања (3+3 редундантна);
- Минимум 9 вентилатора за хлађење (8+1 редундантно)
- Мора да укључује редундантни хардверски модул за управљање целим системом
- Минимум два *Ethernet switcha* следећих карактеристика:
	- o Доступни су са мин 24 аутоматска сензорска 1 / 10Gb *Ethernet* комутацијска прикључка;
	- o Минимум 16 интерних серверских 10Gb *Ethernet* портова са аутоматским договарањем могућност 1Gb *Etherneta*;
	- o Минимум 4 екстерна интегрисана 1 / 10Gb SFP + *Etherne*t порта;
	- o 480 Gbps агрегатни пропусни опсег;
	- o *Forwarding Rate* 357 Mpps;
	- o До мин 16К МАС адреса;
	- o 512МВ *СРU SDRAM*-a;
	- o 32 MB *Flash* меморије;
	- o До мин 128 *RIP* интерфејса;

*Конкурсна документација за јавну набавку добaра – Систем за праћење извршења буџета јединица локалне самоуправе (ЈЛС) ОП број 26/2019 Страна 29 oд 92*

- o До мин 128 *OSPF* интерфејса за усмеравање; до 128 *OSPF* подручја; до мин 128 route интерфејса *OSPF;*
- o До мин 32 руте за *ECMP Routing*; до 4 наредна скока по *ECMP;*
- o До мин 128 *VLAN* интерфејса за усмеравање;
- o До мин 256 уноса за вишеструко прослеђивање;
- o До мин 8К *ARP* уноса; До мин 4К уноса *NDP*-a;
- Минимум два *blade FC switch*-a који са укупно 20 интерних и 4 екстерне конекције са 4 x 16Gb *FC uplink*-a са уграђених 4 *SFP*-a;
- *Chassis Management* контролер (1+1 редундант), 1 *iKVM, Front Control Panel, Graphical LCD Control Pane;l*
- Системски софтвер
	- o Компонента 1
		- понуђено решење треба да омогући следеће функционалности:
			- o могућност визуелизације и цртања топологије мреже на серверима и *blade* шасији;
			- o могућност имплементације мрежне сегментације;
			- o могућност генерисања аутоматских *compliance* извештаја;
		- понуђено решење треба да омогући лиценцну проширивост на следеће функционалности:
			- o Аутоматизацију измене сигурносних полиса, што подразумева:
				- Унапређење постојећих change management процеса уз помоћ интелигентне мрежне и безбедносне аутоматизације;
				- Аутоматско документовање целокупног change management процеса;
			- o Детекцију коришћених апликација у мрежи, што подразумева:
				- визуелизацију мрежне повезаности пословних апликација;
				- анализу утицаја потенцијалних промена у мрежи на доступност пословних апликација;
				- увид у ризике и рањивости мрежне и безбедносне инфраструктуре са становишта пословних апликација;
	- o Компонента 2
		- Threat *Data Feed* решење мора подржавати интеграцију са *IBM QRadar SIEM* решењем;
		- Понуђено решење треба да подржава следеће формате: *JSON, CSV, OpenIOC* или *STIX;*
		- Понуђено решење треба да омогући трансфер података путем сигурног протокола (*https* или неки други *tls-based* протокол);
		- Решење треба да има могућност детекције проблема у реалном времену (*real-time detection* модуле) на основу фидова и скенирања логова и осталих информациј адоступних у *SIEM-*у као и креирања догађаја унутар *SIEM*-а у случају препознавања проблема;
		- Решење треба да пружи подршку за екстерни *correlation* engine за *Data Feeds*, који треба да буде функционалан без приступа Интернету;
		- Решење треба да подржава могућност интеграције са другим независним *Threat Intelligence* платформама, као што су: *Threat Connect, Anomali* итд.

# **2.2** *Blade сервери*

*Конкурсна документација за јавну набавку добaра – Систем за праћење извршења буџета јединица локалне самоуправе (ЈЛС) ОП број 26/2019 Страна 30 oд 92*

- Blade сервер мора бити предвиђен за инсталацију у *half-hight blade* слот
- Укључени *TPM* модул верзија 1.2;
- Мора имати укључен сензор отварања кућишта са омогућеним удаљеним приступом
- Минимум два *Intel® Xeon® Silver 4116 2.1G,12C/24T,9.6GT/s,16.5M Cache,Turbo,HT (85W) DDR4-2400;*
- Број меморијских слотова минимум 16 са максималних 2ТВ меморијског простора
- Број меморијских модула 16 х 32GB RDIMM, 2666MT/s, *Dual Rank*;
- Минимум два 10Gb KR CAN порта на *Blade Network Daughter* картици;
- **Минимум два** *USB* порта (front panel од тога један USB 3.0 и један унутар шасије);
- *Boss* контролер картица са два M.2 240G (RAID 1) ;
- Дедицирани слот за *RAID* контрoлер;
- U једном mezzanine слоту треба да буде уграђена једна 16Gb *Fiber channel* картица са два *FC* порта;
- Приступ *blade* серверима мора бити омогућен из менаџмент апликације без инсталације додатног софтвера на серверу. Менаџмент апликација мора да омогући: паљење и гашење и рестартовање сервера као и функције *enable/disable* укључујући опцију *boot from the optical disk*;
- Могућност приступа слици и тастатури у фазама учитавања и рада у оперативном систему, са симултаном конекцијом од стране минимум 4 корисника и интеракцијом у моду порука;
- Удаљен приступ менаџмент конзоли путем *web browsera*;
- Аутоматско обавештавање администратора о свим прекидима рада система путем поруке на администраторској конзоли; проблем са дисковима, меморијским модулима, напајањима хлађењем и процесорима;
- Могућност чувања серверске конфигурације, драјвера и *backup* имиџа на *NV Secure Digital NAND Flash* картицама од мин 16GB инсталираним у серверима;
- Могућност приступа *update*-има микрокодова са сајта произвођача без реинсталације или употребе оптичких медија;
- Могућност чувања претходног микрокода сервера;
- Могућност аутоматског ажурирања микрокода.

# *3* **Услуге инсталације и имплементације Система за праћење извршења буџета јединица локалне самоуправе**

Инсталација и имплементација Система за праћење извршења буџета јединица локалне самоуправе спроводи се континуирано током трајања уговора и обухвата следеће активности:

- 1. Инсталација и конфигурација опреме (ставкe 2.1 2.2).
- 2. Имплементација архитектуре Система обухвата:
	- 2.1. Имплементација хардверске и системске инфраструктуре и континуирано прилагођавање захтевима апликативног софтвера.
	- 2.2. Дизајн и имплементација софтверске архитектуре, односно апликативног софтвера, база података и интегративних компоненти.
	- 2.3. Имплементација и инсталација deploy механизама, тестних развојних и продукционих окружења и континуирано прилагођавање сходно активностима плана имплементације пројекта.

*Конкурсна документација за јавну набавку добaра – Систем за праћење извршења буџета јединица локалне самоуправе (ЈЛС) ОП број 26/2019 Страна 31 oд 92*

- 2.4. Израда документације.
- 2.5. Вођење и организација комплетног тестирања свих функционалности.
- 2.6. Обукe
- 3. Израда и имплементација плана безбедности Система у складу са архитектуром ИТ система Управе за трезор која обухвата:

3.1. Обезбеђење високе доступности Система за праћење извршења буџета јединица локалне самоуправе.

3.2. Aнализa примене функционалности редирекције саобраћаја, реверзног proxy-ja, опслуживање енкриптованог саобраћаја.

3.3. Интеграција Система са постојећим системом за надгледање инфраструктуре, и праћење свих инфраструктурних елемената система у смислу доступности сервера, сервиса и осталих хардверских компоненти, системских грешака, перформанси система.

3.4. Интеграција са постојећим Системом за праћење и корелацију логова.

- 3.5. Интеграција са Системом за спречавање упада преко интернета.
- 4. Интеграција Система у постојеће бекап процедуре.
- 5. Интеграција Система у постојеће сигурносне процедуре.
- 6. Интеграција Система у постојеће мониторинг процедуре.
- 7. Интеграција Система са системом пословног извештавања.

### Обавезе Понуђача

- **1.** Обавеза је Понуђача да именује контакт особу задужену за вођење Пројекта.
- **2.** Да сачини план имплементације Пројекта Систем за праћење извршења буџета јединица локалне самоуправе, у сарадњи са Наручиоцем. План имплементације обавезно треба да садржи :
	- 2.1. Радни план активности, рокови и фазе;
	- 2.2. Опис оквира решења и нацрте шеме решења;
	- 2.3. Одговорна лица и план комуникације;
	- 2.4. Улоге, надлежности, систем праћења и извештавања о пројекту.
- **3.** Да изврши имплементацију, документовање, тестирање и испоруку Системa за праћење извршења буџета јединица локалне самоуправе, у складу са Планом имплементације, до 15.12.2019. године.
- **4.** Понуђач се обавезује на очување интегритета података, програма, радног окружења. Интервенција уз максимално избегавање нарушавања података, програма, радног окружења се спроводи у границама одобрења Наручиоца.
- **5.** Посао се сматра завршеним пријемом Пројекта од стране Наручиоца, што се записнички констатује. Завршетак Пројекта Систем за праћење извршења буџета јединица локалне самоуправе се констатује обострано потписаним Записником о пријему Пројекта, који потписују представник Наручиоца и представник Понуђача.
- **6.** Корисничко упутство за крајњег корисника.

Обавеза Понуђача је да достави Технички део понуде - документ у писаном или електронском облику којим се потврђује испорука и имплементација свих захтева детаљног функционалног описа и Tехничку документацију произвођача за понуђене Сервере и серверску опрему којом се доказује испуњеност захтева из техничке спецификације.

Најдужи рок за извршење наведених обавеза је 15.12.2019. године.

*Конкурсна документација за јавну набавку добaра – Систем за праћење извршења буџета јединица локалне самоуправе (ЈЛС) ОП број 26/2019 Страна 32 oд 92*

#### **Обавезе Наручиоца и начин спровођења контроле**

Контролу извршења уговора врши стручна служба наручиоца.

Обавеза Наручиоца је да одреди **лица која ће извршити надзор, тестирање и валидацију испорученог Пројекта Систем за праћење извршења буџета јединица локалне самоуправе (ЈЛС), пре потписивања Записника о пријему Пројекта.**

#### **IV УСЛОВИ ЗА УЧЕШЋЕ У ПОСТУПКУ ЈАВНЕ НАБАВКЕ ИЗ ЧЛАНА 75. И 76. ЗАКОНА И УПУТСТВО КАКО СЕ ДОКАЗУЈЕ ИСПУЊЕНОСТ ТИХ УСЛОВА, KРИТЕРИЈУМ ЗА ДОДЕЛУ УГОВОРА**

**IV-1.** Право на учешће у поступку предметне јавне набавке има понуђач који испуњава **обавезне услове** за учешће у поступку јавне набавке прописане чланом 75. Закона, и то:

 **1) Услов:** Да је регистрован код надлежног органа, односно уписан у одговарајући регистар (*чл. 75. ст. 1. тач. 1) Закона*);

**2) Услов:** Да он и његов законски заступник није осуђиван за неко од кривичних дела као члан организоване криминалне групе, да није осуђиван за кривична дела против привреде, кривична дела против животне средине, кривично дело примања или давања мита, кривично дело преваре (*чл. 75. ст. 1. тач. 2) Закона*);

**3) Услов:** Да је измирио доспеле порезе, доприносе и друге јавне дажбине у складу са прописима Републике Србије или стране државе када има седиште на њеној територији (*чл. 75. ст. 1. тач. 4) Закона*).

**4) Услов:** Понуђач је дужан да при састављању понуде изричито наведе да је поштовао обавезе које произлазе из важећих прописа о заштити на раду, запошљавању и условима рада, заштити животне средине, као и да нема забрану обављања делатности која је на снази у време подношења понуде, *(чл. 75. ст. 2. Закона).*

Испуњеност обавезних услова за учешће у поступку јавне набавке, **правно лице** као понуђач, доказује достављањем следећих доказа:

1) Услов из чл. 75. ст. 1. тач. 1) Закона **- Доказ**: Извод из регистра Агенције за привредне регистре, односно Извод из регистра надлежног Привредног суда;

2) Услов из чл. 75. ст. 1. тач. 2) Закона **- Доказ**: **1.** Извод из казнене евиденције, односно уверењe основног суда, на чијем подручју се налази седиште домаћег правног лица, односно седиште представништва или огранка страног правног лица, којим се потврђује да правно лице није осуђивано за кривична дела против привреде, кривична дела против животне средине, кривично дело примања или давања мита, кривично дело преваре; **2.** Извод из казнене евиденције Посебног одељења за организовани криминал Вишег суда у Београду, којим се потврђује да правно лице није осуђивано за неко од кривичних дела организованог криминала; **3.** Извод из казнене евиденције, односно уверење надлежне полицијске управе МУП-а, којим се потврђује да законски заступник понуђача није осуђиван за кривична дела против привреде, кривична дела против животне средине, кривично дело примања или давања мита, кривично дело преваре и неко од кривичних дела организованог криминала (захтев се може поднети према месту рођења или према месту пребивалишта законског заступника). Уколико понуђач има више законских заступника дужан је да достави доказ за сваког од њих;

#### **Доказ не може бити старији од два месеца пре отварања понуда.**

3) Услов из чл. 75. ст. 1. тач. 4) Закона **- Доказ:** Уверење Пореске управе Министарства финансија да је измирио доспеле порезе **и** доприносе и уверење надлежне локалне самоуправе да је измирио обавезе по основу изворних локалних јавних прихода;

#### **Доказ не може бити старији од два месеца пре отварања понуда.**

Испуњеност обавезних услова за учешће у поступку јавне набавке, **предузетник** као понуђач, доказује достављањем следећих доказа:

> *Конкурсна документација за јавну набавку добaра – Систем за праћење извршења буџета јединица локалне самоуправе (ЈЛС) ОП број 26/2019 Страна 33 oд 92*

1) Извода из регистра Агенције за привредне регистре, односно Извода из одговарајућег регистра;

 2) Извода из казнене евиденције, односно уверења надлежне полицијске управе Министарства унутрашњих послова да није осуђиван за неко од кривичних дела као члан организоване криминалне групе, да није осуђиван за кривична дела против привреде, кривична дела против заштите животне средине, кривично дело примања или давања мита, кривично дело преваре;

### **Доказ не може бити старији од два месеца пре отварања понуда.**

3) Уверења Пореске управе Министарства финансија да је измирио доспеле порезе **и** доприносе и уверења надлежне управе локалне самоуправе да је измирио обавезе по основу изворних локалних јавних прихода;

#### **Доказ не може бити старији од два месеца пре отварања понуда.**

Испуњеност обавезних услова за учешће у поступку јавне набавке, **физичко лице** као понуђач, доказује достављањем следећих доказа:

1) Извода из казнене евиденције, односно уверења надлежне полицијске управе Министарства унутрашњих послова да није осуђиван за неко од кривичних дела као члан организоване криминалне групе, да није осуђиван за кривична дела против привреде, кривична дела против животне средине, кривично дело примања или давања мита, кривично дело преваре;

#### **Доказ не може бити старији од два месеца пре отварања понуда.**

2) Уверења Пореске управе Министарства финансија да је измирио доспеле порезе **и**  доприносе и уверења надлежне управе локалне самоуправе да је измирио обавезе по основу изворних локалних јавних прихода.

#### **Доказ не може бити старији од два месеца пре отварања понуда.**

Понуђач (**правно лице, предузетник и физичко лице**) је дужан да наведе у понуди да је поштовао обавезе које произлазе из важећих прописа о заштити на раду, запошљавању и условима рада, заштити животне средине, као и да гарантује да нема забрану обављања делатности која је на снази у време подношења понуде, **(образац XII у конкурсној документацији** – Изјава којом правна лица, предузетници и физичка лица доказују испуњеност услова које прописује члан 75. став 2. Закона).

**IV-2** Понуђач који учествује у поступку предметне јавне набавке мора испунити **додатне услове** за учешће у поступку јавне набавке прописане чланом 76. Закона, наведене овом конкурсном документацијом и то:

#### **Технички капацитет**

- **Услов**: Понуђач серверског решења треба да поседује Gold Partner статус или други највиши ниво партнерства са произвођачем понуђене опреме.
- **Доказ**: Документ којим се доказује статус понуђача (уговор, потврда и слично).
- **Услов:** Понуђач је у обавези да достави ауторизацију издату од стране произвођача да је ауторизован за сервисирање опреме.
- **Доказ**: Потврда произвођача опреме да је понуђач овлашћен за сервисирање опреме.
- **Услов**: Да је овлашћен од произвођача за продају и одржавање ставке 2.1 Системски софтвер Компонента 1 и Компонента 2.
- **Доказ**: Потврда овлашћење од произвођача.
- **Услов**: Понуђач мора бити овлашћен од произвођача или овлашћеног представника произвођача за продају Oracle консултантских сервиса.

*Конкурсна документација за јавну набавку добaра – Систем за праћење извршења буџета јединица локалне самоуправе (ЈЛС) ОП број 26/2019 Страна 34 oд 92*

**Доказ:** Потврда произвођача или овлашћеног представника произвођача Oracle-а, као и одговарајући документ којим се доказује статус овлашћеног представника произвођача (уговор, потврда и слично). Потврда мора да буде насловљена на наручиоца, да гласи на понуђача и да се односи на предметну јавну набавку).

#### .

#### **Кадровски капацитет:**

Право на учешће у поступку има понуђач који располаже довољним кадровским капацитетом.

**Услов:** Понуђач мора да има најмање 10 радно ангажованих лица (по основу уговора о раду на неодређено или одређено време, уговора о допунском раду или уговора о обављању привремених и повремених послова), од којих:

- минимум једно (1) ангажовано лице са најмање 3 године искуства на пољу пословне анализе;
- минимум једно (1) ангажовано лице са најмање 3 године искуства на пољу пројектовања финансијских информационих система;
- минимум три (3) ангажована лице са најмање 3 године искуства на пољу програмирања;
- минимум једно (1) ангажовано лице са најмање 3 године искуства на пољу управљања пројектима.
- минимум једно (1) ангажовано лице са најмање 3 године искуства на пољу рада са системима за извршење буџета;
- минимум три (3) ангажована лице са најмање 3 године искуства на пољу рада са системима за пословно извештавање имплементираним у финансијским институцијама.

Једно радно ангажовано лице може испуњавати више услова.

#### **Доставити:**

- образац изјаве о кадровском капацитету (образац XIV у конкурсној документацији);

- фотокопију уговора о раду, уговора о привременим и повременим пословима, уговора о допунском раду, из којих се недвосмислено може утврдити да су лица радно ангажована код понуђача;

- фотокопије потврда о поднетим пријавама на обавезно социјално осигурање, пензијско и инвалидско осигурање и здравствено осигурање – одговарајући М образац, који су оверени у надлежном фонду ПИО. Понуђачи који су извршили пријаву радника електронским путем, доставиће Потврду о поднетој пријави, промени и одјави на обавезно социјално осигурање, која представља доказ да је пријава предата и примљена у јединствену базу Централног регистра. Понуђач може доставити и други одговарајући доказ којим се на суштински једнак начин доказује да су радно ангажована лица пријављена на обавезно осигурање: Извод - потврду Централног регистра обавезног социјалног осигурања, или Извод из појединачне пореске пријаве за порез и доприносе по одбитку за претходни месец са подацима о примаоцима прихода, или Обавештење о поднетој појединачној пореској пријави ППП ПД.

Осим наведеног, обавеза је понуђача да достави и Изјаву дату под пуном материјалном и кривичном одговорношћу, на меморандуму, потписану од стране одговорног лица, да располаже кадровским капацитетом за реализацију Система за праћење извршења буџета јединица локалне самоуправе (ЈЛС).

Ако понуђач има седиште у другој држави, наручилац може да провери да ли су документи којима понуђач доказује испуњеност тражених услова издати од стране надлежних органа те државе.

Ако понуђач није могао да прибави тражена документа у року за подношење понуде, због тога што она до тренутка подношења понуде нису могла бити издата по прописима државе у

> *Конкурсна документација за јавну набавку добaра – Систем за праћење извршења буџета јединица локалне самоуправе (ЈЛС) ОП број 26/2019 Страна 35 oд 92*

којој понуђач има седиште и уколико уз понуду приложи одговарајући доказ за то, наручилац ће дозволити понуђачу да накнадно достави тражена документа у примереном року.

Ако се у држави у којој понуђач има седиште не издају докази из члана 77. овог закона, понуђач може, уместо доказа, приложити своју писану изјаву, дату под кривичном и материјалном одговорношћу оверену пред судским или управним органом, јавним бележником или другим надлежним органом те државе.

**Понуђачи који су регистровани у регистру понуђача који води Агенција за привредне регистре нису дужни да приликом достављања понуде, доставе доказе из чл. 75. ст. 1. тач. 1), 2), и 4) Закона, који су јавно доступни на интернет страници Агенције за привредне регистре. Довољно је да дају изјаву о јавној доступности доказа у којој треба да наведу интернет страницу надлежног органа, односно да јасно наведу да се налазе у регистру понуђача.**

Наручилац неће одбити понуду као неприхватљиву, уколико не садржи доказ одређен конкурсном документацијом, ако понуђач наведе у понуди интернет страницу на којој су подаци који су тражени у оквиру услова јавно доступни.

**Понуђач је дужан да без одлагања писмено обавести наручиоца о било којој промени у вези са испуњеношћу услова из поступка јавне набавке, која наступи до доношења одлуке, односно закључења уговора, односно током важења.**

**IV-3** Услови које мора да испуни подизвођач у складу са чланом 80. Закона

Уколико понуђач понуду подноси са подизвођачем, дужан је да за подизвођача у понуди достави доказе о испуњености услова из чл. 75. ст. 1. тач. 1), 2), и 4) Закона.

**IV-4** Услови које мора да испуни сваки понуђач из групе понуђача у складу са чланом 81. Закона Сваки понуђач из групе понуђача мора да испуни услове из чл. 75. ст. 1. тач. 1), 2), и 4)

Закона, док остале услове испуњавају заједно.

#### **IV-5 Критеријум за доделу уговора**

У складу са чланом 85. Закона, критеријум за доделу уговора је ,,најнижа понуђена цена".

Под најнижом понуђеном ценом подразумева се Укупна понуђена цена добара – Систем за праћење извршења буџета јединица локалнe самоуправe (ЈЛС), са свим зависним трошковима.

### **IV-6 Елементи критеријума, oдносно начин на основу којег ће наручилац извршити доделу уговора у ситуацији када постоје две или више понуда са истом понуђеном ценом**

Уколико после извршеног рангирања понуда, две или више понуда имају исту најнижу понуђену цену, уговор ће бити додељен понуђачу који је понудио нижу укупну цену за Апликативно решење за ЈЛС.

# **V УПУТСТВО ПОНУЂАЧИМА КАКО ДА САЧИНЕ ПОНУДУ**

Упутство понуђачима како да сачине понуду садржи податке о захтевима наручиоца у погледу садржине понуде, као и услове под којима се спроводи поступак јавне набавке.

Понуђач мора да испуњава све услове за учешће у поступку јавне набавке прописане Законом, а понуду у целини припрема и подноси у складу са конкурсном документацијом и позивом за подношење понуда.

#### **1. Подаци о језику на којем понуда треба да буде састављена**

Понуда треба да буде састављена на српском језику.

**Уколико понуда садржи документ на страном језику, обавезно је уз документ доставити и превод на српски језик, оверен од стране судског тумача.**

Изузетно, наручилац оставља могућност пoнуђaчу дa достави техничку документацију произвођача за понуђену опрему (Сервери и серверска опрема) на енглеском језику.

> *Конкурсна документација за јавну набавку добaра – Систем за праћење извршења буџета јединица локалне самоуправе (ЈЛС) ОП број 26/2019 Страна 36 oд 92*
## **У случају спора, релевантна је верзија понуде на српском језику.**

## **2. Начин подношења понуде**

Понуђач понуду подноси непосредно или путем поште у затвореној коверти или кутији, затворену на начин да се приликом отварања понуда може са сигурношћу утврдити да се први пут отвара.

На полеђини коверте или на кутији навести назив и адресу понуђача.

У случају да понуду подноси група понуђача, на коверти или кутији је потребно назначити да се ради о групи понуђача и навести називе и адресу свих учесника у заједничкој понуди.

Понуду доставити на адресу: Министарство финансија - Управа за трезор, Централа Београд, Београд, ул. Поп Лукина бр. 7-9, писарница, са назнаком "Понуда за јавну набавку **добара – Систем за праћење извршења буџета јединица локалнe самоуправe (ЈЛС) – ОП број 26/2019 - НЕ ОТВАРАТИ".**

Понуда се сматра благовременом уколико је примљена од стране наручиоца најкасније **16.08.2019 године, до 10:00** часова, у писарници наручиоца.

Наручилац ће, по пријему одређене понуде, на коверти, односно кутији у којој се понуда налази, обележити време њеног пријема, евиденциони број и датум понуде. Уколико је понуда достављена непосредно наручилац ће понуђачу предати потврду пријема понуде.

Понуда коју наручилац није примио у року одређеном за подношење понуда, односно која је примљена по истеку дана и сата до којег се могу понуде подносити, сматраће се неблаговременом.

Наручилац ће, након окончања поступка отварања понуда, неблаговремену понуду вратити неотворену понуђачу, са назнаком да је поднета неблаговремено.

Пожељно је да сва документа, достављена уз понуду буду повезана траком и запечаћена, тако да се не могу накнадно убацивати, одстрањивати или замењивати појединачни листови, односно прилози, а да се видно не оштете листови или печат**.**

**Јавно отварање понуда одржаће се дана 16.08.2019 године у 10:15 часова, у радним просторијама Министарства финансија - Управа за трезор, Централа Београд, Београд, ул. Поп Лукина бр. 7-9, VI спрат, сала бр. 603.**

Отварање понуда је јавно и може присуствовати свако заинтересовано лице.

У поступку отварања понуда могу активно учествовати само овлашћени представници понуђача.

Пре почетка поступка јавног отварања понуда, представници понуђача, који ће присуствовати поступку отварања понуда, дужни су да наручиоцу предају оверено овлашћење, на основу којег ће доказати овлашћење за учешће у поступку јавног отварања понуда.

## **3.Обрасци који чине саставни део понуде**

Понуда мора да саржи:

- Образац понуде, попуњен, потписан и печатом оверен (образац VI у конкурсној документацији);

- Доказе о испуњености услова из члана 75. и 76. Закона, наведене у Упутству како се доказује испуњеност услова (део IV конкурсне документације);

- Споразум којим се понуђачи из групе међусобно и према наручиоцу обавезују на извршење јавне набавке – уколико понуду подноси група понуђача;

- Модел уговора - Понуђач ће модел уговора попунити у складу са понудом, потписати и печатом оверити, чиме потврђује да је сагласан са предлогом модела уговора (образац VII у конкурсној документацији);

- Образац структуре цене, са упутством како да се попуни, попуњен, потписан и печатом оверен (образац VIII у конкурсној документацији);

> *Конкурсна документација за јавну набавку добaра – Систем за праћење извршења буџета јединица локалне самоуправе (ЈЛС) ОП број 26/2019 Страна 37 oд 92*

- Оригинал писмо о намери пословне банке о издавању банкарске гаранције за добро извршење посла, обавезујућег карактера (у складу са моделом датим у обрасцу IX у конкурсној документацији);

- Оригинал писмо о намери пословне банке о издавању банкарске гаранције за отклањање грешака у гарантном року, обавезујућег карактера (у складу са моделом датим у обрасцу IX-1 у конкурсној документацији);

- Образац изјаве о независној понуди (образац X у конкурсној документацији);

- Образац трошкова припреме понуде (образац XI у конкурсној документацији), уколико је понуђач имао трошкове у фази припреме понуде;

- Образац изјаве у складу са чланом 75. став 2. Закона о јавним набавкама (образац XII у конкурсној документацији);

- Образац изјаве о чувању поверљивих података (образац XIII у конкурсној документацији);

- Образац изјаве о кадровском капацитету (образац XIV у конкурсној документацији);

- Технички део понуде **-** документ у писаном или електронском облику којим се потврђује испорука и имплементација свих захтева детаљног функционалног описа и Tехничку документацију произвођача за понуђене Сервере и серверску опрему којом се доказује испуњеност захтева из техничке спецификације.

Обрасце дате у конкурсној документацији, односно податке који морају бити њихов саставни део, понуђачи попуњавају читко, а овлашћено лице понуђача исте потписује и печатом оверава.

Уколико понуђачи подносе заједничку понуду, група понуђача може да се определи да обрасце дате у конкурсној документацији потписују и печатом оверавају сви понуђачи из групе понуђача или група понуђача може да одреди једног понуђача из групе који ће попуњавати, потписивати и печатом оверавати обрасце дате у конкурсној документацији - не односи се на обрасце који подразумевају давање изјава под материјалном и кривичном одговорношћу: (образац X у конкурсној документацији - Образац изјаве о независној понуди, образац XII у конкурсној документацији **-** Образац изјаве у складу са чланом 75. став 2. Закона о јавним набавкама, образац XIII у конкурсној документацији - Образац изјаве о чувању поверљивих података). Oбразац XIV у конкурсној документацији - Образац изјаве о кадровском капацитету попуњавају, потписују и оверавају сви чланови групе понуђача који заједно испуњавају захтевани услов.

У случају да се понуђачи определе да један понуђач из групе потписује и печатом оверава обрасце дате у конкурсној документацији, наведено треба дефинисати споразумом којим се понуђачи из групе међусобно и према наручиоцу обавезују на извршење јавне набавке, а који чини саставни део заједничке понуде сагласно чл. 81. Закона.

Уколико понуђачи подносе заједничку понуду, обрасци који подразумевају давање изјава под материјалном и кривичном одговорношћу: (образац X у конкурсној документацији - Образац изјаве о независној понуди, образац XII у конкурсној документацији - Образац изјаве у складу са чланом 75. став 2. Закона о јавним набавкама и образац XIII у конкурсној документацији - Образац изјаве о чувању поверљивих података), достављају се за сваког учесника у заједничкој понуди посебно и сваки од учесника у заједничкој понуди потписује и печатом оверава образац који се на њега односи, док образац XIV у конкурсној документацији - Образац изјаве о кадровском капацитету потписују и оверавају сви чланови групе понуђача који заједно испуњавају захтевани услов.

### **4. Понуда са варијантама**

Подношење понуде са варијантама није дозвољено.

# **5. Начин измене, допуне и опозива понуде**

У року за подношење понуде понуђач може да измени, допуни или опозове своју понуду на начин који је одређен за подношење понуде.

> *Конкурсна документација за јавну набавку добaра – Систем за праћење извршења буџета јединица локалне самоуправе (ЈЛС) ОП број 26/2019 Страна 38 oд 92*

Понуђач је дужан да јасно назначи који део понуде мења односно која документа накнадно доставља.

Измену, допуну или опозив понуде треба доставити на адресу Министарства финансијa - Управа за трезор, Централа Београд, Београд, ул. Поп Лукина бр. 7-9, писарница, са назнаком:

"**Измена** понуде за јавну набавку добара - Систем за праћење извршења буџета јединица локалнe самоуправe (ЈЛС) ОП број 26/2019 НЕ ОТВАРАТИ", или

"**Допуна** понуде за јавну набавку добара **-**- Систем за праћење извршења буџета јединица локалнe самоуправe (ЈЛС) ОП број 26/2019 - НЕ ОТВАРАТИ", или

,,**Опозив** понуде за јавну набавку добра - Систем за праћење извршења буџета јединица локалнe самоуправe (ЈЛС) ОП број 26/2019 - НЕ ОТВАРАТИ", или

"**Измена и допуна** понуде за јавну набавку добара - Систем за праћење извршења буџета јединица локалнe самоуправе (ЈЛС) ОП број 26/2019 - НЕ ОТВАРАТИ"**.**

На полеђини коверте или на кутији навести назив и адресу понуђача. У случају да понуду подноси група понуђача, на коверти је потребно назначити да се ради о групи понуђача и навести називе и адресу свих учесника у заједничкој понуди.

По истеку рока за подношење понуда понуђач не може да повуче нити да мења своју понуду.

### **6. Учествовање у заједничкој понуди или као подизвођач**

Понуђач може да поднесе само једну понуду.

Понуђач који је самостално поднео понуду не може истовремено да учествује у заједничкој понуди или као подизвођач, нити исто лице може учествовати у више заједничких понуда. У понуди (обрасцу понуде), понуђач наводи на који начин подноси понуду, односно да ли подноси понуду самостално или као заједничку понуду или подноси понуду са подизвођачем.

#### **7. Понуда са подизвођачем**

Понуђач који подноси понуду са подизвођачем дужан је да:

- у обрасцу понуде наведе опште податке о подизвођачу, проценат од укупне вредности набавке који ће извршити подизвођач (који не може бити већи од 50% од укупне вредности јавне набавке), као и део предмета набавке који ће извршити преко подизвођача.

- за подизвођача достави доказе о испуњености обавезних услова из члана 75. став 1. тач 1), 2) и 4) Закона на начин предвиђен конкурсном документацијом.

Уколико уговор о јавној набавци буде закључен између наручиоца и понуђача који подноси понуду са подизвођачем, тај подизвођач ће бити наведен и у уговору о јавној набавци.

Понуђач у потпуности одговара наручиоцу за извршење уговорене набавке, без обзира на број подизвођача.

Понуђач је дужан да наручиоцу, на његов захтев, омогући приступ код подизвођача, ради утврђивања испуњености тражених услова.

Добављач не може ангажовати као подизвођача лице које није навео у понуди, у супротном, наручилац ће реализовати средство обезбеђења и раскинути уговор, осим ако би раскидом уговора наручилац претрпео знатну штету. У овом случају наручилац ће обавестити организацију надлежну за заштиту конкуренције.

Добављач може ангажовати као подизвођача лице које није навео у понуди, ако је на страни подизвођача након подношења понуде настала трајнија неспособност плаћања, ако то лице испуњава све услове одређене за подизвођача и уколико добије претходну сагласност наручиоца.

Уколико понуђач достави понуду са подизвођачем, наручилац не предвиђа могућност преноса доспелих потраживања директно подизвођачу, за део набавке која се извршава преко тог подизвођача.

> *Конкурсна документација за јавну набавку добaра – Систем за праћење извршења буџета јединица локалне самоуправе (ЈЛС) ОП број 26/2019 Страна 39 oд 92*

### **8. Заједничка понуда**

Уколико понуду подноси група понуђача, у обрасцу понуде (образац број VI), навести опште податке о сваком учеснику из групе понуђача.

За сваког учесника у групи понуђача доставити доказе о испуњености обавезних услова из члана 75. став 1. тачке 1), 2) и 4) Закона на начин предвиђен конкурсном документацијом.

Обрасци из конкурсне документације, у случају подношења заједничке понуде, се потписују и печатом оверавају на начин предвиђен конкурсном документацијом, поглавље V - УПУТСТВО ПОНУЂАЧИМА КАКО ДА САЧИНЕ ПОНУДУ.

Понуђачи из групе понуђача одговарају неограничено солидарно према наручиоцу.

Група понуђача је дужна да у понуди достави споразум којим се понуђачи из групе међусобно и према наручиоцу обавезују на извршење јавне набавке, и који обавезно садржи податке о:

1) члану групе који ће бити носилац посла, односно који ће поднети понуду и који ће заступати групу понуђача пред наручиоцем;

2) опис послова сваког од понуђача из групе понуђача у извршењу уговора.

Споразумом се уређују и друга питања, као нпр. назив понуђача који ће у име групе понуђача доставити средство обезбеђења, понуђача који ће издати рачун и рачун на који ће бити извршено плаћање. У случају да се понуђачи определе да један понуђач из групе потписује и печатом оверава обрасце дате у конкурсној документацији (осим образаца који подразумевају давање изјава под материјалном и кривичном одговорношћу), наведено треба дефинисати споразумом.

Задруга може поднети понуду самостално, у своје име, а за рачун задругара или заједничку понуду у име задругара.

Ако задруга подноси понуду у своје име, за обавезе из поступка јавне набавке и уговора о јавној набавци одговара задруга и задругари у складу са законом.

Ако задруга подноси заједничку понуду у име задругара, за обавезе из поступка јавне набавке и уговора о јавној набавци неограничено солидарно одговарају задругари.

## **9. Захтеви у погледу процењене вредности, начина, рока и услова плаћања, рокова и места извршења уговора, примопредаје добара, гарантног рока, и евентуалних других околности од којих зависи прихватљивост понуде**

9.1. Процењена вредност јавне набавке

Процењена вредност јавне набавке износи до 237.499.000,00 динара без ПДВ-а, од чега износ до 58.333.000,00 динара, без ПДВ-а за опрему (Сервери и серверска опрема); износ до 145.833.000,00 динара, без ПДВ-а за Апликативно решење за ЈЛС (део који се односи на опис из Техничке спецификације страна 4 од 92 до 29 од 92 конкурсне документације,) и износ до 33.333.000,00 динара, без ПДВ-а за услугу инсталације и имплементације целокупног Система за праћење извршења буџета јединица локалне самоуправе (ЈЛС).

Уколико су у понуди исказане цене које прелазе оквире наведених вредности, понуда ће се одбити као неприхватљива.

9.2. Захтеви у погледу начина, рока и услова плаћања

Наручилац ће за предметну јавну набавку вршити плаћање на следећи начин:

- новчану обавезу за Сервере и серверску опрему, након извршене испоруке, инсталације и конфигурације на основу достављене фактуре. Понуђач је обавезан да у фактури наведе број Уговора под којим је исти заведен код наручиоца, да уз фактуру достави Записник о извршеној примопредаји Сервера и серверске опреме потписан од стране представника Наручиоца и представника Добављача, отпремнице и Извештај о извршној инсталацији и конфигурацији;

- Преостали износ новчане обавезе, што представља уговорену цену за Апликативно решење за ЈЛС и услуге инсталације и имплементације Система за праћење извршења буџета јединица локалне самоуправе, биће исплаћен након извршене имплементације целокупног

> *Конкурсна документација за јавну набавку добaра – Систем за праћење извршења буџета јединица локалне самоуправе (ЈЛС) ОП број 26/2019 Страна 40 oд 92*

решења и предаје Пројекта, на основу достављене фактуре. Понуђач је обавезан да у фактури наведе број Уговора под којим је исти заведен код наручиоца и да уз фактуру достави Записник о пријему Пројекта, који потписују представници наручиоца и понуђача.

Понуђач се обавезује да фактуру у року од 3 (три) радна дана oд дана регистровања фактуре у Централном регистру фактура, достави на плаћање у Централу Наручиоца, Београд, Поп Лукина 7-9, у складу са Законом о роковима измирења новчаних обавеза у комерцијалним трансакцијама (,,Службени гласник РС бр. 119/12, 68/15 и 113/17).

Понуђач је обавезан да, уколико наручилац изјави приговор на фактуру, у року од 2 (два) радна дана oд дана подношења приговора, предметну фактуру откаже из Централног регистра фактура на период док се не реше евентуално спорна питања.

#### 9.3.Рокови за извршење уговора:

Понуђач је у обавези да се током реализације уговора придржава следећих рокова:

1. Израда Плана имплементације Пројекта - Систем за праћење извршења буџета јединица локалне самоуправе (ЈЛС), у сарадњи са Наручиоцем и испорука истог – у року од 15 (петнаест) дана од дана обостраног потписивања уговора.

2. Рок за испоруку добара - Сервера и серверске опрема не може бити дужи од 60 (шездесет) дана од дана обостраног потписивања уговора. Предметна добра морају бити испоручена Наручиоцу у исправном стању (нова и некоришћена), према количинама и карактеристикама које су утврђене конкурсном документацијом.

3. Инсталација, имплементација, документовање, тестирање и испорука Системa за праћење извршења буџета јединица локалне самоуправе (ЈЛС), у складу са Планом имплементације, најкасније до 15.12.2019. године.

3. Завршетак Пројекта Систем за праћење извршења буџета јединица локалне самоуправе (ЈЛС) се констатује обострано потписаним Записником о пријему Пројекта, који потписују представник наручиоца и представник понуђача.

4. **Коначан рок за извршење уговорних обавеза је најдуже до 15.12.2019. године.**

9.4. Место извршења:

Испорука, инсталација и имплементација Систем за праћење извршења буџета јединица локалне самоуправе (ЈЛС), вршиће се у објекту Наручиоца: Централа Београд, Поп Лукина бр. 7- 9, Београд.

9.5. Начин пријема добара

Комисија за пријем Наручиоца ће након извршене примопредаје добара сачинити и потписати Записник о извршеној примопредаји добара.

У случају утврђених недостатака у квантитету добара, у Записнику о извршеној примопредаји констатоваће се утврђени недостаци и један примерак Записника доставиће се понуђачу истог или наредног дана.

У случају да предметна добра имају недостатке у материјалу или изради или се појаве грешке у функционисању добара, наручилац ће о томе одмах писаним путем обавестити понуђача.

За све уочене недостатке у квалитету – скривене мане, наручилац задржава право рекламације у року од 8 (осам) дана од дана утврђивања скривене мане.

У случају рекламације, понуђач је дужан да у року од 3 (три) радна дана, од дана сачињавања Записника о рекламацији, испоручи недостајућу количину добара, односно да изврши замену добра на коме је утврђен недостатак новим добром без недостатака, а уколико то не учини, Наручилац има право на једнострани раскид уговора и накнаду штете, као и на реализацију средства финансијског обезбеђења за добро извршење посла.

Приликом примопредаје Добављач је дужан да уз испоручена добра достави гарантне листове и отпремнице.

> *Конкурсна документација за јавну набавку добaра – Систем за праћење извршења буџета јединица локалне самоуправе (ЈЛС) ОП број 26/2019 Страна 41 oд 92*

## 9.6. **Захтеви у погледу гарантног рока**

Минимум 3 (три) године произвођачке гаранције за комплетан *hardware* од дана испоруке (ставкe 2.1 – 2.2) из Техничке спецификације.

Једна година произвођачке гаранције за системски софтвер (компонента 1 и 2 из тачке 2.1.) рачунајући од дана извршене испоруке.

## **Услови гарантног одржавања**

За сервисно одржавање опреме (ставкe 2.1 – 2.2), за време трајања гарантног рока, са временом отклањања квара, односно довођења система у радно стање, од Понуђача се захтева да испуни гарантовани тип сервиса услуга 24/7 NBD (следећи радни дан).

### **Принципи гарантног одржавања**

Гарантни рок за Систем за праћење извршења буџета јединица локалне самоуправе је 12 месеци од дана испоруке.

Гарантно одржавање Систем за праћење извршења буџета јединица локалне самоуправе подразумева отклањање сметњи у софтверу које је уочио и пријавио наручилац, довођење софтвера у стање доступности крајњим корисницима и гарантован исправан рад свих имплементираних функционалности.

Инсталације софтверских компоненти у циљу отклањања сметњи, по правилу се врше на тестном, а затим на продукционом окружењу наручиоца.

Понуђач се обавезује да за потребе наручиоца врши одржавање софтверског система тако што ће давати подршку у времену од 07:30 до 15:30 сати сваког радног дана од понедељка до петка, осим у дане државних празника.

- Одзив по пријему захтева 1 сат или краће;
- Време започињања радова по пријему захтева је следећег радног дана, уколико је захтев испостављен после 10 часова, односно истог радног дана уколико је захтев испостављен пре 10 часова;
- решење захтева следећег радног дана у зависности од врсте пријављеног проблема, а најкасније за 5 дана.

Понуђач се обавезује да ће у току трајања гарантног рока:

 Обезбедити 50 човек дана, који се могу користити за инжењерску подршку, консултације, саветовања, пренос знања из области администрације, инсталације, коришћења и одржавања понуђеног софтвера.

9.6. Рок важења понуде

Рок важења понуде не може бити краћи од 60 (шездесет) дана од дана отварања понуда.

Уколико понуђачи понуде краћи рок важења понуде од 60 (шездесет) дана од дана отварања понуде, понуда ће бити одбијена као неприхватљива.

Наручилац ће, у случају истека рока важења понуде, у писаном облику да затражи од понуђача продужење рока важења понуде.

Понуђач који прихвати захтев за продужење рока важења понуде на може мењати понуду.

### **10. Валута и начин на који мора да буде наведена и изражена цена у понуди**

Цене морају бити изражене у динарима, без пореза на додату вредност (ПДВ) и са порезом на додату вредност (ПДВ). За рангирање понуда узимаће се у обзир укупна понуђена цена, без пореза на додату вредност (ПДВ).

У укупну понуђену цену морају бити урачунати трошкови израде Апликативног решења за ЈЛС, трошкови добара – сервера и серверске опреме са испоруком, инсталацијом и конфигурацијом, одржавање у понуђеном гарантном року по захтеваном принципу гарантног одржавања, цена услуга инсталације и имплементације Система за праћење извршења буџета

> *Конкурсна документација за јавну набавку добaра – Систем за праћење извршења буџета јединица локалне самоуправе (ЈЛС) ОП број 26/2019 Страна 42 oд 92*

јединица локалне самоуправе, инжењерска подршка – 50 инжењерских човек/дана, који се могу користити за консултације, саветовања, пренос знања из области администрације, инсталације, коришћења и одржавања понуђеног софтвера и сви други зависни трошкови које понуђач има у реализацији предметне јавне набавке.

Цена је фиксна и не може се мењати.

Ако је у понуди исказана неуобичајено ниска цена, наручилац ће поступити у складу са чланом 92. Закона.

Образац структуре цене, понуђачи попуњавају у складу са упутством датим у конкурсној документацији.

### **11. Средства финансијског обезбеђења**

11.1 Банкарска гаранција за добро извршење посла и писмо о намери банке о издавању гаранције

Понуђач коме буде додељен уговор, доставиће наручиоцу у року од максимално 7 (седам) дана од дана потписивања уговора, **банкарску гаранцију за добро извршење посла**, која ће бити са клаузулама: безусловна и платива на први позив.

Банкарска гаранција за добро извршење посла издаје се **у висини од 10% од укупне вредности уговора,** без ПДВ-а, са роком важности који је 10 (десет) дана дужи од истека рока за коначно извршење посла.

Ако се за време трајања уговора промене рокови за извршење уговорне обавезе, важност банкарске гаранције за добро извршење посла мора да се продужи.

Банкарска гаранција не може да садржи додатне услове за исплату, краће рокове од оних које је одредио наручилац, нити мањи износ од оног који је одредио наручилац.

Наручилац ће уновчити банкарску гаранцију за добро извршење посла у случају да понуђач не буде извршавао своје уговорне обавезе у роковима и на начин предвиђен уговором.

**Понуђач је дужан да уз понуду достави оригинал писмо о намери банке да ће издати банкарску гаранцију за добро извршење посла, обавезујућег карактера за банку, у складу са Моделом датим у обрасцу IX у конкурсној документацији. Писмо не сме бити ограничено роком трајања (датумом) и не сме садржати одредницу да писмо не представља даљу обавезу за банку, као гаранта.**

#### 11.2. Банкарска гаранција за отклањање грешака у гарнтном року и писмо о намери банке о издавању гаранције

Понуђач којем буде додељен уговор, доставиће наручиоцу на дан испоруке Сервера и серверске опреме **банкарску гаранцију за отклањање грешака у гарантном року**, која ће бити са клаузулама: безусловна и платива на први позив.

Банкарска гаранција за отклањање грешака у гарантном року се издаје **у висини 5% од укупне вредности уговора**, без ПДВ-a, са роком важности који је 5 (пет) дана дужи од уговореног гарантног рока. (Под уговореним гарантним роком сматра се најдужи уговорени гарантни рок).

Банкарска гаранција не може да садржи додатне услове за исплату, краће рокове од оних које је одредио наручилац, нити мањи износ од оног који је одредио наручилац.

Наручилац ће уновчити банкарску гаранцију за отклањање грешака у гарантном року у случају да изабрани понуђач не изврши уговором предвиђену обавезу у погледу одржавања предмета уговора у гарантном року.

**Понуђач је дужан да уз понуду достави оригинал писмо о намери банке да ће издати банкарску гаранцију за отклањање грешака у гарантном року, обавезујућег карактера за банку, у складу са Моделом датим у обрасцу IX-1 у конкурсној документацији. Писмо не сме бити ограничено роком трајања (датумом) и не сме садржати одредницу да писмо не представља даљу обавезу за банку, као гаранта.**

> *Конкурсна документација за јавну набавку добaра – Систем за праћење извршења буџета јединица локалне самоуправе (ЈЛС) ОП број 26/2019 Страна 43 oд 92*

#### **12. Начин означавања поверљивих података**

Наручилац ће чувати као поверљиве све податке о понуђачима садржане у понуди које је као такве, у складу са законом, понуђач означио у понуди; одбиће давање информације која би значила повреду поверљивости података добијених у понуди; чуваће као пословну тајну имена, заинтересованих лица и понуђача, као и податке о поднетим понудама, до отварања понуда.

Неће се сматрати поверљивим докази о испуњености обавезних услова, цена и други подаци из понуде који су од значаја за примену елемената критеријума и рангирање понуде.

Наручилац ће као поверљиве третирати податке у понуди који су садржани у документима који су означени као такви, односно који у горњем десном углу садрже ознаку "ПОВЕРЉИВО", као и испод поменуте ознаке потпис овлашћеног лица понуђача.

Уколико се поверљивим сматра само одређени податак садржан у документу који је достављен уз понуду, поверљив податак мора да буде обележен црвеном бојом, поред њега мора да буде наведено "ПОВЕРЉИВО", а испод поменуте ознаке потпис овлашћеног лица понуђача.

Наручилац не одговара за поверљивост података који нису означени на поменути начин.

## **13. Додатне информације или појашњења у вези са припремањем понуде**

Заинтересовано лице може, у писаном облику, тражити од наручиоца додатне информације или појашњења у вези са припремањем понуде, при чему може да укаже наручиоцу и на евентуално уочене недостатке и неправилности у конкурсној документацији, најкасније 5 (пет) дана пре истека рока за подношење понуда. Комуникација у поступку јавне набавке врши се на начин одређен чланом 20. Закона.

Наручилац је дужан да, у року од 3 (три) дана од дана пријема захтева за додатним информацијама или појашњењима конкурсне документације, одговор објави на Порталу јавних набавки и на својој интернет страници. Захтев за додатним информацијама или појашњењима у вези са припремањем понуде заинтересовано лице ће упутити уз напомену **Захтев за додатним информацијама или појашњењима конкурсне документације – ОП број 26/2019,** на неки од следећи начина:

- путем поште на адресу наручиоца: Министарство финансија - Управа за трезор, Београд, Поп Лукина 7-9, Одсек за јавне набавке,

- факсом на број 011/3202-228;

- електронским путем на адресу: javnenabavke@trezor.gov.rs

Тражење додатних информација или појашњења у вези са припремањем понуде телефоном није дозвољено

Aко је документ из поступка јавне набавке достављен од стране наручиоца или понуђача путем електронске поште или факсом, страна која је извршила достављање дужна је да од друге стране захтева да на исти начин потврди пријем тог документа, што је друга страна дужна да то и учини када је то неопходно као доказ да је извршено достављање.

## **14. Измене и допуне конкурсне документације**

Ако наручилац у року предвиђеном за подношење понуда, измени или допуни конкурсну документацију, дужан је да, без одлагања, измене или допуне објави на Порталу јавних набавки и на својој интернет страници.

Ако наручилац измени или допуни конкурсну документацију 8 (осам) или мање дана пре истека рока за подношење понуда, дужан је да продужи рок за подношење понуда и објави обавештење о продужењу рока за подношење понуда.

По истеку рока предвиђеног за подношење понуда наручилац не може да мења нити да допуњује конкурсну документацију. Обавештење о продужењу рока биће објављено на Порталу јавних набавки и на интернет страни наручиоца.

> *Конкурсна документација за јавну набавку добaра – Систем за праћење извршења буџета јединица локалне самоуправе (ЈЛС) ОП број 26/2019 Страна 44 oд 92*

## **15. Додатна објашњења од понуђача после отварања понуда и контрола код понуђача, односно његовог подизвођача**

Наручилац може приликом стручне оцене понуда да захтева од понуђача додатна објашњења која ће му помоћи при прегледу, вредновању и упоређивању понуда, а може да врши и контролу (увид) код понуђача, односно његовог подизвођача.

Уколико наручилац оцени да су потребна додатна објашњења или је потребно извршити контролу (увид) код понуђача, односно његовог подизвођача, наручилац ће понуђачу оставити примерени рок да поступи по позиву наручиоца, односно да омогући наручиоцу контролу (увид) код понуђача, као и код његовог подизвођача.

Наручилац ће уз сагласност понуђача, извршити исправке рачунских грешака уочених приликом разматрања понуде по окончаном поступку отварања понуда.

У случају разлике између јединичне и укупне цене, меродавна је јединична цена.

Уколико се понуђач не сагласи са исправком рачунских грешака, наручилац ће његову понуду одбити као неприхватљиву.

## **16. Негативне референце – извршење обавеза по раније закљученим уговорима**

Наручилац може да одбије понуду уколико поседује доказ да је понуђач у претходне три године пре објављивања позива за подношење понуда у поступку јавне набавке:

- 1) поступао супротно забрани из чл. 23. и 25. Закона о јавним набавкама;
- 2) учинио повреду конкуренције;
- 3) доставио неистините податке у понуди или без оправданих разлога одбио да закључи уговор о јавној набавци, након што му је уговор додељен;

4) одбио да достави доказе и средства обезбеђења на шта се у понуди обавезао.

Наручилац може одбити понуду уколико поседује доказ који потврђује да понуђач није испуњавао своје обавезе по раније закљученим уговорима о јавним набавкама који су се односили на исти предмет набавке, за период од претходне три године, пре објављивања позива за подношење понуда.

Доказ може бити:

1) правоснажна судска одлука или коначна одлука другог надлежног органа;

2) исправа о реализованом средству обезбеђења испуњења обавеза у поступку јавне набавке или испуњења уговорних обавеза;

- 3) исправа о наплаћеној уговорној казни;
- 4) рекламације потрошача, односно корисника, ако нису отклоњене у уговореном року;

5) извештај надзорног органа о изведеним радовима који нису у складу са пројектом, односно уговором;

6) изјава о раскиду уговора због неиспуњења битних елемената уговора дата на начин и под условима предвиђеним законом којим се уређују облигациони односи;

7) доказ о ангажовању на извршењу уговора о јавној набавци лица која нису означена у понуди као подизвођачи, односно чланови групе понуђача.

8) други одговарајући доказ примерен предмету јавне набавке, који се односи на испуњење обавеза у ранијим поступцима јавне набавке или по раније закљученим уговорима о јавним набавкама.

Наручилац може одбити понуду ако поседује правоснажну судску одлуку или коначну одлуку другог надлежног органа, које се односе на поступак који је спровео, или уговор који је закључио и други наручилац, ако је предмет јавне набавке истоврстан.

# **17. Рок за закључење уговора**

Наручилац ће уговор о јавној набавци доставити понуђачу којем је уговор додељен у року од 8 (осам) дана од дана протека рока за подношење захтева за заштиту права.

Изабрани понуђач је дужан да уговор, потписан и оверен, достави наручиоцу у року не дужем од 3 (три) дана. Уколико изабрани понуђач не достави уговор, потписан и оверен у

> *Конкурсна документација за јавну набавку добaра – Систем за праћење извршења буџета јединица локалне самоуправе (ЈЛС) ОП број 26/2019 Страна 45 oд 92*

наведеном року, наручилац може закључити уговор са првим следећим најповољнијим понуђачем.

У случају да је поднета само једна понуда, наручилац може закључити уговор пре истека рока за подношење захтева за заштиту права, у складу са чланом 112. став 2. тачка 5) Закона.

## **18. Разлози због којих понуда може бити одбијена**

Наручилац ће одбити понуду ако је неблаговремена, неодговарајућа и неприхватљива, а све у складу са чланом 3. тачком 31), 32) и 33) Закона о јавним набавкама.

Такође, наручилац ће одбити понуду и ако:

- 1) понуђач не докаже да испуњава обавезне услове за учешће;
- 2) понуђач не докаже да испуњава додатне услове за учешће;
- 3) понуђач није доставио тражено средство обезбеђења;
- 4) је понуђени рок важења понуде краћи од прописаног;

5) понуда садржи друге недостатке због којих није могуће утврдити стварну садржину понуде или није могуће упоредити је са другим понудама.

## **19. Коришћење патента и одговорност за повреду заштићених права интелектуалне својине трећих лица**

Накнаду за коришћење патената, као и одговорност за повреду заштићених права интелектуалне својине трећих лица, сноси понуђач.

#### **20. Захтев за заштиту права**

Захтев за заштиту права може да поднесе понуђач, односно свако заинтересовано лице које има интерес за доделу уговора у конкретном поступку јавне набавке и који је претрпео или би могао да претрпи штету због поступања наручиоца противно одредбама овог ЗЈН.

Захтев за заштиту права подноси се наручиоцу, а копија се истовремено доставља Републичкој комисији за заштиту права у поступцима јавних набавки (у даљем тексту: Републичка комисија).

Захтев за заштиту права се доставља наручиоцу непосредно, предајом у писарници наручиоца, (радно време писарнице наручиоца је од 7,30 до 15,30 часова), електронском поштом на e-mail: javnenabavke@trezor.gov.rs*,* факсом на број 011/3202-228 или препорученом пошиљком са повратницом на адресу наручиоца Министарство финансијa - Управа за трезор, Централа Београд, Београд, Поп Лукина 7-9.

Захтев за заштиту права може се поднети у току целог поступка јавне набавке, против сваке радње наручиоца, осим ако ЗЈН није другачије одређено. О поднетом захтеву за заштиту права наручилац обавештава све учеснике у поступку јавне набавке, односно објављује обавештење о поднетом захтеву на Порталу јавних набавки и на интернет страници наручиоца, најкасније у року од два дана од дана пријема захтева.

Захтев за заштиту права којим се оспорава врста поступка, садржина позива за подношење понуда или конкурсне документације сматраће се благовременим ако је примљен од стране наручиоца најкасније три дана пре истека рока за подношење понуда, без обзира на начин достављања и уколико је подносилац захтева у складу са чланом 63. став 2. ЗЈН указао наручиоцу на евентуалне недостатке и неправилности, а наручилац исте није отклонио.

Захтев за заштиту права којим се оспоравају радње које наручилац предузме пре истека рока за подношење понуда, а након истека рока из претходног става, сматраће се благовременим уколико је поднет најкасније до истека рока за подношење понуда.

После доношења одлуке о додели уговора из чл. 108. ЗЈН или одлуке о обустави поступка јавне набавке из чл. 109. ЗЈН, рок за подношење захтева за заштиту права је 10 (десет) дана од дана објављивања одлуке на Порталу јавних набавки.

Захтевом за заштиту права не могу се оспоравати радње наручиоца предузете у поступку јавне набавке ако су подносиоцу захтева били или могли бити познати разлози за његово

> *Конкурсна документација за јавну набавку добaра – Систем за праћење извршења буџета јединица локалне самоуправе (ЈЛС) ОП број 26/2019 Страна 46 oд 92*

подношење пре истека рока за подношење понуда, а подносилац захтева га није поднео пре истека тог рока. Ако је у истом поступку јавне набавке поново поднет захтев за заштиту права од стране истог подносиоца захтева, у том захтеву се не могу оспоравати радње наручиоца за које је подносилац захтева знао или могао знати приликом подношења претходног захтева.

Захтев за заштиту права не задржава даље активности наручиоца у поступку јавне набавке у складу са одредбама члана 150. овог ЗЈН. Захтев за заштиту права мора да садржи:

1) назив и адресу подносиоца захтева и лице за контакт;

2) назив и адресу наручиоца;

3)податке о јавној набавци која је предмет захтева, односно о одлуци наручиоца;

4) повреде прописа којима се уређује поступак јавне набавке;

5) чињенице и доказе којима се повреде доказују;

6) потврду о уплати таксе из члана 156. овог ЗЈН;

7) потпис подносиоца.

Валидан доказ о извршеној уплати таксе, у складу са Упутством о уплати таксе за подношење захтева за заштиту права Републичке комисије, објављеном на сајту Републичке комисије, у смислу члана 151. став 1. тачка 6) ЗЈН, је:

1. **Потврда о извршеној уплати таксе** из члана 156. ЗЈН која садржи следеће елементе:

(1) да буде издата од стране банке и да садржи печат банке;

(2) да представља доказ о извршеној уплати таксе, што значи да потврда мора да садржи податак да је налог за уплату таксе, односно налог за пренос средстава реализован, као и датум извршења налога. \* Републичка комисија може да изврши увид у одговарајући извод евиденционог рачуна достављеног од стране Министарства финансија – Управе за трезор и на тај начин додатно провери чињеницу да ли је налог за пренос реализован.

(3) износ таксе из члана 156. ЗЈН чија се уплата врши -120.000,00 динара;

(4) број рачуна: 840-30678845-06;

(5) шифру плаћања: 153 или 253;

(6) позив на број: **ОП 26 2019**;

(7) сврха: ЗЗП; Министарство финансија - Управа за трезор; **ОП 26 2019**

(8) корисник: буџет Републике Србије;

 (9) назив уплатиоца, односно назив подносиоца захтева за заштиту права за којег је извршена уплата таксе;

(10) потпис овлашћеног лица банке, **или**

2. **Налог за уплату,** први примерак, оверен потписом овлашћеног лица и печатом банке или поште, који садржи и све друге елементе из потврде о извршеној уплати таксе наведене под тачком 1, **или**

3. **Потврда издата од стране Републике Србије, Министарства финансија, Управе за трезор,** потписана и оверена печатом, која садржи све елементе из потврде о извршеној уплати таксе из тачке 1, осим оних наведених под (1) и (10), за подносиоце захтева за заштиту права који имају отворен рачун у оквиру припадајућег консолидованог рачуна трезора, а који се води у Управи за трезор (корисници буџетских средстава, корисници средстава организација за обавезно социјално осигурање и други корисници јавних средстава), **или**

4. **Потврда издата од стране Народне банке Србије,** која садржи све елементе из потврде о извршеној уплати таксе из тачке 1, за подносиоце захтева за заштиту права (банке и други субјекти) који имају отворен рачун код Народне банке Србије у складу са ЗЈН и другим прописом.

Поступак заштите права регулисан је одредбама чл. 138. - 166. ЗЈН.

## **21. Обавештење**

Приликом сачињавања понуде у поступцима јавних набавки употреба печата није обавезна.

*Конкурсна документација за јавну набавку добaра – Систем за праћење извршења буџета јединица локалне самоуправе (ЈЛС) ОП број 26/2019 Страна 47 oд 92*

# **VI ОБРАЗАЦ ПОНУДЕ**

Понуда број садана сада дана за јавну набавку добара – Систем за праћење извршења буџета јединица локалне самоуправе (ЈЛС), ОП број 26/2019, за коју је позив за подношење понуда објављен на Порталу јавних набавки дана 17.07.2019. године, као и на интернет страници Наручиоца и Порталу службених гласила Републике Србије и база прописа.

# **1) ОПШТИ ПОДАЦИ О ПОНУЂАЧУ:**

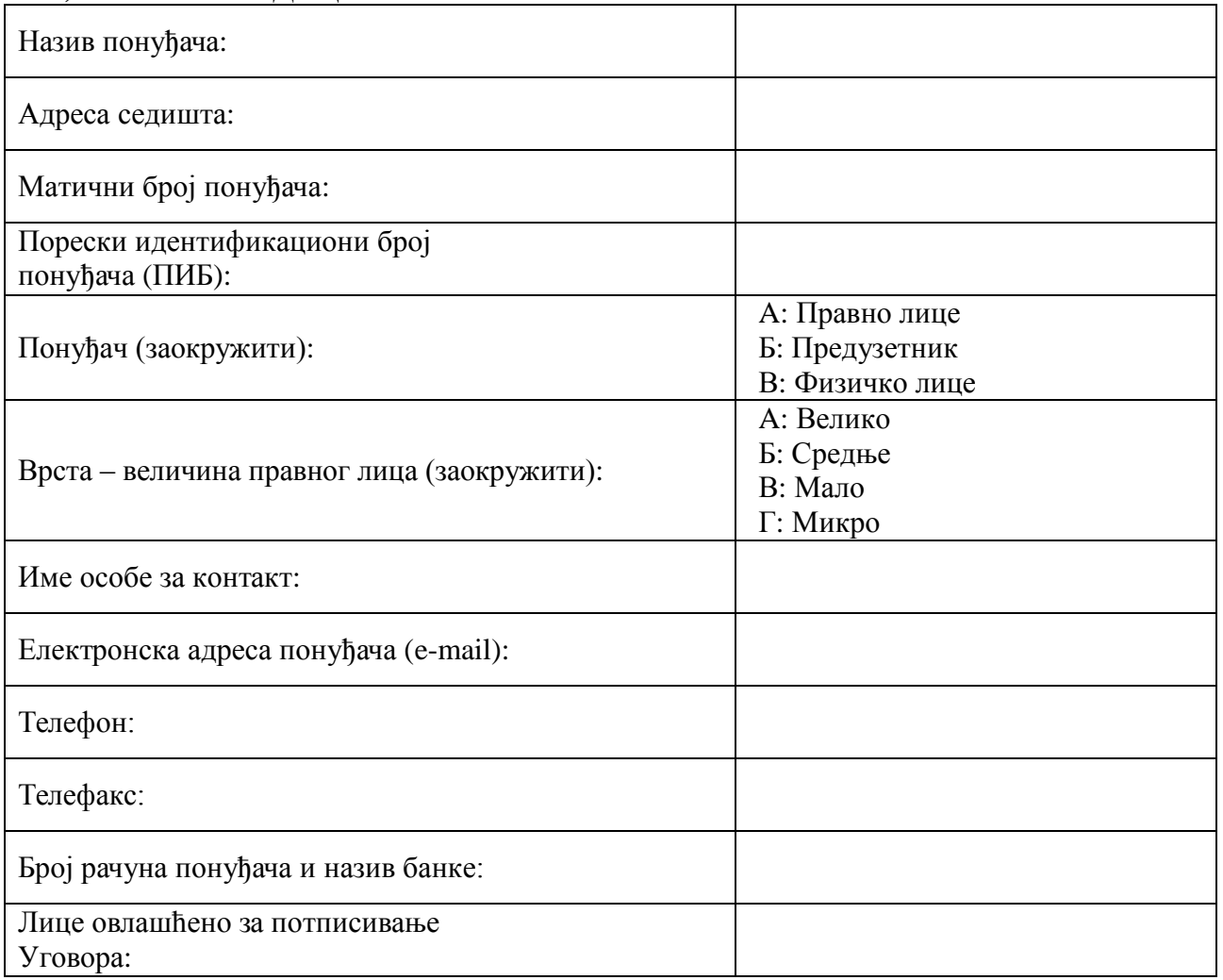

# **2) ПОНУДУ ПОДНОСИ:**

# **А) САМОСТАЛНО**

# **Б) СА ПОДИЗВОЂАЧЕМ**

# **В) КАО ЗАЈЕДНИЧКУ ПОНУДУ**

*Напомена: заокружити начин подношења понуде и уписати податке о подизвођачу, уколико се понуда подноси са подизвођачем, односно податке о свим учесницима заједничке понуде, уколико понуду подноси група понуђача*

> *Конкурсна документација за јавну набавку добaра – Систем за праћење извршења буџета јединица локалне самоуправе (ЈЛС) ОП број 26/2019 Страна 48 oд 92*

# **3) ПОДАЦИ О ПОДИЗВОЂАЧУ:**

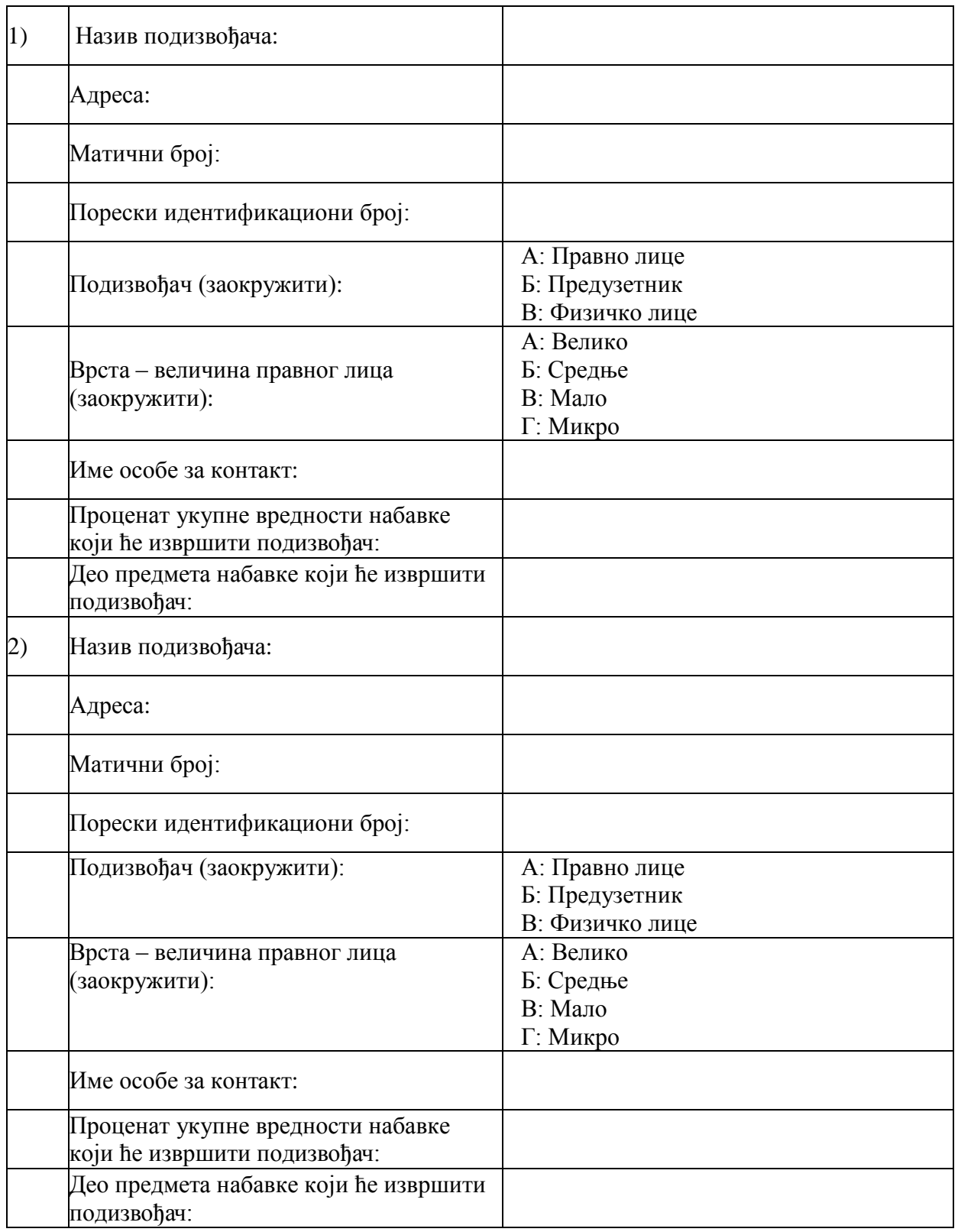

## *Напомена:*

 *Табелу "Подаци о подизвођачу" попуњавају само они понуђачи који подносе понуду са подизвођачем, а уколико има већи број подизвођача од места предвиђених у табели, потребно је*  да се наведени образац копира у довољном броју примерака, да се попуни и достави за сваког *подизвођача.*

> *Конкурсна документација за јавну набавку добaра – Систем за праћење извршења буџета јединица локалне самоуправе (ЈЛС) ОП број 26/2019 Страна 49 oд 92*

# **4) ПОДАЦИ О УЧЕСНИКУ У ЗАЈЕДНИЧКОЈ ПОНУДИ**

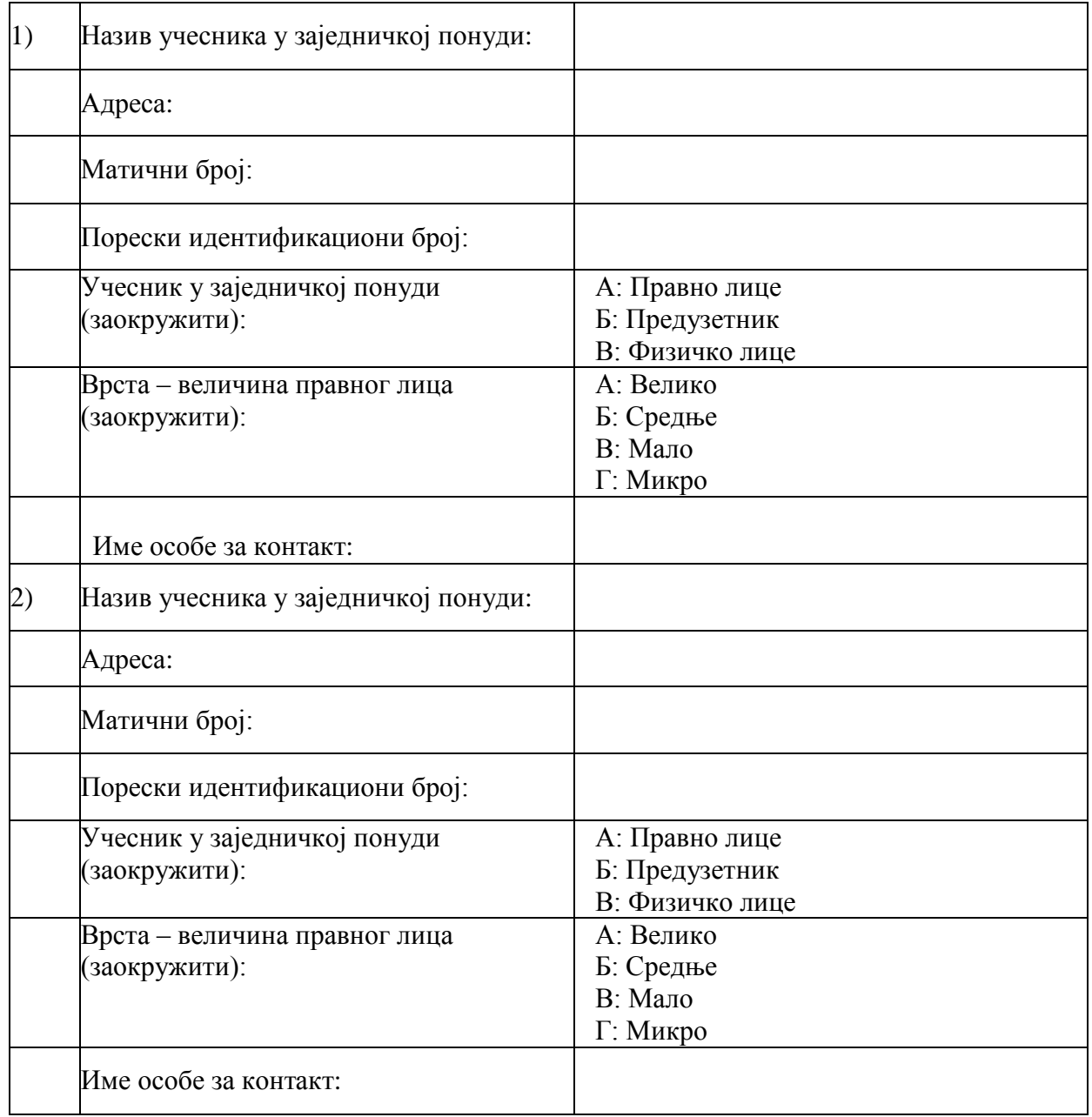

# *Напомена:*

*Табелу "Подаци о учеснику у заједничкој понуди" попуњавају само они понуђачи који подносе заједничку понуду, а уколико има већи број учесника у заједничкој понуди од места предвиђених у табели, потребно је да се наведени образац копира у довољном броју примерака, да се попуни и достави за сваког понуђача који је учесник у заједничкој понуди.*

> *Конкурсна документација за јавну набавку добaра – Систем за праћење извршења буџета јединица локалне самоуправе (ЈЛС) ОП број 26/2019 Страна 50 oд 92*

**5) ОПИС ПРЕДМЕТА НАБАВКЕ:** Систем за праћење извршења буџета јединица локалне самоуправе (ЈЛС)

**1.**

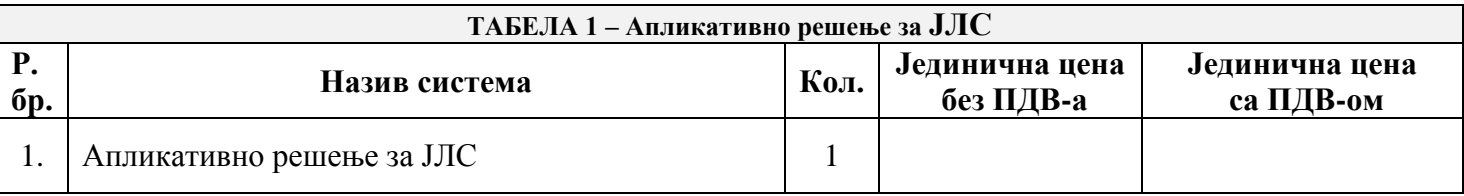

**2.**

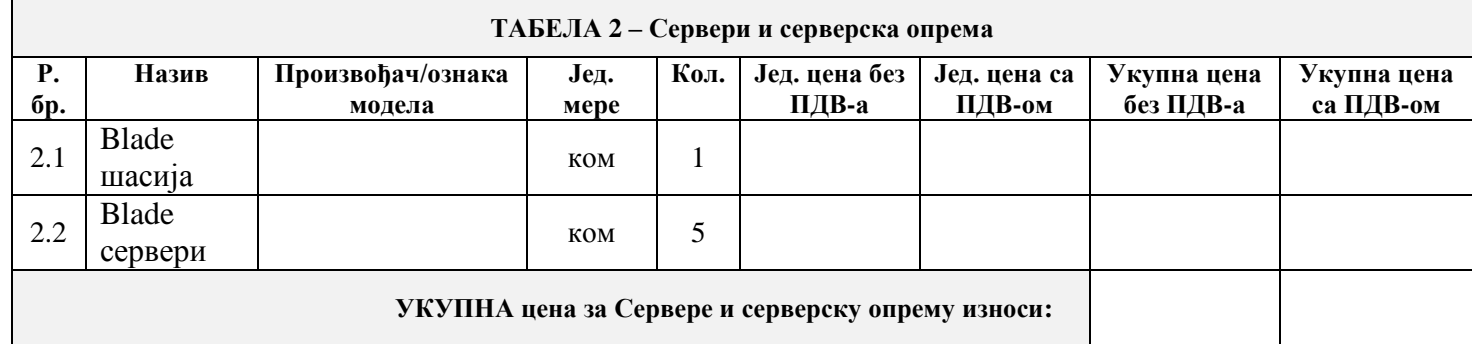

**3. Услуге инсталације и имплементације Систем** за праћење извршења буџета јединица локалне самоуправе — — — линара, без ПЛВ-а, односно \_\_\_\_\_\_\_\_\_\_\_\_\_\_\_\_\_\_динара, са ПДВ-ом.

**Укупна понуђена цена добара – Систем за праћење извршења буџета јединица локалне самоуправе (ЈЛС), са свим зависним трошковима (1+2+3) износи \_\_\_\_\_\_\_\_\_\_\_\_\_\_\_\_\_\_\_\_\_ динара, без ПДВ-а, односно\_\_\_\_\_\_\_\_\_\_\_\_\_\_\_\_\_\_\_ динара, са ПДВ-ом.**

*\*Цене исказане у Обрасцу понуде морају бити у оквирима процењене вредности, наведене у тачки 9.1. поглавља V конкурсне документације.*

Рок за израду Плана имплементације Система за праћење извршења буџета јединица локалне самоуправе је 15 (петнаест) дана од дана обостраног потписивања уговора.

**Рок за испоруку добара – Сервери и серверска опрема** \_\_\_\_\_\_\_дана од дана обострано потписаног уговора (*не може бити дужи од 60 данаод дана потписивања уговора).*

**Коначан рок за извршење свих уговорних обавеза је најкасније до 15.12.2019. године.**

**Рок плаћања износи**: \_\_\_\_\_\_ дана од дана пријема исправног рачуна. *(не може бити краћи од 15 дана, нити дужи од 45 дана).*

**Гарантни рок за Апликативно решење за ЈЛС износи** \_\_\_\_\_\_\_\_\_\_\_\_\_\_\_ месеци од дана испоруке (*не може бити краћи од 12 месеци).*

**Гарантни рок за опрему (Сервери и серверска опрема износи** \_\_\_\_\_\_\_\_\_\_\_\_\_\_\_ година од дана испоке. *(не може бити краћи од 3 године).*

> *Конкурсна документација за јавну набавку добaра – Систем за праћење извршења буџета јединица локалне самоуправе (ЈЛС) ОП број 26/2019 Страна 51 oд 92*

**Гарантни рок за системски софтвер (компонента 1 и 2 из тачке 2.1) износи** \_\_\_\_\_\_\_\_\_\_\_\_\_\_\_ месеци од дана испоке (**не може бити краћи од 12 месеци).**

**Рок важења понуде износи**:\_\_\_\_\_\_\_ дана од дана јавног отварања понуда *(не може бити краћи од 60 дана).*

**У** \_\_\_\_\_\_\_\_\_\_\_\_\_\_\_\_\_\_\_\_\_ **Потпис овлашћеног лица**

**Дана**:\_\_\_\_\_\_\_\_\_\_\_\_\_\_\_\_\_ **М.П**. \_\_\_\_\_\_\_\_\_\_\_\_\_\_\_\_\_\_

#### **Напомене:**

*.*

*У укупну понуђену цену морају бити урачунати трошкови израде Апликативног решења за ЈЛС, трошкови добара – сервера и серверске опреме са испруком,инсталацијом и имплементацијом, одржавање у понуђеном гарантном року по захтеваном принципу гарантног одржавања, цена услуга инсталације и имплементације Система за праћење извршења буџета јединица локалне самоуправе, инжењерска подршка – 50 инжењерских човек/дана који се могу користити за консултације, саветовања, пренос знања из области администрације, инсталације, коришћења и одржавања понуђеног софтвера и сви други зависни трошкови које понуђач има у реализацији предметне јавне набавке.*

*Образац понуде понуђач мора да попуни, потпише и печатом овери, чиме потврђује да су тачни подаци који су у обрасцу понуде наведени.*

*Уколико понуђачи подносе заједничку понуду, група понуђача може да се определи да образац понуде потписују и печатом оверавају сви понуђачи из групе понуђача или група понуђача може да одреди једног понуђача из групе који ће попунити, потписати и печатом оверити образац понуде*

## **VII - МОДЕЛ УГОВОРА**

**1. Република Србија, МИНИСТАРСТВО ФИНАНСИЈА - Управа за трезор, Београд, ул. Поп Лукина, бр. 7-9, матични број: 17862146, ПИБ: 103964453, ЈБКЈС: 10523 коју по Решењу о преносу овлашћења број: 112-00-1-622/2019-001-008 од 09. маја 2019. године, заступа помоћник директора Марко Ивезић (у даљем тексту: Наручилац) и**

**2. "\_\_\_\_\_\_\_\_\_\_\_\_\_\_\_\_\_" \_\_\_\_\_\_\_\_\_\_\_\_\_\_\_ ул. \_\_\_\_\_\_\_\_\_\_\_\_\_\_\_\_, бр. \_\_\_\_\_, ПИБ: \_\_\_\_\_\_\_\_\_\_\_\_, матични број: \_\_\_\_\_\_\_\_\_ које заступа директор** \_\_\_\_\_\_\_\_\_\_\_\_\_\_\_\_\_ (**у даљем тексту: Добављач**),

и са понуђачима из групе понуђача/са подизвођачима:

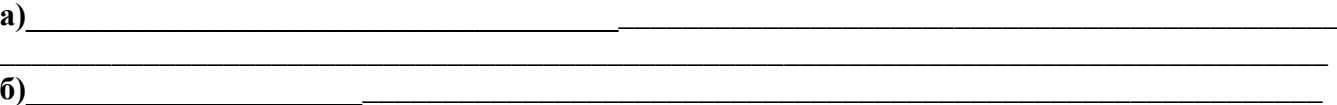

 *ако понуђач учествује у групи понуђача прецртати "са подизвођачима", ако наступа са подизвођачима прецртати "са понуђачима из групе понуђача" и попунити податке.*

**\_\_\_\_\_\_\_\_\_\_\_\_\_\_\_\_\_\_\_\_\_\_\_\_\_\_\_\_\_\_\_\_\_\_\_\_\_\_\_\_\_\_\_\_\_\_\_\_\_\_\_\_\_\_\_\_\_\_\_\_\_\_\_\_\_\_\_\_\_\_\_\_\_\_\_\_\_\_\_\_\_\_\_**

#### **з а к љ у ч у ј у:**

# **УГОВОР О НАБАВЦИ ДОБАРА - СИСТЕМ ЗА ПРАЋЕЊЕ ИЗВРШЕЊА БУЏЕТА ЈЕДИНИЦА ЛОКАЛНЕ САМОУПРАВЕ (ЈЛС)**

Уговорне стране констатују:

- да је Наручилац на основу чл. 32, 52. став 1. и 61. Закона о јавним набавкама ("Службени гласник РС", бр. 124/12, 14/15 и 68/15 у даљем тексту: Закон), на основу позива за подношење понуда који је објављен на Порталу јавних набавки, Порталу службених гласила Републике Србије и база прописа и интернет страници Наручиоца дана 17. јула 2019. године, покренуо поступак за јавну набавку добара – Систем за праћење извршења буџета јединица локалне самоуправе (ЈЛС), у отвореном поступку ОП број 26/2019;

- да је Добављач дана \_\_\_\_\_\_\_\_\_\_\_\_\_2019. године, доставио понуду број \_\_\_\_\_\_\_\_\_\_

(*попуњава Наручилац*), која у потпуности испуњава захтеве Наручиоца из конкурсне документације и саставни је део овог уговора;

- Детаљан функционални опис из Техничке спецификације за Апликативно решење за ЈЛС чини саставни део овог уговора (Прилог 1.);

- да је Наручилац у складу са чланом 108. став 1. Закона, на основу понуде Добављача и Одлуке о додели уговора број:\_\_\_\_\_\_\_\_\_\_\_\_\_\_\_\_\_ од \_\_\_\_\_2019. године, (*попуњава Наручилац*), изабрао Добављача за извршење набавке, чиме су се стекли услови за закључење Уговора.

## ПРЕДМЕТ УГОВОРА

#### **Члан 1.**

Предмет овог уговора је набавка добара - Систем за праћење извршења буџета јединица локалне самоуправе (ЈЛС).

Систем за праћење извршења буџета ЈЛС чине: Апликативно решење за ЈЛС, Сервери и серверска опрема и услуге инсталације и имплементације система.

> *Конкурсна документација за јавну набавку добaра – Систем за праћење извршења буџета јединица локалне самоуправе (ЈЛС) ОП број 26/2019 Страна 53 oд 92*

## **Члан 2.**

Концепт решења пројекта заснива се на следећим информацијама и елементима које ће систем обезбеђивати:

- Информације којима систем треба да располаже:
- Списак ЈЛС;
- Списак корисника буџетских средстава ЈЛС;
- Списак унетих одлука о буџету по ЈЛС;
- Списак физичких лица овлашћених за рад у систему;
- Списак приходних и расходних апропријација;
- Списак извршених уплата и исплата;
- Износ средстава по апропријацијама текући, расположиви, плаћени итд.

- Систем треба да обезбеди:

- Приступ физичким лицима овлашћеним за рад у систему;
- Увоз датотека са подацима из Одлуке о буџету по апропријацијама;
- Евиденцију уплата по приходним апропријацијама и евиденцију исплата по расходним апропријацијама;
- Извоз података са стањима на приходним и расходним апропријацима;
- Интеграцију са системом платног промета у циљу контроле узвршавања платних налога до износа расположивих на апропријацијама;
- Интеграцију са системом пословног извештавања у циљу аналитичког извештавања над подацима реализације буџета ЈЛС.

Процес реализације пројекта обухвата: економску анализу, израду целокупне документације, израду функционалности апликације, механизме размене података са платним системом и системом пословног извештавања, обуку за кориснике, тестирања и исправљање недостатака који се могу појавити у раду апликације као и обављање низа других пратећих активности.

# ЦЕНА И УСЛОВИ ПЛАЋАЊА

#### **Члан 3.**

Цене за Систем за праћење извршења буџета ЈЛС, износе:

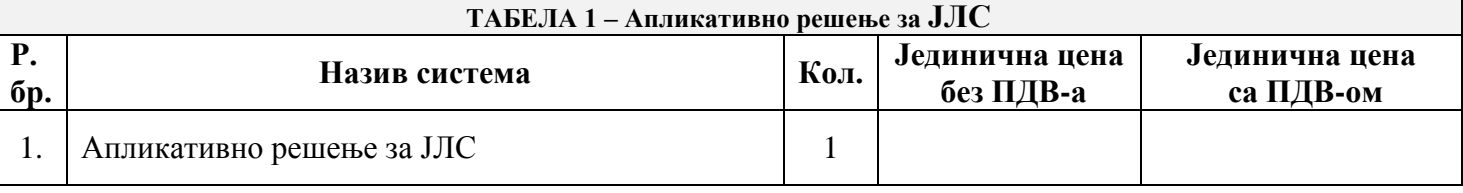

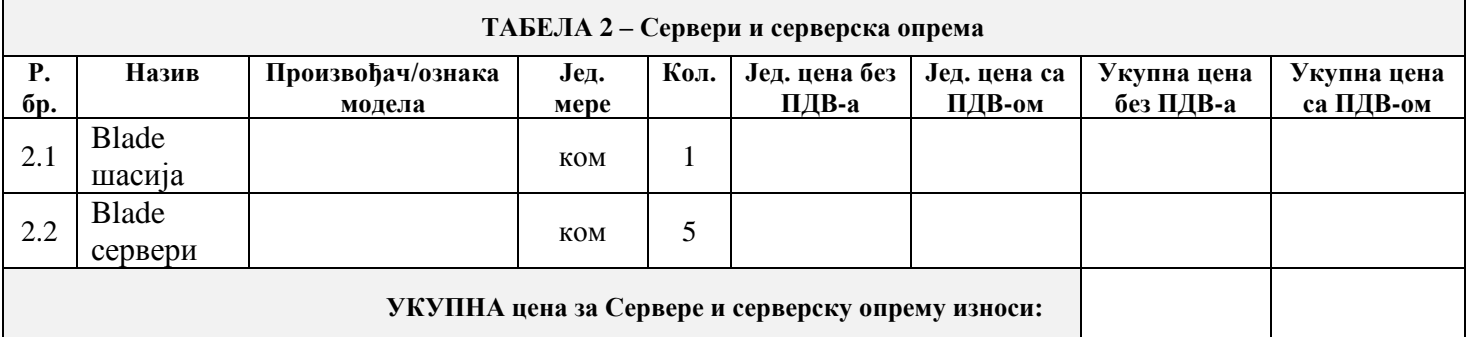

Услуге инсталације и имплементације Система за праћење извршења буџета ЈЛС износи принара, без ПДВ-а, односно износно динара, са ПДВ-ом. Укупна понуђена цена добара – Систем за праћење извршења буџета ЈЛС, са свим зависним трошковима (Апликативно решење за ЈЛС + Сервери и серверска опрем **+** Услуге

> *Конкурсна документација за јавну набавку добaра – Систем за праћење извршења буџета јединица локалне самоуправе (ЈЛС) ОП број 26/2019 Страна 54 oд 92*

инсталације и имплементације) износи и повезани динара, без ПДВ-а, односно динара, са ПДВ-ом.

У укупну цену из става 3. овог члана морају бити урачунати трошкови израде Апликативног решења за ЈЛС, трошкови добара (Сервери и серверска опрема) са испруком, инсталацијом и конфигурацијом, одржавање у понуђеном гарантном року по захтеваном принципу гарантног одржавања, цена услуга инсталације и имплементације Система ЈЛС, инжењерска подршка – 50 инжењерских човек/дана који се могу користити за консултације, саветовања, пренос знања из области администрације, инсталације, коришћења и одржавања понуђеног софтвера и сви други зависни трошкови које Добављач има у реализацији предметне јавне набавке.

#### **Члан 4.**

Наручилац је обавезан да изврши плаћање укупно уговорене цене из члана 3. став 4. овог уговора преносом средстава на текући рачун Добављача број: код и следећи начин:

- новчану обавезу у износу од \_\_\_\_\_\_\_\_\_\_\_\_\_\_\_\_\_ динара, без ПДВ-а, односно\_\_\_\_\_\_\_\_\_\_\_\_\_\_\_\_ динара са ПДВ-ом **(***попуњава Добављач)*, што представља уговорену цену за Сервере и серверску опрему, након извршене испоруке, инсталације и конфигурације на основу достављене фактуре у року од \_\_\_\_\_\_\_\_\_\_\_дана *(попуњава Добављач – не може бити краћи од 15, нити дужи од 45 дана)* од дана пријема исте. Добављач је у обавези да у фактури наведе број уговора под којим је исти заведен код Наручиоца и да уз фактуру достави Записник о извршеној примопредаји Сервера и серверске опреме потписан од стране представника Наручиоца и представника Добављача, отпремнице и Извештај о извршеној инсталацији и конфигурацији опреме;

преостали износ новчане обавезе у износу од инара, без ПДВ-а, односно<br><sup>динара са ПДВ-ом *(попуњава Добављач*), што представља уговорену</sup> цену за Апликативно решење за ЈЛС и услуге инсталације и имплементације Система за праћење извршења буџета ЈЛС, биће исплаћен након извршене имплементације целокупног решења и предаје Пројекта изведеног стања, на основу достављене фактуре у року од 15 дана од дана пријема исте. Добављач је у обавези да у фактури наведе број уговора под којим је исти заведен код Наручиоца и да уз фактуру достави Записник о пријему Пројекта, који потписују представници Наручиоца и Добављача.

Добављач је обавезан да фактуру у року од 3 (три) радна дана oд дана регистровања фактуре у Централном регистру фактура, достави на плаћање у Централу Наручиоца, Београд, Поп Лукина 7-9, у складу са Законом о роковима измирења новчаних обавеза у комерцијалним трансакцијама.

Добављач је обавезан да, уколико наручилац изјави приговор на фактуру, у року од 2 (два) радна дана oд дана подношења приговора, предметну фактуру откаже из Централног регистра фактура на период док се не реше евентуално спорна питања

#### ОБАВЕЗЕ УГОВОРНИХ СТРАНА

#### **Члан 5.**

Добављач је обавезан да сачини, у сарадњи са Наручиоцем, План имплементације Система за праћење извршења буџета ЈЛС, у року од 15 (петнаест) дана од дана обостраног потписивања овог уговора.

План имплементације Система за праћење извршења буџета ЈЛС обавезно треба да садржи:

- Радни план активности, рокови и фазе,
- Опис оквира решења и нацрте шеме решења,
- Одговорна лица и начин комуникације;
- Улоге, надлежности, систем праћења и извештавања о пројекту.

*Конкурсна документација за јавну набавку добaра – Систем за праћење извршења буџета јединица локалне самоуправе (ЈЛС) ОП број 26/2019 Страна 55 oд 92*

#### **Члан 6.**

Добављач је обавезан да током трајања овог уговора, континуирано изврши инсталацију и имплементацију Система за праћење извршења буџета ЈЛС која обухвата следеће активности:

- Инсталацију и конфигурацију опреме – Сервери и серверска опрема;

- Имплементацију архитектуре система која обухвата: Имплементацију хардверске и системске инфраструктуре и континуирано прилагођавање захтевима апликативног софтвера, Дизајн и имплементацију софтверске архитектуре, односно апликативног софтвера, базу података и интегративних компоненти, Имплементацију и инсталацију deploy механизама, тестних развојних и продукционих окружења и континуирано прилагођавање сходно активностима Плана имплементације пројекта, Израду потребне документације, Вођење и организацију комплетног тестирања свих функционалности и обуке корисника;

- Израду и имплементацију плана безбедности Система у складу са архитектуром ИТ система Управе за трезор која обухвата: Обезбеђење високе доступности Система за праћење извршења буџета ЈЛС, Aнализу примене функционалности редирекције саобраћаја, реверзног proxy-ja, опслуживање енкриптованог саобраћаја, Интеграцију Система са постојећим системом за надгледање инфраструктуре, и праћење свих инфраструктурних елемената система у смислу доступности сервера, сервиса и осталих хардверских компоненти, системских грешака, перформанси система, Интеграцију са постојећим Системом за праћење и корелацију логова и Интеграцију са Системом за спречавање упада преко интернета;

- Интеграцију Система у постојеће бекап процедуре;
- Интеграцију Система у постојеће сигурносне процедуре;
- Интеграција Система у постојеће мониторинг процедуре;
- Интеграција система са системом пословног извештавања.

## **Члан 7.**

Добављач је обавезан да најкасније у року од 5 (пет) дана од дана потписивања Уговора, именује контакт особу задужену за вођење Пројекта.

Добављач је обавезан да изврши испоруку добара из члана 1. овог уговора, изврши инсталацију и имплементацију Система за праћење извршења буџета ЈЛС у складу са активностима и у роковима дефинисаним Планом имплементације пројекта Систем за праћење извршења буџета ЈЛС.

Наручилац је обавезан да одреди лица која ће извршити надзор, тестирање, и валидацију испорученог пројекта Система за праћење извршења буџета ЈЛС пре потписивања Записника о пријему Пројекта.

Завршетак посла констатоваће се Записником о пријему Пројекта, који потписује представник Наручиоца и представник Добављача.

#### РОК, МЕСТО И НАЧИН ИСПОРУКЕ И ИМПЛЕМЕНТАЦИЈЕ

#### **Члан 8.**

Добављач је обавезан да добра из члана 3. овог уговора, Табела 2 – (Сервери и серверска опрема), испоручи у року од идана од дана обостраног потписивања овог уговора, у Централни магацин Наручиоца, Поп Лукина 7-9, Београд.

Добављач је обавезан да предметна добра испоручи Наручиоцу у исправном стању (нова и некоришћена), према количинама и карактеристикама које су утврђене конкурсном документацијом и Понудом.

Сва испоручена добра морају бити у оригналном паковању, са сертификатом произвођача којим се гарантује оригиналност производа.

Инсталација и имплементација Система за праћење извршења буџета ЈЛС врши се у пословном простору Наручиоца, Централа Београд, Поп Лукина бр. 7-9.

> *Конкурсна документација за јавну набавку добaра – Систем за праћење извршења буџета јединица локалне самоуправе (ЈЛС) ОП број 26/2019 Страна 56 oд 92*

Добављач је обавезан на очување интегритета података, програма и радног окружења и да приступа интервенцији уз максимално избегавање нарушавања података, програма, радног окружења у границама које одобри Наручилац.

Добављач је обавезан да изврши инсталацију, имплементацију, предају документације, тестирање и испоруку Система за праћење извршења буџета јединица локалне самоуправе, у складу са Планом имплементације најкасније до 15.12.2019. године.

#### ПРИЈЕМ ДОБАРА И ОТКЛАЊАЊЕ НЕДОСТАТАКА

#### **Члан 9.**

Комисија за пријем добара Наручиоца и представник Добављача ће након извршене примопредаје добара сачинити и потписати Записник о извршеној примопредаји добара.

У случају утврђених недостатака у квантитету добара утврђених приликом примопредаје, недостаци ће бити констатовани у Записнику.

У случају да предметна добра имају недостатке у материјалу или изради или се појаве грешке у функционисању добара, Наручилац ће о томе одмах писаним путем обавестити Добављача.

За све уочене недостатке у квалитету – скривене мане, Наручилац задржава право рекламације у року од 8 (осам) дана од дана утврђивања скривене мане.

У случају рекламације, Добављач је дужан да у року од 3 (три) радна дана, од дана сачињавања Записника о рекламацији, испоручи недостајућу количину добара, односно да изврши замену добра на коме је утврђен недостатак новим добром без недостатака, а уколико то не учини, Наручилац има право да раскине Уговор.

Достављањем Добављачу писаног обавештења о неиспуњењу уговорних обавеза, Наручилац стиче право на наплату средства обезбеђења из члана 11. овог уговора, као и на накнаду штете.

Приликом примопредаје Добављач је дужан да уз испоручена добра достави гарантне листове и отпремнице.

## ГАРАНТНИ РОК И УСЛОВИ ГАРАНТНОГ ОДРЖАВАЊА **Члан 10.**

Гарантни рок за Систем за праћење извршења буџета ЈЛС \_\_\_\_\_\_\_\_\_ месеци од дана испоруке. *(уписује Добављач -не може бити краћи од 12 месеци.)*

Гарантни рок за Системски софтвер износи \_\_\_\_\_\_\_\_\_ месеци од дана испоруке *(уписује Добављач -не може бити краћи од 12 месеци.)*

Гарантни рок за Сервер и серверску опрему износи и година од дана испоруке. *(уписује Добављач -не може бити краћи од 3 године).*

Обавеза је Добављача да за сервисно одржавање Сервера и серверске опреме, за време трајања гарантног рока, са временом отклањања квара, односно довођења система у радно стање, испуни гарантовани тип сервиса услуга 24/7 NBD (следећи радни дан).

Гарантно одржавање Система за праћење извршења буџета ЈЛС подразумева отклањање сметњи у софтверу које је уочио и пријавио Наручилац, довођење софтвера у стање доступности крајњим корисницима и гарантован исправан рад свих имплементираних функционалности.

Инсталације софтверских компоненти у циљу отклањања сметњи, по правилу се врше на тестном, а затим на продукционом окружењу Наручиоца.

Обавеза је Добављача да за потребе Наручиоца врши одржавање Система за праћење извршења буџета ЈЛС, тако што ће давати подршку у времену од 07:30 до 15:30 сати сваког радног дана од понедељка до петка, осим у дане државних празника.

> *Конкурсна документација за јавну набавку добaра – Систем за праћење извршења буџета јединица локалне самоуправе (ЈЛС) ОП број 26/2019 Страна 57 oд 92*

- Одзив по пријему захтева 1 сат или краће;
- Време започињања услуга радова по пријему захтева је следећег радног дана, уколико је захтев испостављен после 10 часова, односно истог радног дана уколико је захтев испостављен пре 10 часова;
- решење захтева следећег радног дана у зависности од врсте пријављеног проблема, а најкасније за 5 дана.

Обавеза је Добављача да у току трајања гарантног рока обезбедити 50 (педесет) човек дана, који се могу користити за инжењерску подршку, консултације, саветовања, пренос знања из области администрације, инсталације, коришћења и одржавања понуђеног софтвера.

#### СРЕДСТВА ФИНАНСИЈСКОГ ОБЕЗБЕЂЕЊА

## **Члан 11.**

Добављач се обавезује да приликом потписивања Уговора, или у року од 7 (седам) дана од дана потписивања уговора, достави безусловну, неопозиву и плативу на први позив банкарску гаранцију, у висини од 10% од вредности уговора, без ПДВ – а, на име доброг извршења посла, са трајањем 10 (десет) дана дуже од дана истека рока за извршење уговорних обавеза.

Наручилац ће уновчити банкарску гаранцију за добро извршење посла уколико Добављач не извршава уговорне обавезе из поступка јавне набавке у роковима и на начин предвиђен овим уговором.

Банкарска гаранција не може да садржи додатне услове за исплату, краће рокове и мањи износ од оних које је одредио Наручилац.

Банкарска гаранција ће се држати у портфељу Наручиоца, а по престанку њене важности нереализовану банкарску гаранцију Наручилац ће на писани захтев вратити Добављачу.

#### **Члан 12.**

Добављач се обавезује да приликом испоруке Сервера и серверске опреме достави безусловну, неопозиву и плативу на први позив банкарску гаранцију, у висини од 5% од вредности Уговора, без ПДВ – а, на име отклањања грешака у гарантном року, са трајањем 5 (пет) дана дужим од истека уговореног гарантног рока (Под уговореним гарантним роком сматра се гарантни рок за Сервере и серверску опрему).

Наручилац ће уновчити банкарску гаранцију за добро извршење посла уколико Добављач не извршава уговорне обавезе из поступка јавне набавке у роковима и на начин предвиђен овим уговором.

Банкарска гаранција не може да садржи додатне услове за исплату, краће рокове и мањи износ од оних које је одредио Наручилац.

Банкарска гаранција ће се држати у портфељу Наручиоца, а по престанку њене важности нереализовану банкарску гаранцију Наручилац ће на писани захтев вратити Добављачу.

#### ЗАШТИТА ПОДАТАКА НАРУЧИОЦА

### **Члан 13.**

Уговорне стране се обавезују да ће поступати у складу са прописима који регулишу заштиту тајних података приликом и у вези са извршењем предмета Уговора.

Добављач се обавезује да поштује поверљив карактер Уговора и других са њим повезаних или релевантних информација, података, докумената и других материјала које су по свом основном карактеру (prima facie) поверљиве или их као такве буде означио Наручилац, и да их трајно чува као пословну тајну и после престанка важења Уговора.

> *Конкурсна документација за јавну набавку добaра – Систем за праћење извршења буџета јединица локалне самоуправе (ЈЛС) ОП број 26/2019 Страна 58 oд 92*

#### **Члан 14.**

 Уколико после закључења овог уговора наступе околности више силе, које доведу до ометања или онемогућавања извршења обавеза дефинисаних овим уговором, рокови извршења обавеза ће се продужити за време трајања више силе.

 Виша сила подразумева екстремне и ванредне догађаје који се не могу предвидети, који су се догодили без воље и утицаја уговорних страна и који нису могли бити спречени од стране погођене вишом силом.

 Уговорна страна погођена вишом силом, одмах ће у писаној форми обавестити другу страну о настанку непредвиђених околности и доставити одговарајуће доказе.

#### УГОВОРНА КАЗНА

#### **Члан 15.**

Уколико Добављач из неоправданих разлога, који не спадају у вишу силу и објективне околности на страни Наручиоца, не испуни уговорне обавезе у роковима предвиђеним овим уговором дужан је да за сваки календарски дан закашњења плати Наручиоцу износ од 0,1% укупно уговореног износа без ПДВ-а, с тим да укупан износ уговорне казне не може прећи 5% укупно уговореног износа без ПДВ-а.

Право Наручиоца на наплату уговорне казне не утиче на право Наручиоца да захтева накнаду штете као и право Наручиоца да наплати средство обезбеђења за добро извршење посла.

#### ПРОМЕНА ПОДАТАКА

## **Члан 16.**

Добављач се обавезује да у складу са одредбом члана 77. Закона, без одлагања у писаној форми обавести Наручиоца о било којој промени у вези са испуњеношћу услова из поступка јавне набавке, која наступи током важења Уговора и да је документује на начин прописан Законом.

#### ПРАЋЕЊЕ РЕАЛИЗАЦИЈЕ УГОВОРА

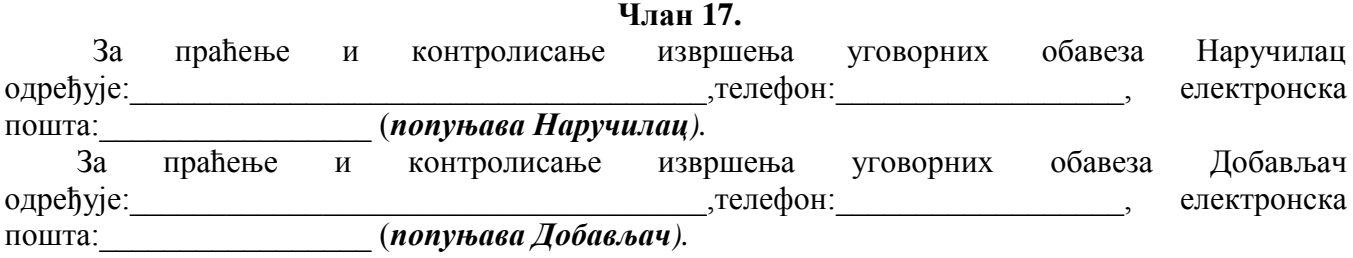

#### ПРЕЛАЗНЕ И ЗАВРШНЕ ОДРЕДБЕ

#### **Члан 18.**

Свака од уговорних страна може тражити раскид Уговора у случају када друга страна не испуњава или неблаговремено испуњава своје уговором преузете обавезе.

Отказни рок износи 15 (петнаест) дана и почиње да тече од дана пријема писаног обавештења о раскиду Уговора.

Уговорне стране су сагласне да уколико дође до једностраног раскида Уговора од стране Добављача, Наручилац задржава право реализације средства финансијског обезбеђења из члана 12. овог уговора, и то право може искористити најкасније до истека отказног рока из става 2. Овог члана.

У случају раскида Добављач је дужан да накнади штету Наручиоцу, коју овај претрпи по наведеном основу.

> *Конкурсна документација за јавну набавку добaра – Систем за праћење извршења буџета јединица локалне самоуправе (ЈЛС) ОП број 26/2019 Страна 59 oд 92*

# *Конкурсна документација за јавну набавку добaра – Систем за праћење извршења буџета јединица локалне самоуправе (ЈЛС) ОП број 26/2019 Страна 60 oд 92*

# **Члан 20.**

На све што није предвиђено овим уговором примењиваће се одредбе Закона о облигационим односима и других важећих прописа Републике Србије који регулишу предмет овог уговора.

# **Члан 21.**

Овај уговор ступа на снагу даном потписивања обе уговорне стране.

## **Члан 22.**

Овај уговор је сачињен у 6 (шест) истоветних примерака, од којих свака страна задржава по 3 (три) примерка.

**ДОБАВЉАЧ НАРУЧИЛАЦ**

# **ДИРЕКТОР ПОМОЋНИК ДИРЕКТОРА**

# **Марко Ивезић**

#### **Напомене:**

 *Модел уговора понуђач ће попунити, потписати и овери печатом, чиме потврђује да је сагласан са садржином модела уговора. Уколико понуђач подноси заједничку понуду, односно понуду са учешћем подизвођача, у моделу уговора морају бити наведени сви понуђачи из групе понуђача, односно сви подизвођачи. У случају подношења заједничке понуде, група понуђача може да се определи да модел уговора потписују и печатом оверавају сви понуђачи из групе понуђача или група понуђача може да одреди једног понуђача из групе који ће попунити, потписати и оверити печатом модел уговора. Уколико уговор буде додељен групи понуђача, Споразум о заједничком наступању чланова групе понуђача биће саставни део Уговора.*

*Модел уговора представља садржину уговора који ће бити закључен са изабраним понуђачем.*

**\_\_\_\_\_\_\_\_\_\_\_\_\_\_\_\_\_\_\_\_\_ \_\_\_\_\_\_\_\_\_\_\_\_\_\_\_\_\_\_\_\_\_\_\_\_\_\_** 

#### **Члан 19.**

Сва спорна питања у тумачењу и примени овог уговора, уговорене стране ће решавати споразумно.

У случају спора уговорене стране уговарају надлежност Привредног суда у Београду.

# **Прилог 1.**

# **Детаљан функционални опис Апликативног решења за ЈЛС**

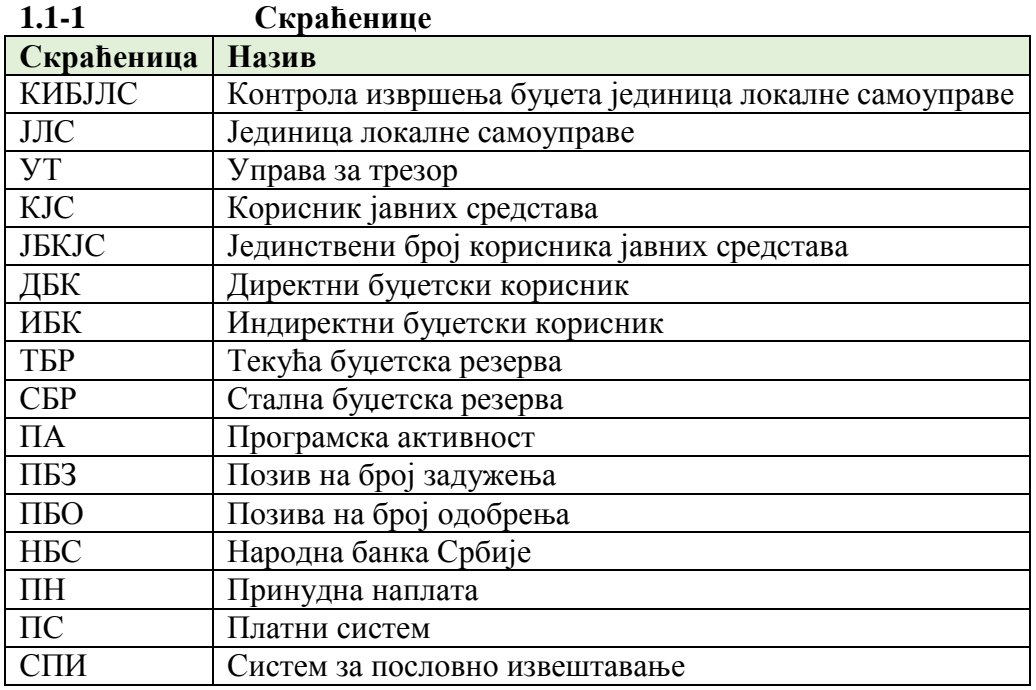

# **1.1.2 Увод**

КИБЈЛС је систем који има за циљ контролу извршења буџета ЈЛС. Почев од 2015. године буџети ЈЛС се припремају и извршавају у складу са програмском класификацијом која подразумева дефинисање апропријација у оквиру програмских активности и пројеката.

Праћење извршења буџета ЈЛС, као и контрола и усаглашавање врши се на нивоу организационе, економске и функционалне класификације, на основу података већ извршених налога из платног промета.

Активности праћења, контроле, усаглашавања и извештавања је потребно проширити на програмску класификацију, као и на контролу коришћења буџетских средстава до износа апропријације утврђене у оквиру програма.

Сагласно наведеном, потребно је успоставаљање потпуно новог и независног информационог система за праћење и контролу извршења програмског буџета ЈЛС.

Евидентирањем расхода и издатака на основу података из платног промета обезбеђује се дневно праћење усклађености коришћења средстава у односу на усвојене Одлуке о буџету, не ремети се надлежност локалних власти у извршавању својих буџета, а даје могућност да се не реализују плаћања која нису у складу са законом тј. Одлуком о буџету локалне власти.

У ново решење је потребно применити принцип плаћања који се примењује код Републичког буџета, тј. уместо ''еx пост'', потребно је применити се ''еx анте'' метод којим би се онемогућило плаћање са рачуна извршења буџета изнад дозвољене апропријације.

Успостављањем потпуно новог система за праћење, контролу и извештавање о извршењу буџета ЈЛС, омогућава се увид у буџете ЈЛС, расположива средства на апропријацијама и контрола извршења до износа расположивих на апропријацијама.

Преглед основних функционалности система приказује слика 1:

*Конкурсна документација за јавну набавку добaра – Систем за праћење извршења буџета јединица локалне самоуправе (ЈЛС) ОП број 26/2019 Страна 61 oд 92*

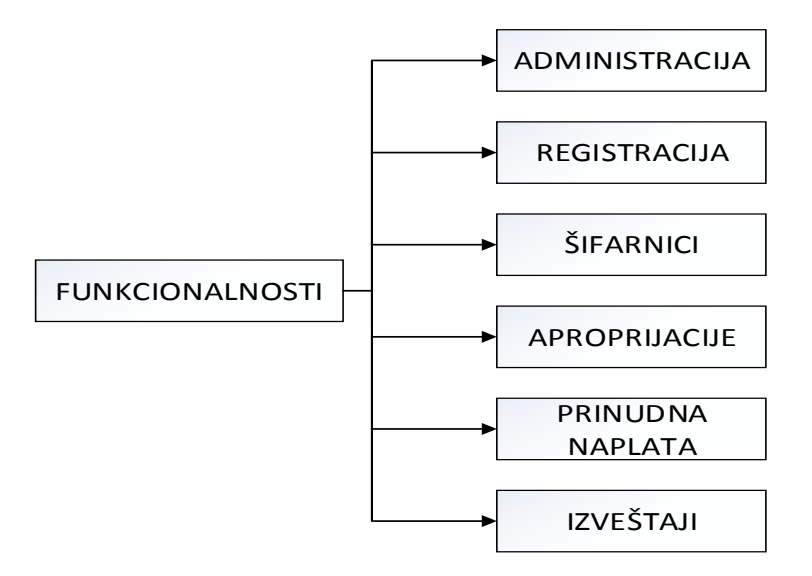

*Слика 1*. Преглед основних функционалности

# **1.1.3 Администрација**

Приступ систему КИБЈЛС се остварује путем *web* апликације. Саставни део апликације треба да буде механизам који даје све потребне информације корисницима за рад у систему, укључујући: правилник, инструкције, обавештења и корисничко упутство (веза са сајтом УТ, линкови и сл.).

# **1.1.3.1 Регистрација корисника**

Регистрација корисника врши се попуњавањем *online* регистрационе форме. Регистрација се врши само за ЈБКЈС (тип 0). Обрасци који треба да буду у употреби:

- Захтев за регистрацију (*online*);
- Овлашћења.

# **1.1.3.2 Корисничке улоге и овлашћења**

У систему треба разликовати следеће кориснике:

- 1. ЈЛС У оквиру ЈЛС приступ систему треба омогућити само за ЈБКЈС тип 0. ЈЛС може имати приступ само за своју јединицу. Преглед података за ЈЛС које имају статус града и неколико општина у свом саставу. Омогућити хијерархијски преглед за све ЈЛС из своје надлежности, сагласно списку КЈС.
- 2. Оргнизационе јединице Управе за трезор Организационе јединице у систему треба да имају приступ подацима само за ЈЛС из своје надлежности, сагласно хијерархији из списка КЈС. ОЈ - филијала има преглед података за све ЈЛС из своје надлежности, док ОЈ - експозитура само за конкретну ЈЛС.

3. Централа Управе за трезор - Приступ подацима за све ЈЛС на територији РС. Највиши ниво овлашћења који подразумева и преглед и промену података.

4. Министарство финансија - Приступ подацима за све ЈЛС на територији РС. Ниво овлашћења који подразумева само преглед података.

# **1.1.4 Шифарници**

За ову функционалност потребно је омогућити учитавање/ажурирање и преглед података. КИБЈЛС треба да садржи:

> *Конкурсна документација за јавну набавку добaра – Систем за праћење извршења буџета јединица локалне самоуправе (ЈЛС) ОП број 26/2019 Страна 62 oд 92*

## **Шифарник буџетске класификације:**

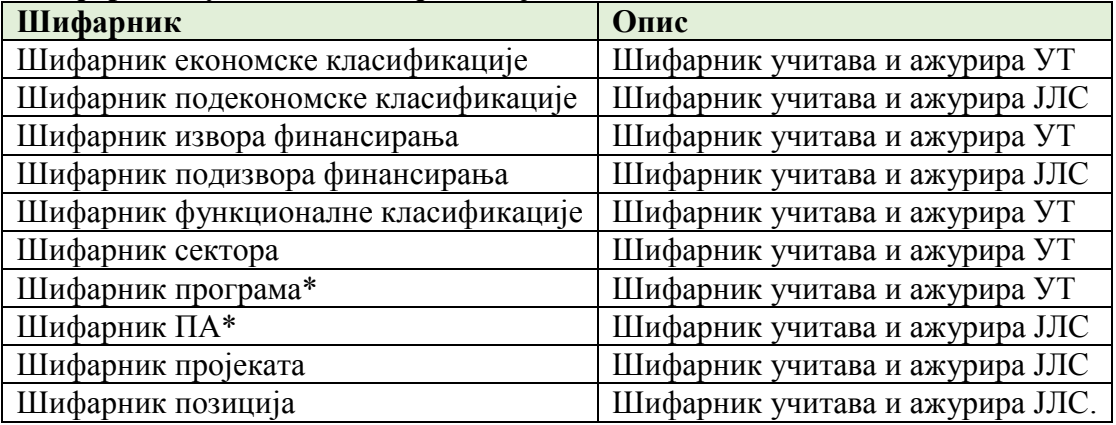

\*користити шифарник програма и ПА из Анекса 5 - Униформни програми и ПА ЈЛС

За све наведене шифарнике поред шифре обавезан је и назив, изузев шифарника пројеката и позиција.

#### **Шифарници система јавних финансија - Јафин Шифарници**

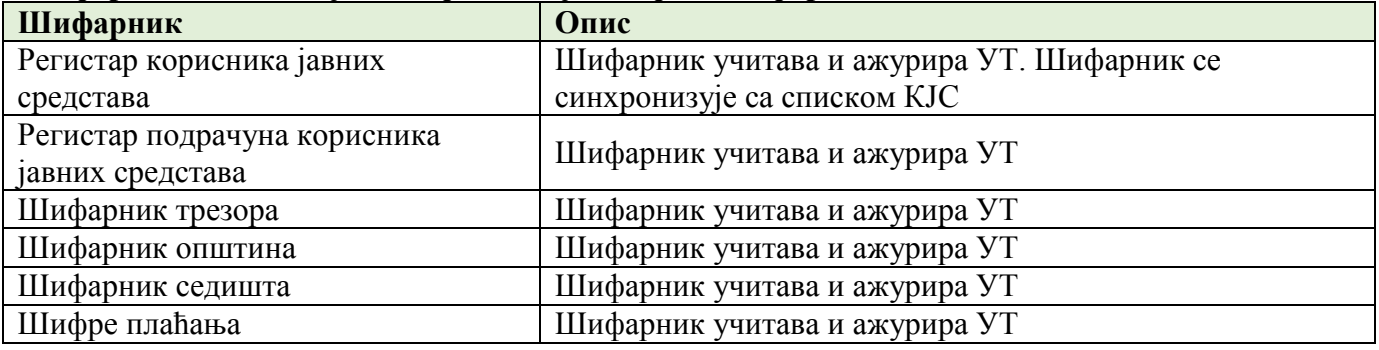

За све наведене шифарнике поред шифре обавезан је и назив. Преглед шифарника приказује слика 2:

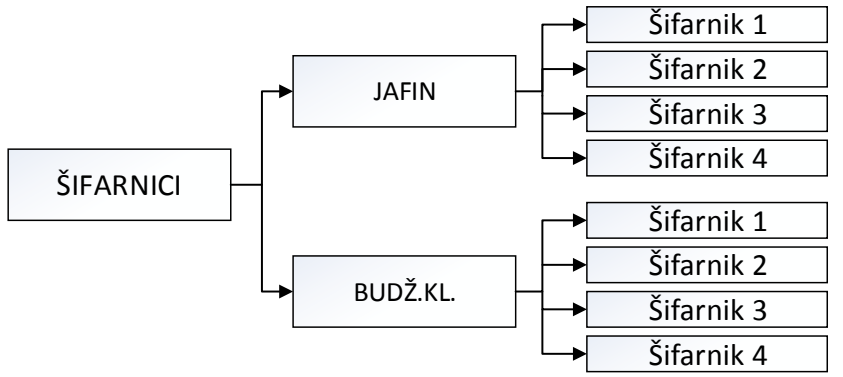

*Слика 2*. Преглед шифарника

# **1.1.5 Идентификација корисника**

Сви корисници буџета ЈЛС, као и остали корисници јавних средстава, се идентификују преко организационе класификације тј. преко **јединственог броја корисника јавних средстава - ЈБКЈС**.

Одлуком о буџету ЈЛС се дефинишу корисници (по ЈБКЈС) који врше плаћања преко рачуна за извршење буџета ЈЛС.

Корисници буџетских средстава ЈЛС, у оквиру Одлуке о буџету, могу бити директни и индиректни који се у систему идентификују на основу ознаке **Тип КЈС**:

> *Конкурсна документација за јавну набавку добaра – Систем за праћење извршења буџета јединица локалне самоуправе (ЈЛС) ОП број 26/2019 Страна 63 oд 92*

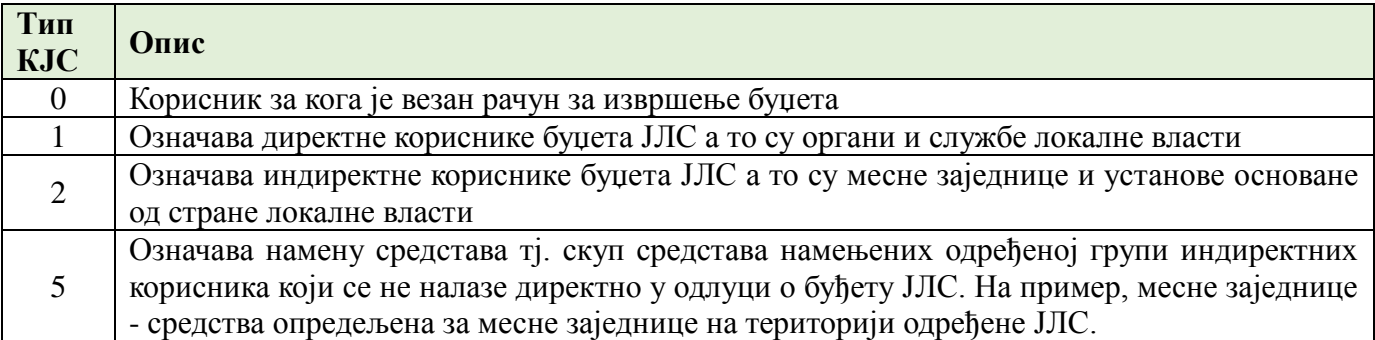

**Предуслов**: уколико се у Одлуци о буџету налази ЈБКЈС који има ТИП КЈС - 2, он мора имати затворене подрачуне у ПС и своје пословање мора обављати преко рачуна за извршење буџета ЈЛС.

Припадност корисника одређеној ЈЛС се идентификује преко **шифре трезора**. У систему шифре трезора имају ознаке од 001 до 601. Све шифре различите од 601 су шифре трезора ЈЛС. **Контрола**: ЈБКЈС мора имати шифру трезора <>601 и Тип КЈС 1/2/5.

# **1.1.6 Апропријације**

# **1.1.6.1 Врсте и елементи апропријација**

Апропријација је право трошења средстава ЈЛС до одређеног износа и за одређене намене, утврђене Одлуком о буџету ЈЛС. Постоје следеће **врсте** апропријација:

- Приходне апропријације класа **7, 8 и 9**;
- Расходне апропријације класа **4, 5 и 6**;
- Резултат пословања из претходне године класа **3**.

Приходне апропријације се идентификују следећим елементима:

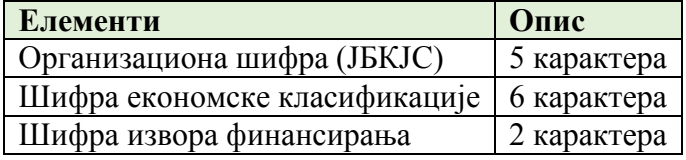

Расходне апропријације се идентификују следећим елементима:

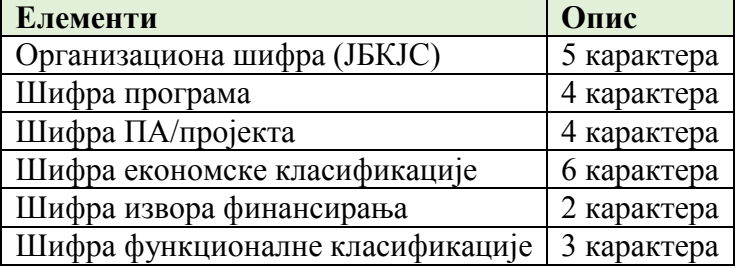

Резултат пословања:

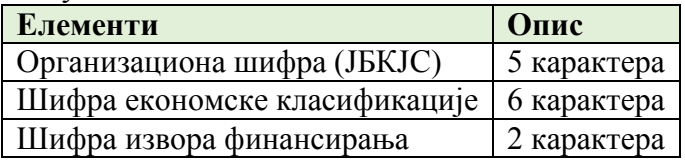

У КИБЈЛС разликујемо следеће категорије апропријација:

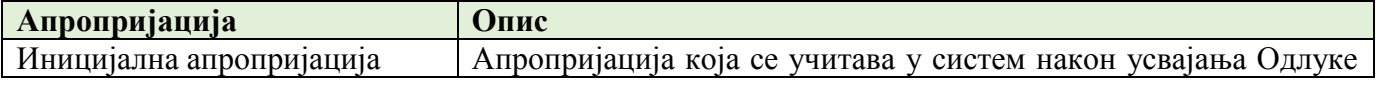

*Конкурсна документација за јавну набавку добaра – Систем за праћење извршења буџета јединица локалне самоуправе (ЈЛС) ОП број 26/2019 Страна 64 oд 92*

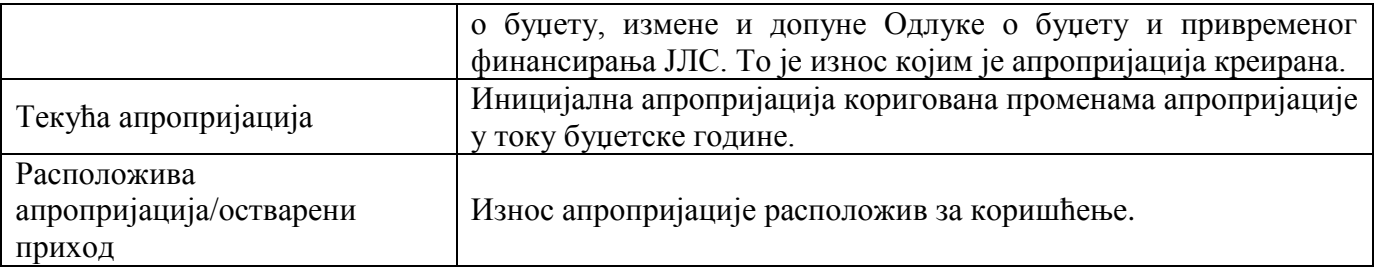

# **1.1.6.2 Учитавање иницијалних апропријација**

Након усвајања Одлуке о буџету ЈЛС, измене и допуне Одлуке о буџету и привременог финансирања орган локалне власти надлежан за финансије врши учитавање апропријација у систем. Евидентирање апропријација врши се учитавањем фајла у систем. Пре учитавања фајла корисник дефинише буџетску годину и шифру разлога:

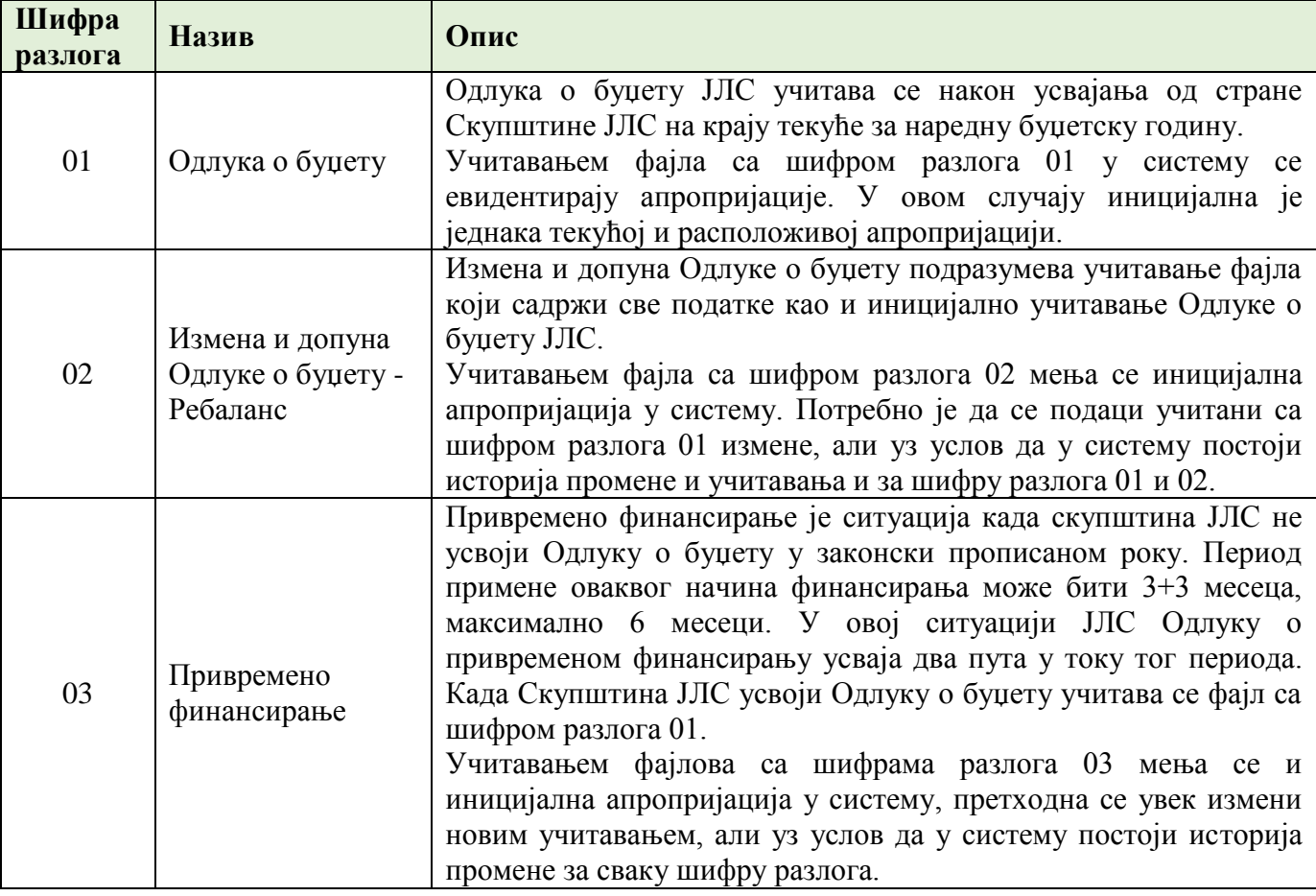

**Структура фајла за учитавање**

Структура фајла који се учитава за иницијалне апропријације садржи:

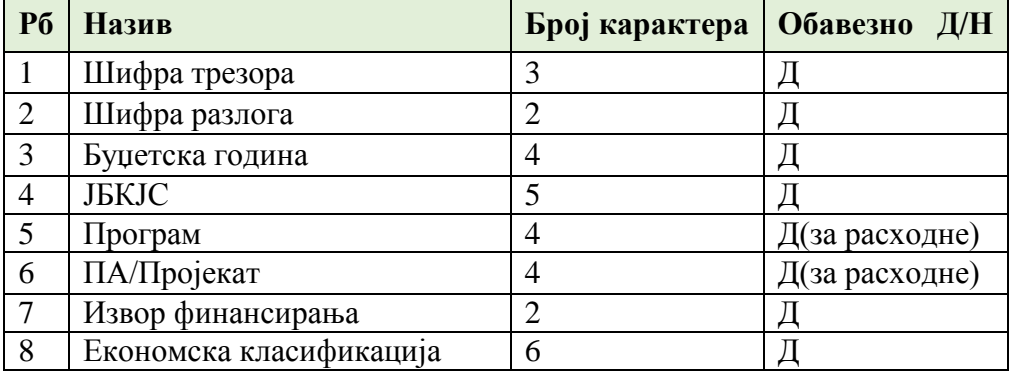

*Конкурсна документација за јавну набавку добaра – Систем за праћење извршења буџета јединица локалне самоуправе (ЈЛС) ОП број 26/2019 Страна 65 oд 92*

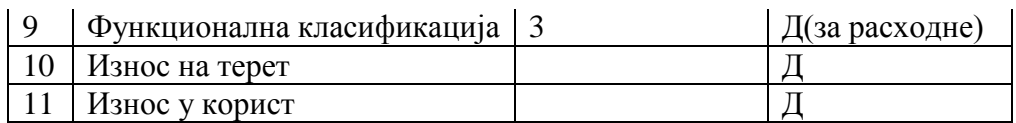

КИБЈЛС спроводи контролу учитаних података:

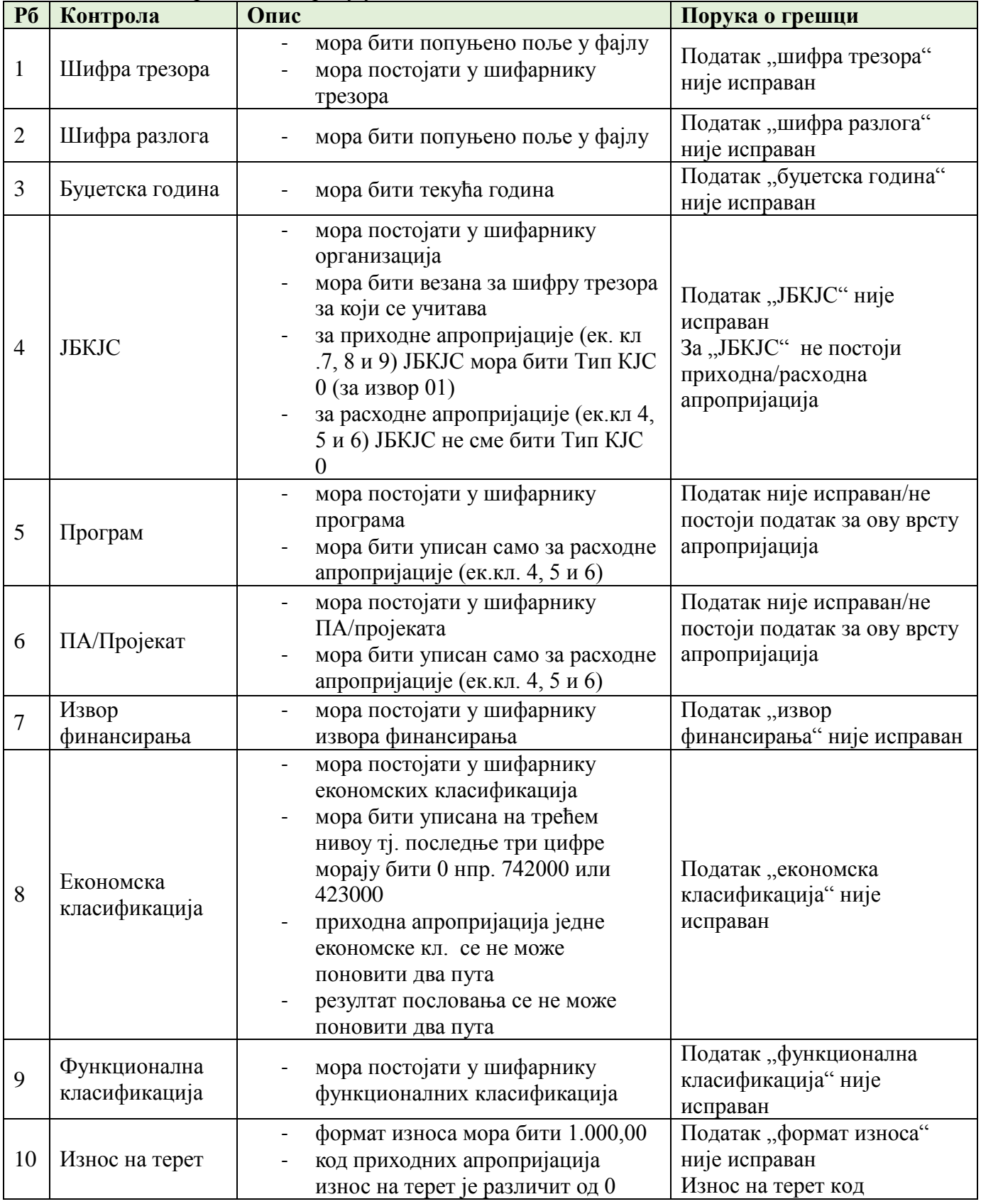

*Конкурсна документација за јавну набавку добaра –*

*Систем за праћење извршења буџета јединица локалне самоуправе (ЈЛС) ОП број 26/2019 Страна 66 oд 92*

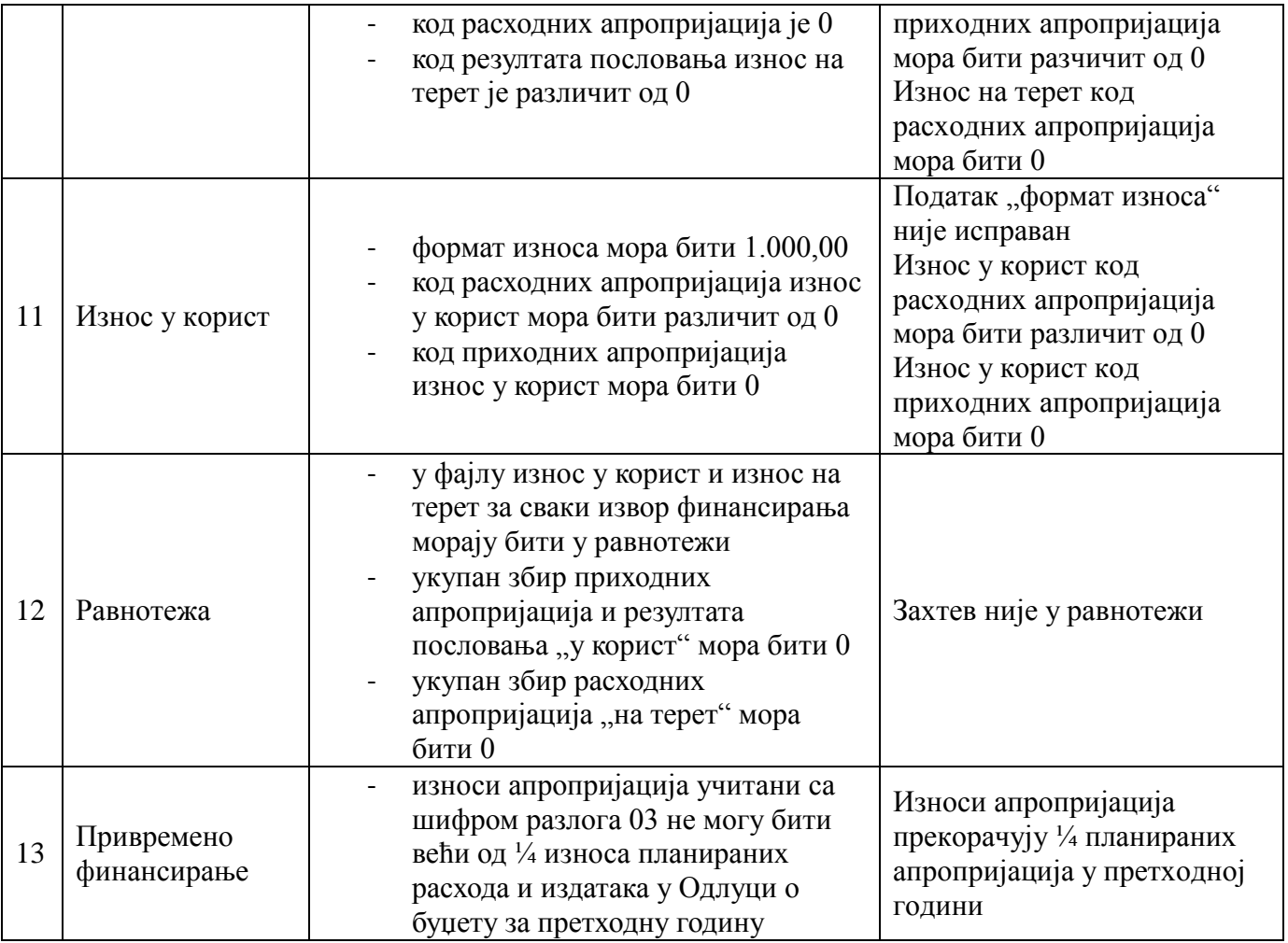

Уколико приликом учитавања постоји грешка систем неће дозволити учитавање фајла. Корисник добија одговарајућу поруку, у зависности од идентификоване грешке.

Након учитаних иницијалних апропријација у прегледу се приказују сви елементи апропријација из тачке 1.1.6.1 у зависности да ли су у питању приходне или расходне апропријације.

# **1.1.6.3 Преглед апропријација**

Преглед апропријација омогућава преглед:

- приходних и
- расходних апропријација ЈЛС.

На екрану кориснику треба омогућити претрагу по одговарајућим филтерима у зависности од изабране врсте апропријације:

- Организациона шифра (ЈБКЈС);
- Шифра програма;
- $\blacksquare$ Шифра ПА/пројекат;
- Шифра економске класификације;
- Шифра извора финансирања;
- Шифра функционалне класификације.

Напомена: у тачки 1.1.6.1 наведени су елементи приходних и расходних апропријација и у складу са тим дефинисати приказ.

> *Конкурсна документација за јавну набавку добaра – Систем за праћење извршења буџета јединица локалне самоуправе (ЈЛС) ОП број 26/2019 Страна 67 oд 92*

Детаљан преглед апропријација приказан је на слици 3:

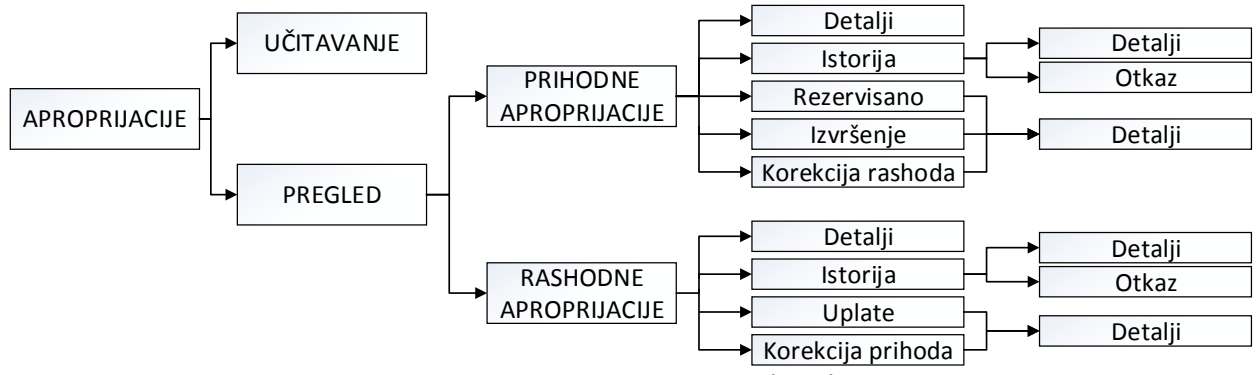

*Слика 3*. Преглед апропријација

# **Преглед расходних апропријација**

Преглед расходних апропријација садржи следеће податке:

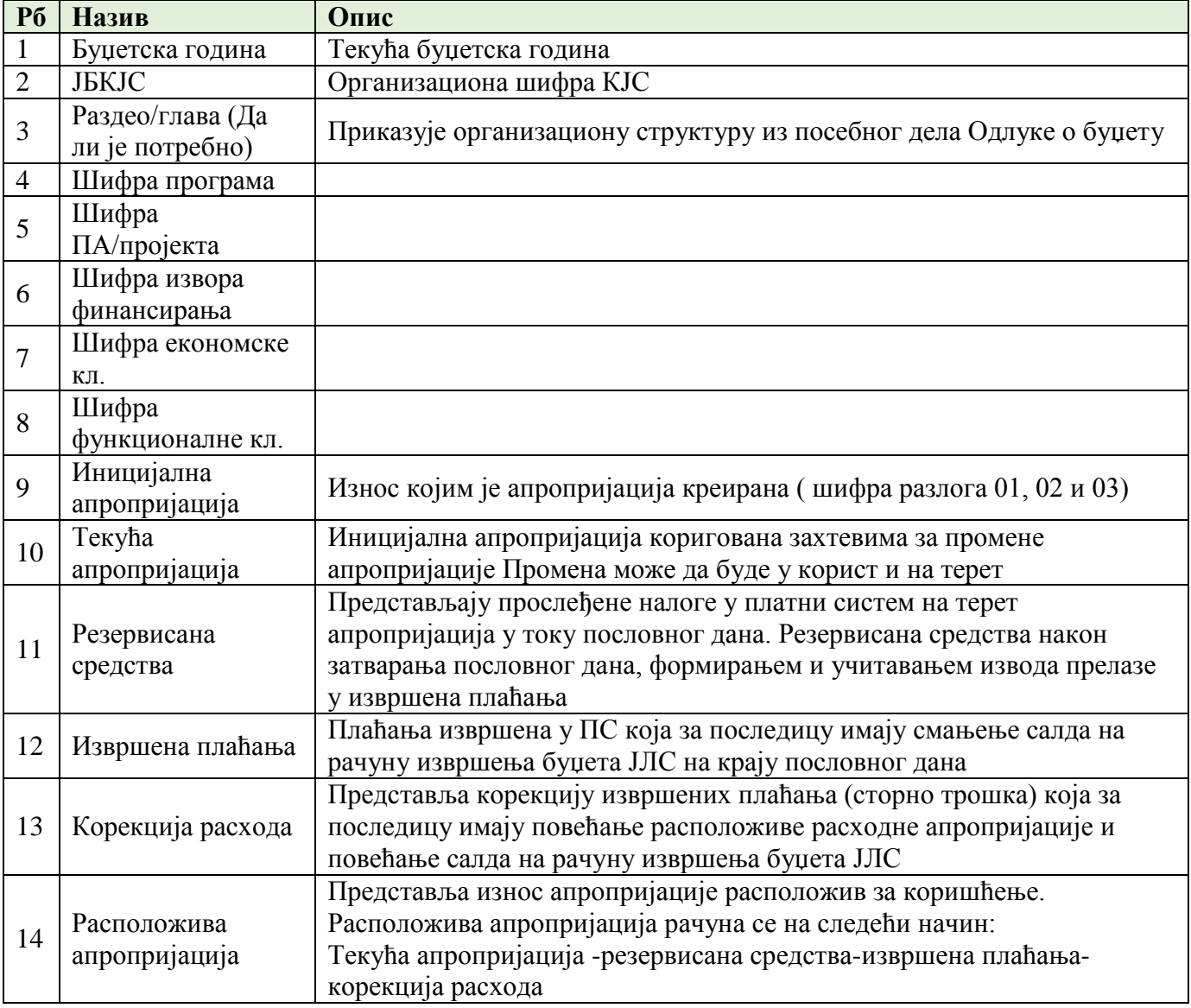

*Конкурсна документација за јавну набавку добaра – Систем за праћење извршења буџета јединица локалне самоуправе (ЈЛС) ОП број 26/2019 Страна 68 oд 92*

Кориснику су на екранској форми прегледа доступне следеће опције (у виду дугмића):

- Детаљи појединачне ставке;
- Преглед историје промена апропријације;
- Преглед резервисаних средстава;
- Преглед извршених плаћања са апропријације;
- Корекција расхода.

### **Детаљи појединачне ставке**

Селекцијом појединачне ставке (апропријације) и избором опције Детаљи добија се преглед детаља расходне апропријације.

Преглед садржи следећа поља:

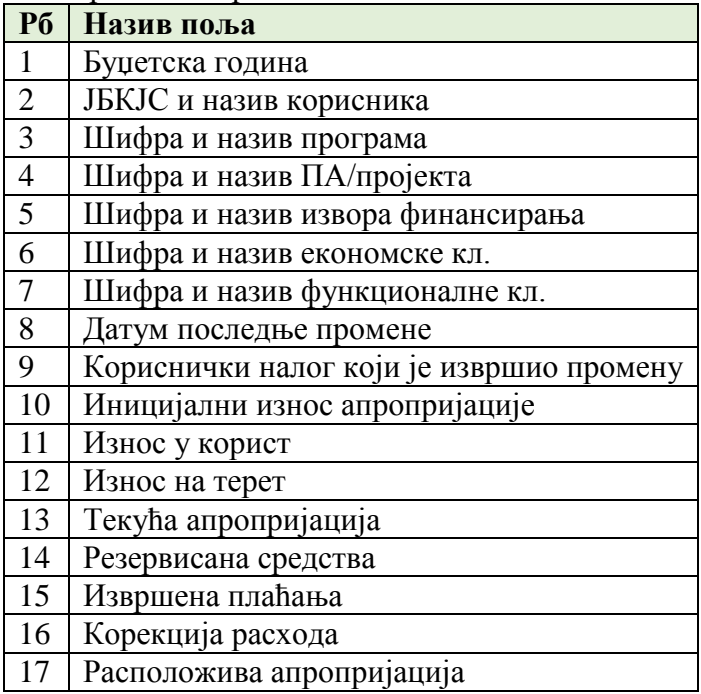

# **Преглед историје промена апропријације**

Селекцијом појединачне ставке (апропријације) и избором опције Историја промене добија се преглед свих учитаних захтева за промену расходне апропријације. Преглед садржи:

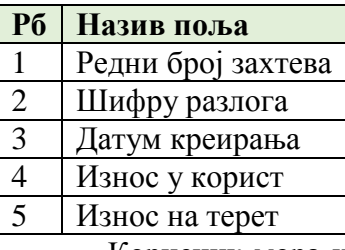

Корисник мора имати на екрану дугме Детаљи захтева и Откажи захтев (не треба отказ већ третирати као промену апропријације). Одабиром опције Детаљи захтева добија се преглед детаља захтева који садржи следеће елементе:

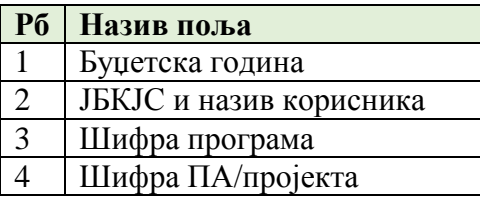

*Конкурсна документација за јавну набавку добaра – Систем за праћење извршења буџета јединица локалне самоуправе (ЈЛС) ОП број 26/2019 Страна 69 oд 92*

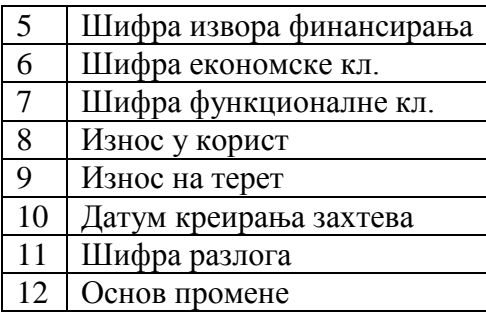

Одабиром опције Откажи захтев, отказује се учитани захтев и у систему и стање апропријације се враћа у пређашње.

## **Преглед извршених плаћања са апропријације**

Селекцијом појединачне ставке (апропријације) и избором опције Извршена плаћања добија се хронолошки преглед свих извршених плаћања. У оквиру прегледа извршених налога треба омогућити претрагу по датуму од - до и износу. Преглед садржи следеће елементе:

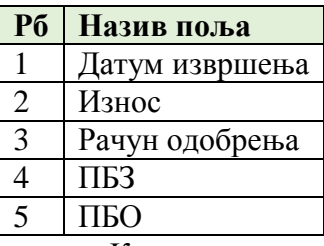

Корисник на екрану мора имати дугме детаљи налога. Одабиром те опције добија се приказ налога из ПС који садржи следеће елементе:

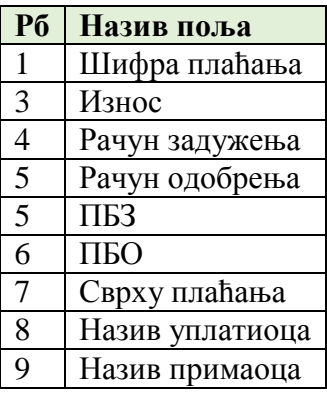

## **Преглед резервисаних средстава**

Селекцијом појединачне ставке (апропријације) и избором опције Резервисано добија се преглед платних налога који су прослеђени у ПС и који немају коначан статус "извршен". Преглед садржи следеће елементе:

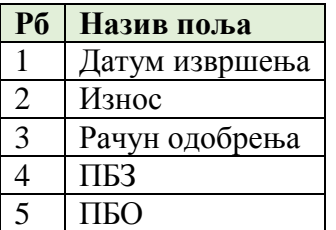

Корисник на екрану мора имати дугме детаљи налога. Одабиром те опције добија се приказ налога из ПС који садржи следеће елементе:

> *Конкурсна документација за јавну набавку добaра – Систем за праћење извршења буџета јединица локалне самоуправе (ЈЛС) ОП број 26/2019 Страна 70 oд 92*

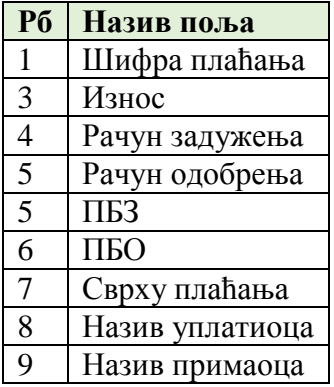

### **Корекција расхода**

Селекцијом појединачне ставке (апропријације) и избором опције Корекција расхода добија се хронолошки преглед свих корекција расхода. У оквиру прегледа треба омогућити претрагу по датуму од - до и износу. Преглед садржи следеће елементе:

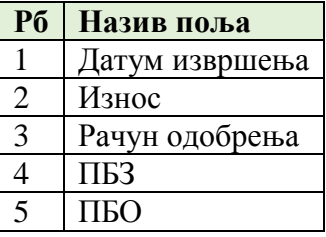

Корисник на екрану мора имати дугме детаљи. Одабиром те опције добија се приказ налога из ПС који садржи следеће елементе:

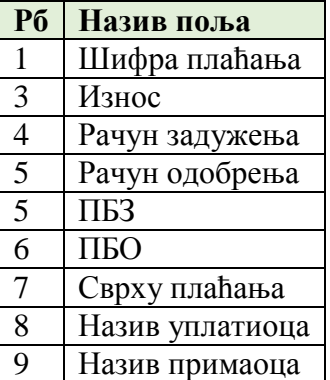

#### **Експорт података**

Експорт података омогућава извоз података (генерисање извештаја) за сваку екранску форму која садржи табеларни преглед.

#### **Преглед приходних апропријација**

Преглед приходних апропријација садржи следеће податке:

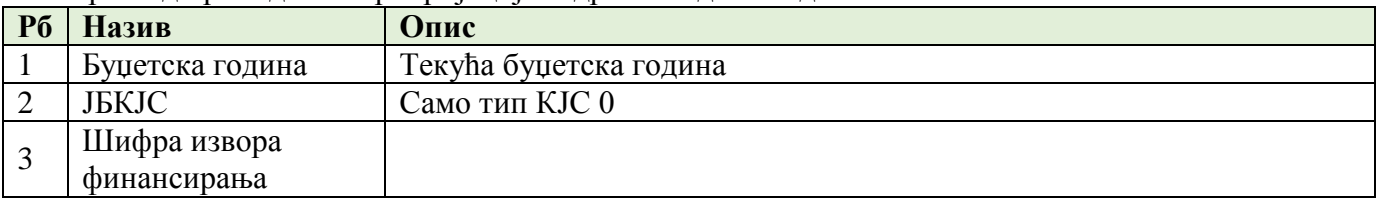

*Конкурсна документација за јавну набавку добaра – Систем за праћење извршења буџета јединица локалне самоуправе (ЈЛС) ОП број 26/2019 Страна 71 oд 92*

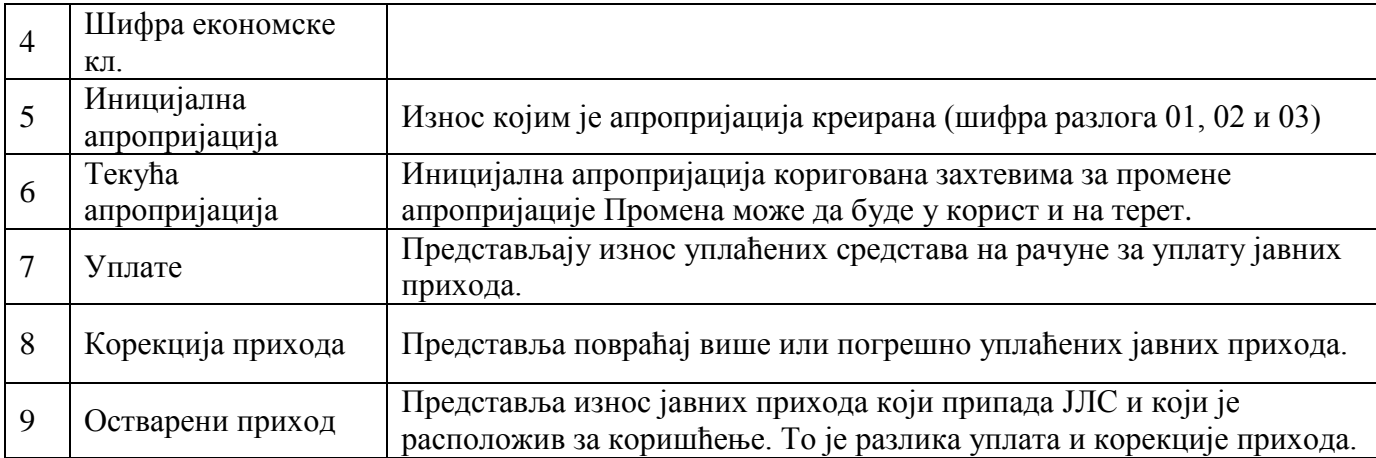

Кориснику су на екранској форми прегледа доступне следеће опције (у виду дугмића):

- Детаљи појединачне ставке;
- Преглед историје промена апропријације;
- Преглед уплата;
- Преглед извршених уплата на апропријацију;
- Корекција прихода.

# **Детаљи појединачне ставке**

Селекцијом појединачне ставке (апропријације) и избором опције Детаљи добија се преглед детаља приходне апропријације:

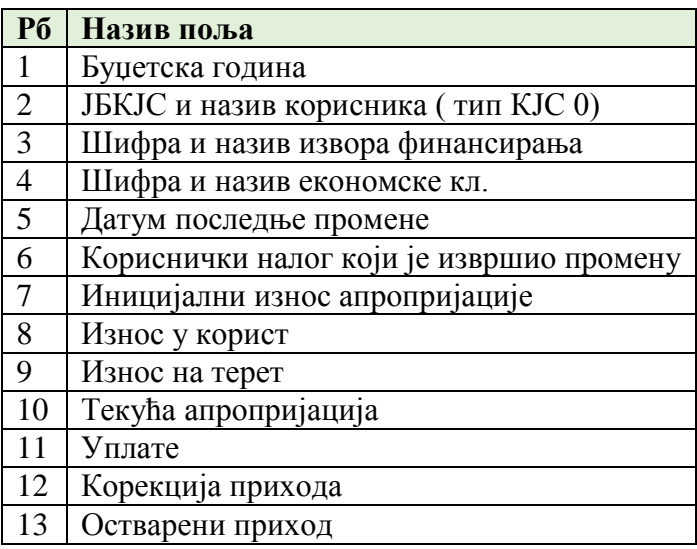

# **Преглед историје промена апропријације**

Селекцијом појединачне ставке (апропријације) и избором опције Историја промене добија се преглед свих учитаних захтева за промену приходне апропријације. Преглед садржи:

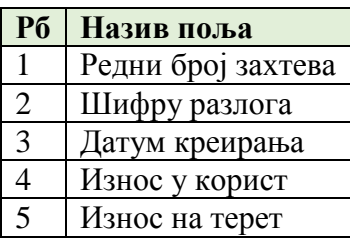

*Конкурсна документација за јавну набавку добaра – Систем за праћење извршења буџета јединица локалне самоуправе (ЈЛС) ОП број 26/2019 Страна 72 oд 92*
Корисник мора имати на екрану дугме Детаљи захтева. Селекцијом захтева добија се преглед детаља захтева који садржи следеће елементе:

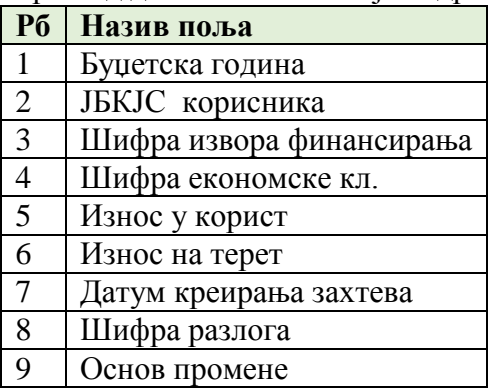

Одабиром опције откажи захтев, отказује се учитани захтев и у систему се стање враћа у пређашње.

### **Преглед извршених уплата на апропријацију**

Селекцијом појединачне ставке (апропријације) и избором опције Уплате добија се хронолошки преглед извршених уплата на приходној апропријацији. У оквиру прегледа извршених уплата треба омогућити претрагу по датуму од - до и износу. Преглед садржи следеће елементе:

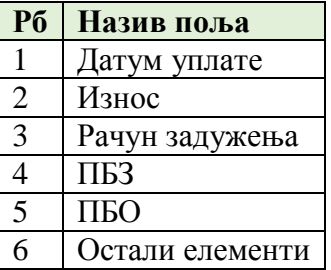

Корисник на екрану мора имати дугме детаљи. Одабиром те опције добија се приказ налога из ПС који садржи следеће елементе:

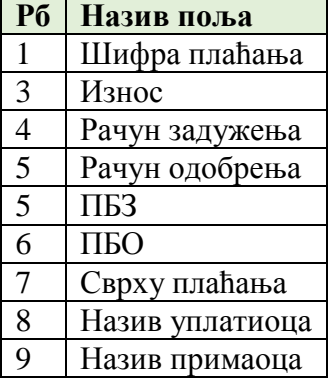

#### **Корекција прихода**

Селекцијом појединачне ставке (апропријације) и избором опције Корекција прихода добија се хронолошки преглед извршених корекција на приходној апропријацији. У оквиру прегледа извршених треба омогућити претрагу по датуму од - до и износу. Преглед садржи следеће елементе:

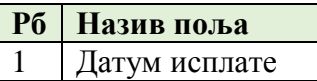

*Конкурсна документација за јавну набавку добaра – Систем за праћење извршења буџета јединица локалне самоуправе (ЈЛС) ОП број 26/2019 Страна 73 oд 92*

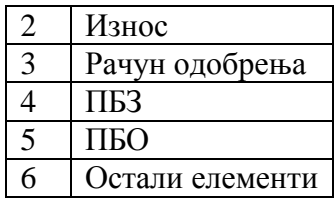

Корисник на екрану мора имати дугме детаљи. Одабиром те опције добија се приказ налога из ПС који садржи следеће елементе:

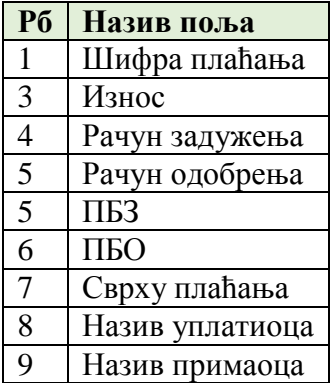

#### **Експорт података**

Експорт података омогућава извоз података (генерисање извештаја) за сваку екранску форму која садржи табеларни преглед.

# **1.1.6.3 Промена апропријација**

Промену апропријације корисник врши учитавањем захтева за промену апропријације. Пре учитавања фајла корисник бира један од понуђених разлога за промену апропријације:

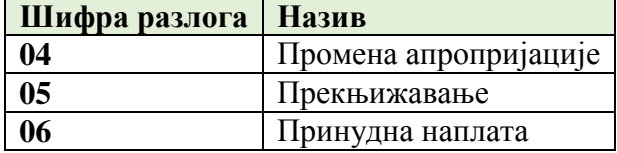

### **Шифра разлога 04**

Подразумева промене апропријације ЈЛС у следећим случајевима:

- $\blacksquare$  у/из текуће буџетске резерве;
- додатни извори прихода;
- преусмеравање до 10% вредности апропријације за расход и издатак чији се износ умањује у оквиру раздела као и у оквиру глава унутар раздела тог ДБК. Преусмеравање апропријација односи се на апропријације из извора 01, док се за остале изворе финансирања могу мењати без ограничења.

Учитавањем фајла мења се текућа апропријација (Иницијална+/-промене). У захтеву за промене уноси се износ промене у корист/на терет.

### **Структура фајла за учитавање**

Структура фајла за учитавање захтева за промену садржи следеће елементе:

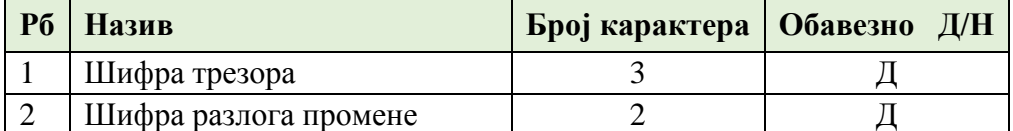

*Конкурсна документација за јавну набавку добaра – Систем за праћење извршења буџета јединица локалне самоуправе (ЈЛС) ОП број 26/2019 Страна 74 oд 92*

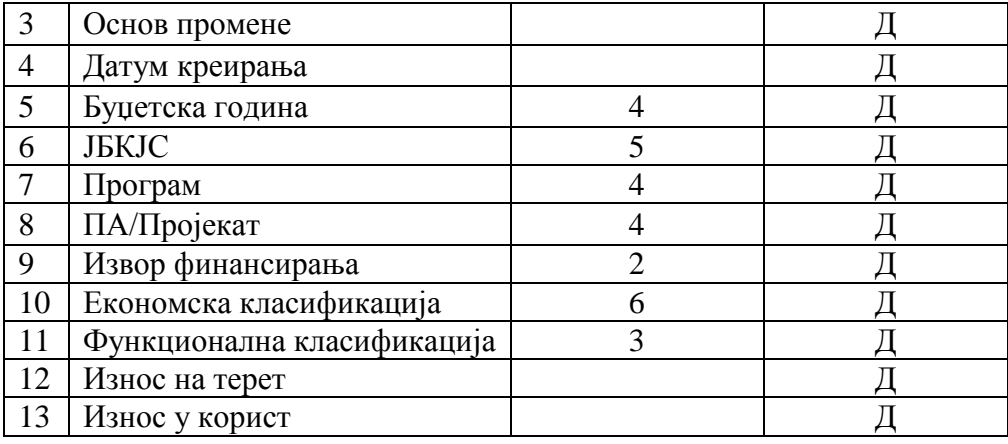

КИБЈЛС спроводи контролу учитаних података:

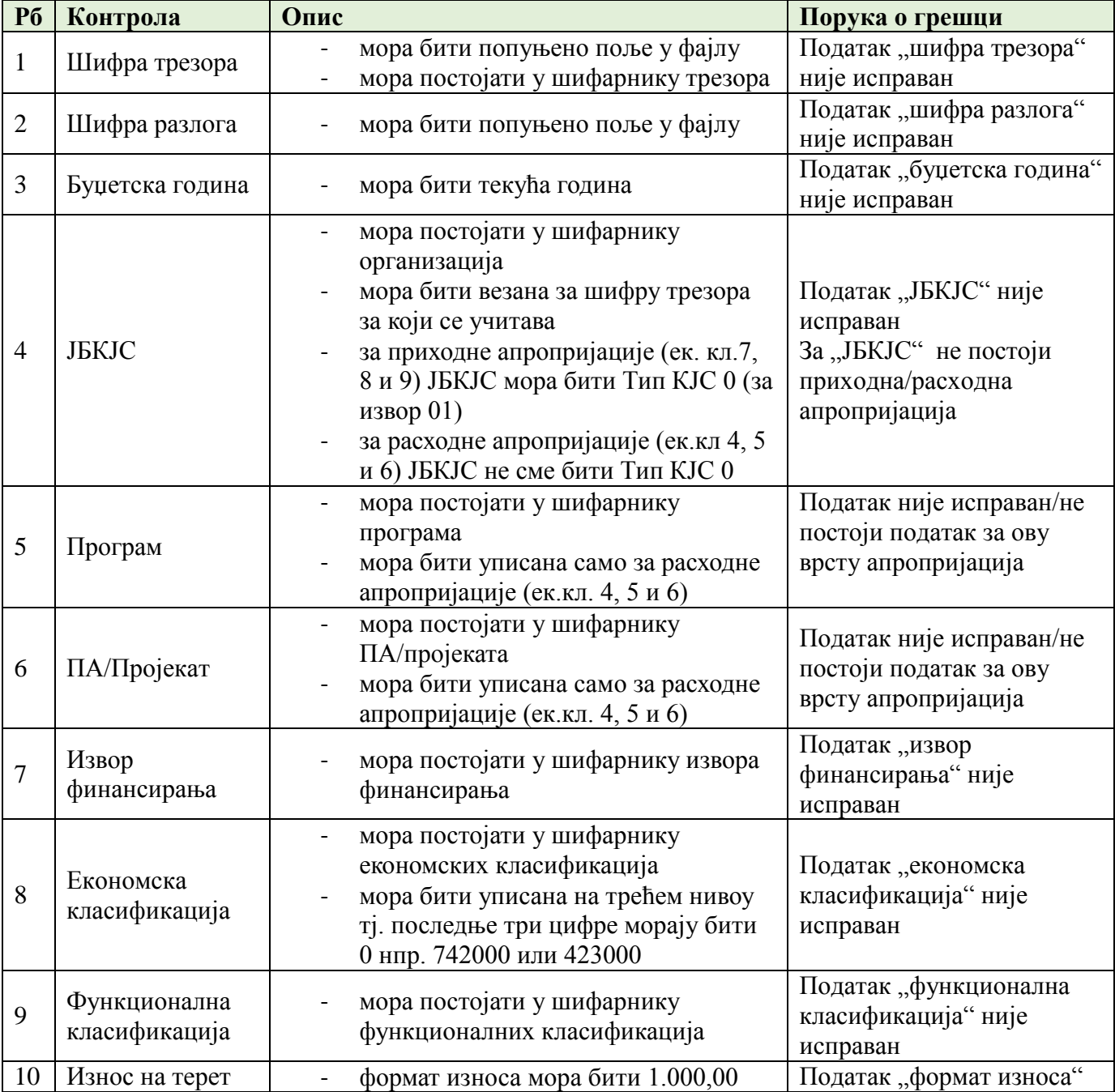

*Конкурсна документација за јавну набавку добaра – Систем за праћење извршења буџета јединица локалне самоуправе (ЈЛС) ОП број 26/2019 Страна 75 oд 92*

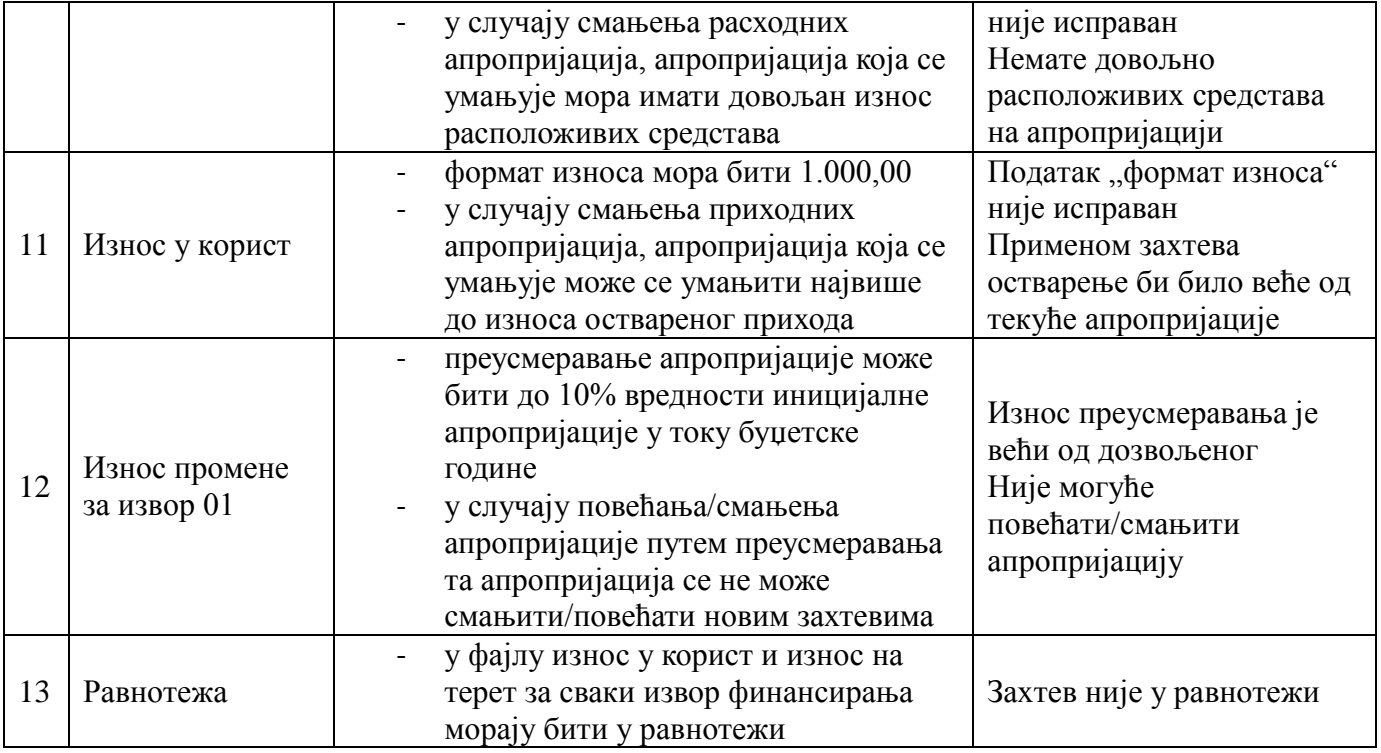

# **Шифра разлога 05**

Прекњижавање се може вршити само за плаћања која су извршена. Прекњижавањем расхода и издатака могу се мењати функционална класификација, економска класификација, подекономска класификација, извор финансирања програм, ПА/пројекта и износ. Могући су следећи случајеви:

- Целокупан износ се прекњижава на други елемент/е буџетске класификације;
- Део износа се прекњижава на други елемент/е буџетске класификације.

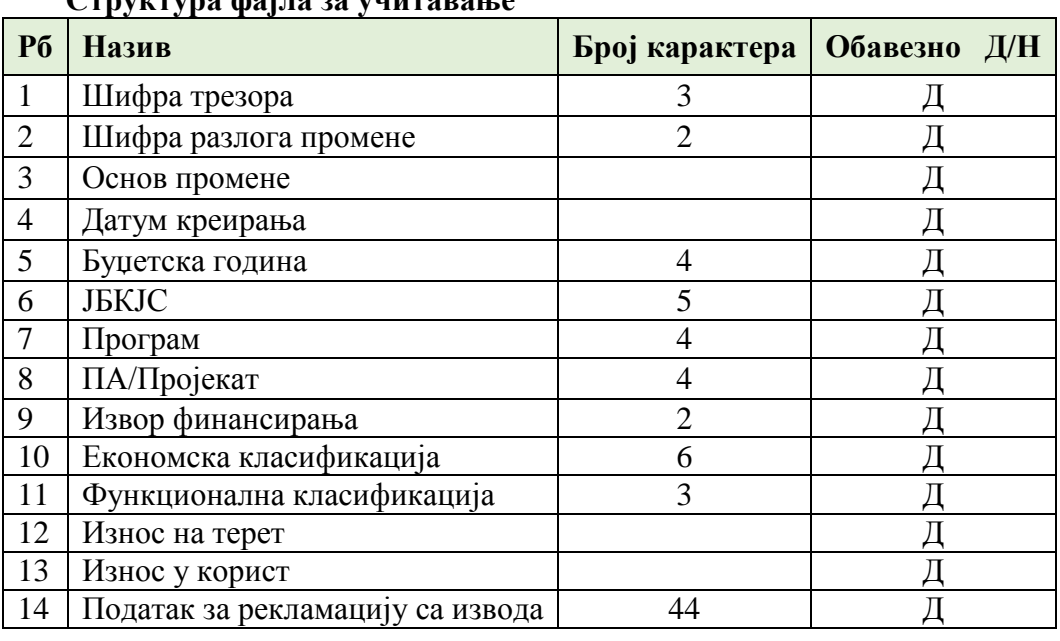

# **Структура фајла за учитавање**

### КИБЈЛС спроводи контролу учитаних података:

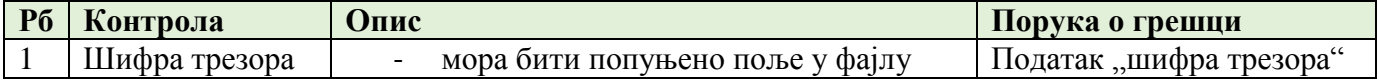

*Конкурсна документација за јавну набавку добaра –*

*Систем за праћење извршења буџета јединица локалне самоуправе (ЈЛС)*

*ОП број 26/2019 Страна 76 oд 92*

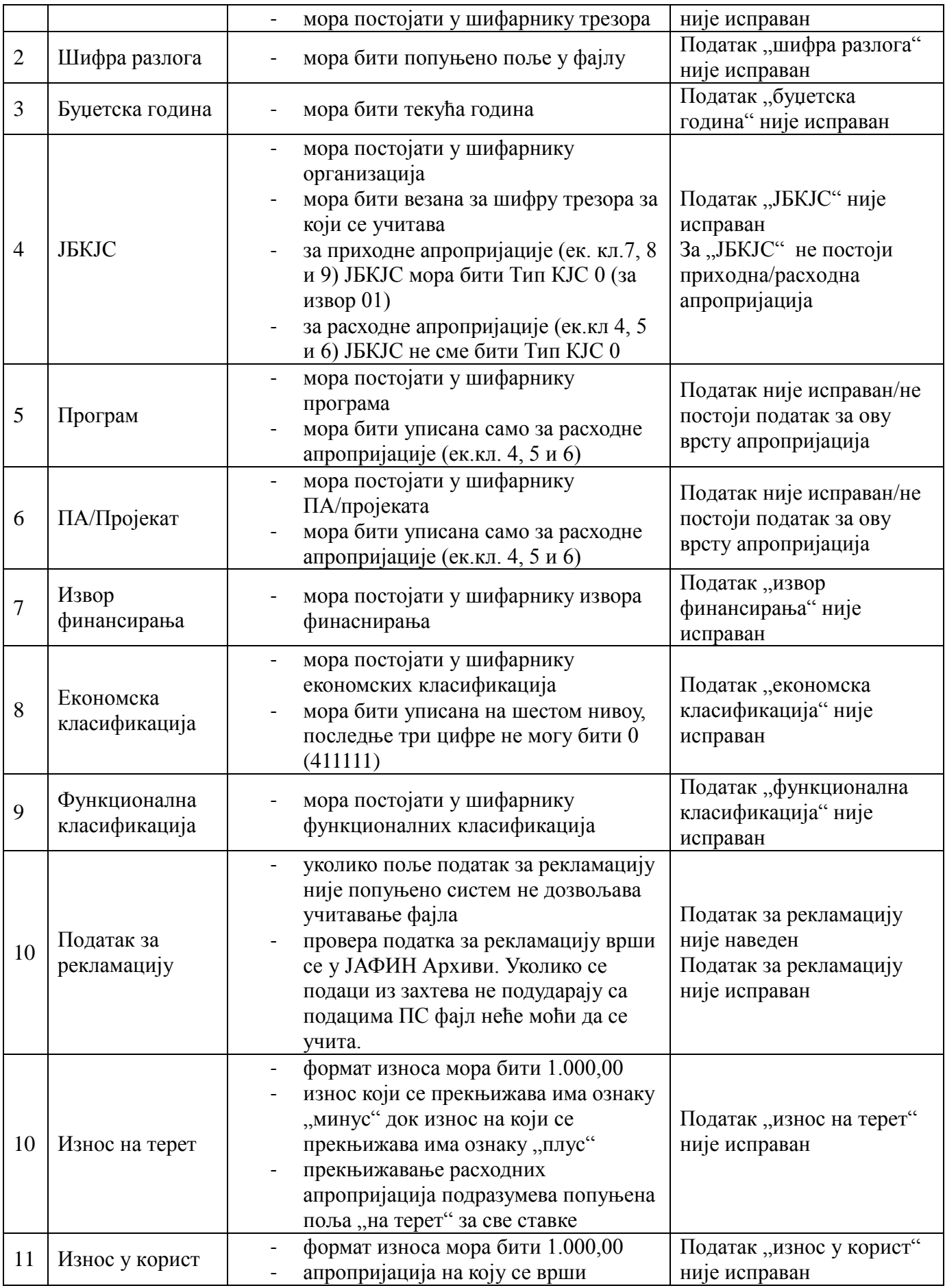

*Конкурсна документација за јавну набавку добaра – Систем за праћење извршења буџета јединица локалне самоуправе (ЈЛС) ОП број 26/2019 Страна 77 oд 92*

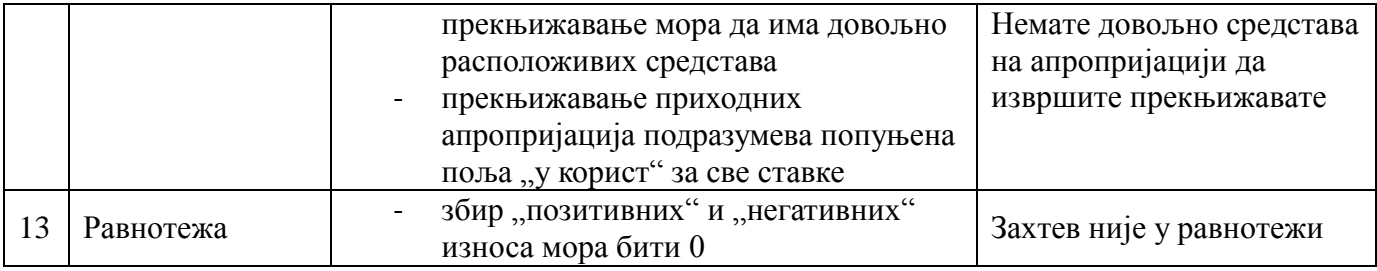

# **Шифра разлога 06**

Уколико на апропријацима за извршење ПН 483000/485000 нема довољно средстава за извршење, УТ обавештава ЈЛС да изврши преусмеравање апропријација.

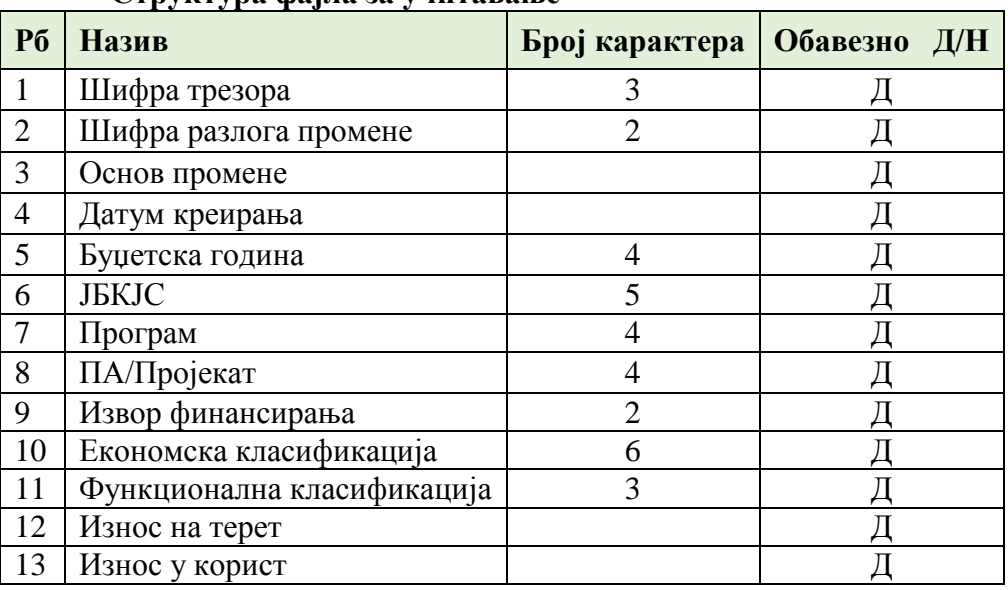

#### **Структура фајла за учитавање**

#### КИБЈЛС спроводи контролу учитаних података:

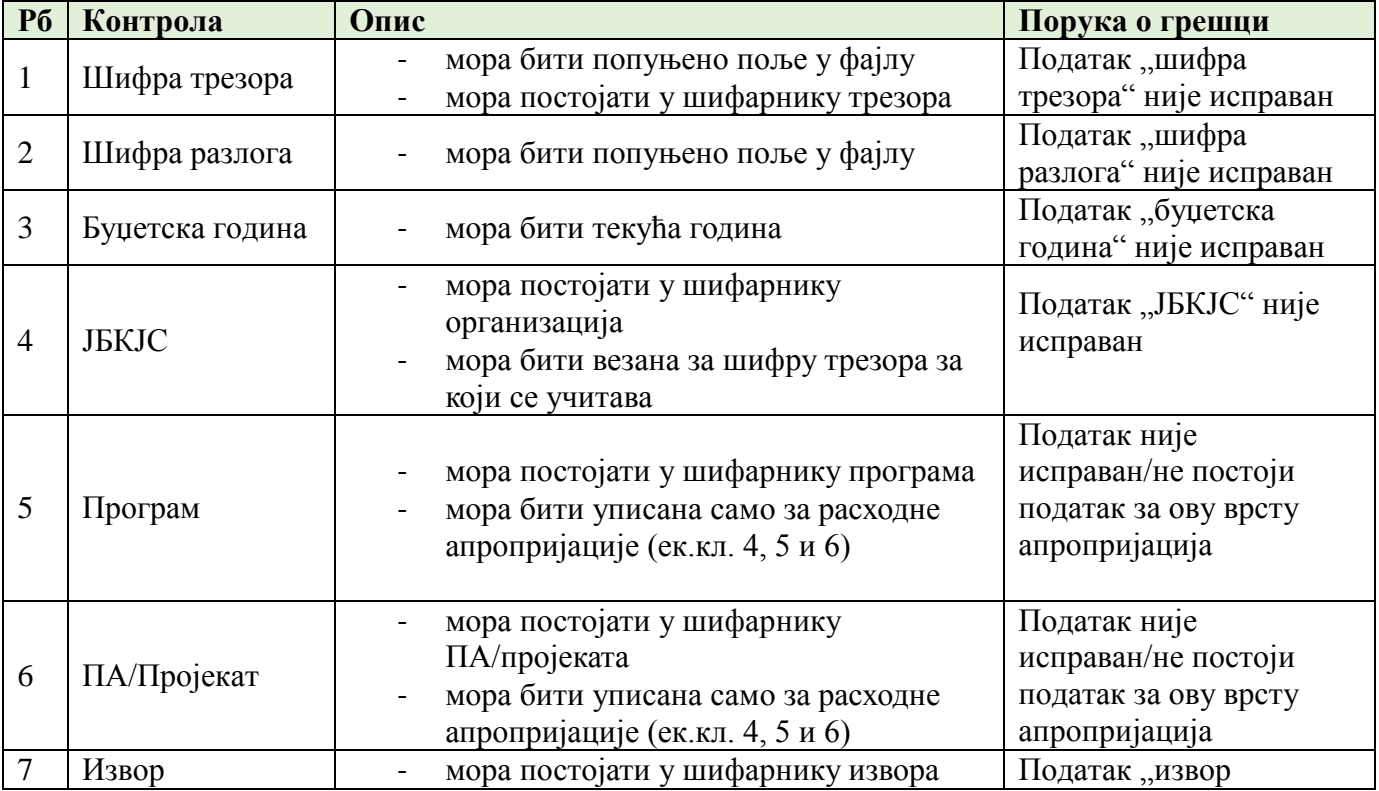

*Конкурсна документација за јавну набавку добaра – Систем за праћење извршења буџета јединица локалне самоуправе (ЈЛС) ОП број 26/2019 Страна 78 oд 92*

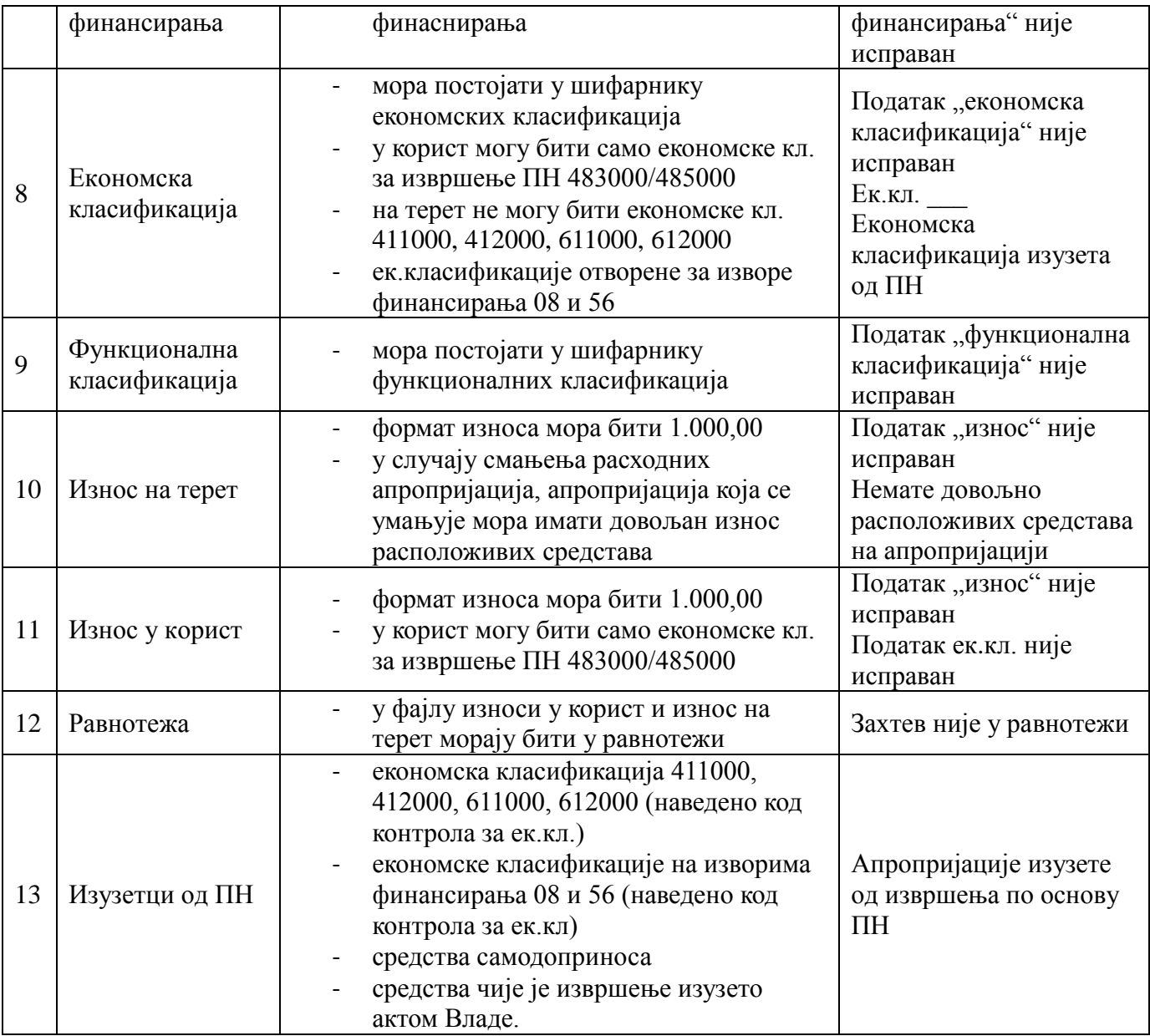

# **1.1.7 Евиденција прихода и расхода**

Остварење прихода и извршење расхода се врши испостављањем налога за плаћање у корист и на терет рачуна за извршење буџета ЈЛС. Свака ЈЛС има по један рачун за извршење буџета из групе рачуна 640.

# **Напомена: Структура рачуна за извршење буџета ЈЛС: 840-xxxxxxxxxx640-кб**

# **1.1.7.1 Приходи**

Сви приходи ЈЛС имају карактер јавних прихода и њихова наплата врши се преко одговарајућих уплатних рачуна групе 843. Елементи налога за уплату јавних прихода прописани су Правилником о условима и начину вођења рачуна за уплату јавних прихода и распоред средстава са тих рачуна.

Пословна правила за евидентирање прихода ЈЛС:

- **сви приходи евидентирају се на само једном ЈБКЈС а то је ЈБКЈС Тип КЈС** 0;
- структура рачуна из групе 843 је 840-xxxxЕЕЕЕЕЕ843-кб где је ЕЕЕЕЕЕ шифра економске класификације прихода или примања;

*Конкурсна документација за јавну набавку добaра – Систем за праћење извршења буџета јединица локалне самоуправе (ЈЛС) ОП број 26/2019 Страна 79 oд 92*

 на основу економске класификације приход се евидентира на приходној апропријацији на трећем нивоу. На пример, уплата је стигла са рачуна 840-0000711111843-кб у износу од 10.000,00 РСД и евидентира се на апропријацији:

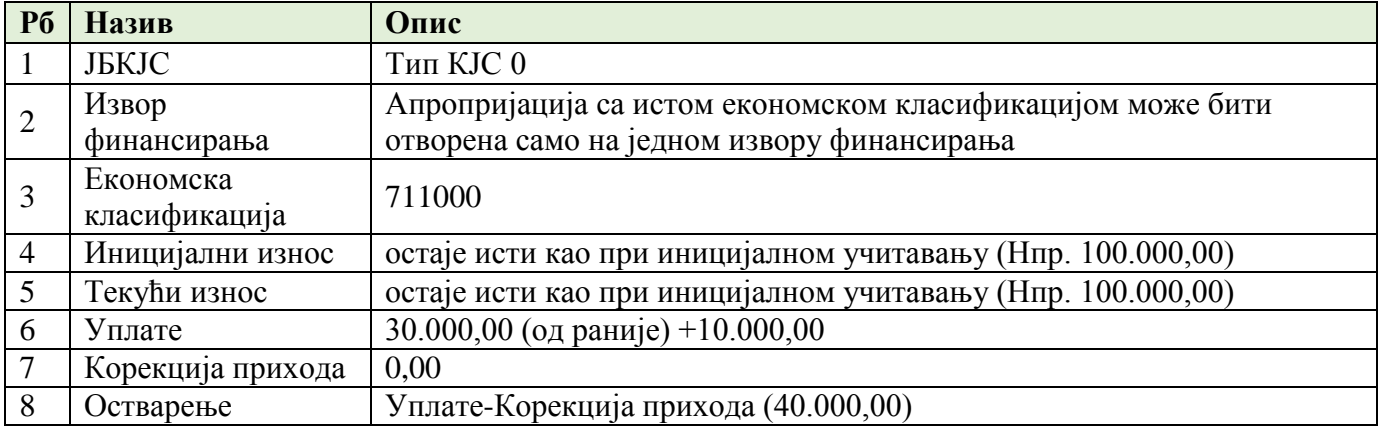

# **Корекција прихода**

Уколико имамо погрешно или више уплаћених јавних прихода на уплатни рачун, ЈЛС доноси решење о прекњижавању или повраћају. Решење извршава УТ. Елементи налога су:

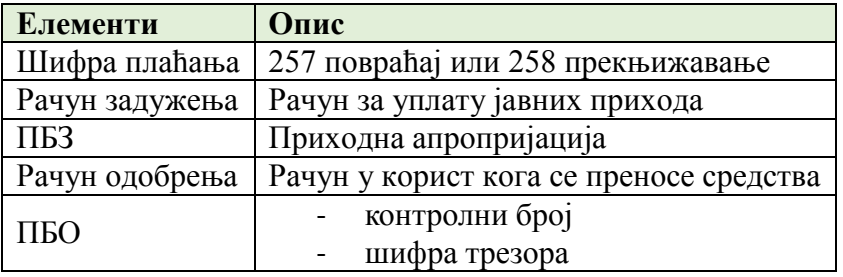

КИБЈЛС на основу наведених пословних правила, пре свега ПБО који садржи шифру трезора аутоматски у систему евидентира корекцију прихода. Корекција прихода евидентира се у колони корекција прихода, само за приходне апропријације, чиме се умањује износ оствареног прихода.

# **1.1.7.2 Расходи**

Извршење расхода и издатака врши се испостављањем налога на терет рачуна за извршење буџета ЈЛС до висине одобрених апропријација. Приликом испостављања налога за плаћање органи ЈЛС су дужни да се приликом попуњавања позива на број задужења придржавају следећих правила:

Пословна правила за евидентирање расхода ЈЛС:

- $\blacksquare$  сви расходи евидентирају се на ЈБКЈС, а то је ЈБКЈС Тип КЈС 1.
- ПБЗ увек мора бити по моделу 97, а структура ПБЗ је следећа:

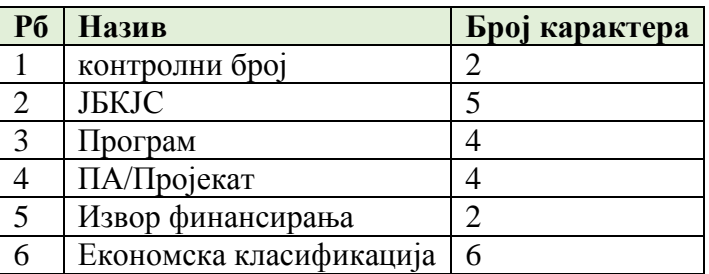

*Конкурсна документација за јавну набавку добaра – Систем за праћење извршења буџета јединица локалне самоуправе (ЈЛС) ОП број 26/2019 Страна 80 oд 92*

 на основу економске класификације расход се евидентира на расходној апропријацији на трећем нивоу. На пример, исплата је извршена са апропријације КБЈБКЈСXXXXYYYY01411111 у износу од 10.000,00 РСД и евидентира се на апропријацији:

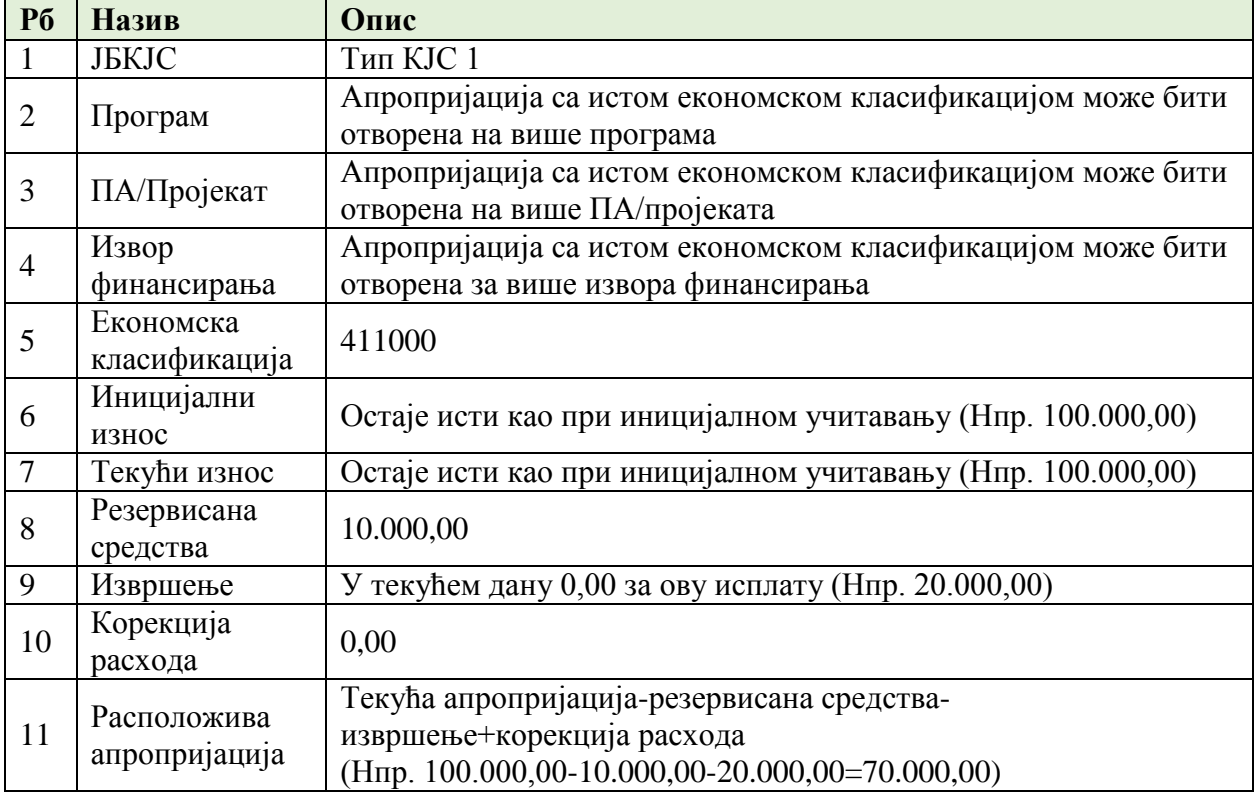

# **Корекција расхода**

Корекција расхода подразумева повраћај више или погрешно исплаћених расхода/издатака. Ради се о директним уплатама на рачун извршења буџета ЈЛС (група рачуна 640). ЈЛС уплатиоцу доставља инструкцију за уплату:

- Уплата се врши у корист рачуна извршења буџета ЈЛС (640);
- ПБО мора имати следећу структуру:

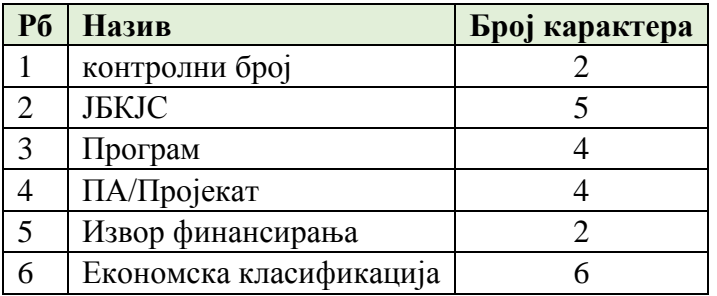

Уколико налог садржи све елементе из инструкције КИБЈЛС аутоматски треба да сравни ту ставки и изврши корекцију тако што у колони корекција расхода евидентира негативан износ чиме се повећава расположива апропријација.

Уколико налог за пренос нема све наведене елементе из инструкције ПБО, таква уплата евидентира се као непрепозната ставка у систему. Средства нису на располагању ЈЛС све док се не утврди сврха уплате.

> *Конкурсна документација за јавну набавку добaра – Систем за праћење извршења буџета јединица локалне самоуправе (ЈЛС) ОП број 26/2019 Страна 81 oд 92*

# **1.1.8 Принудна наплата**

Процедура је да УТ учитава свакодневно фајл који доставља НБС БудКор1 \_ДДММГГГГ у коме се достављају подаци за КЈС који за тај дан имају извршење ПН. ЈЛС има преглед следећих података у оквиру функционалности ПН:

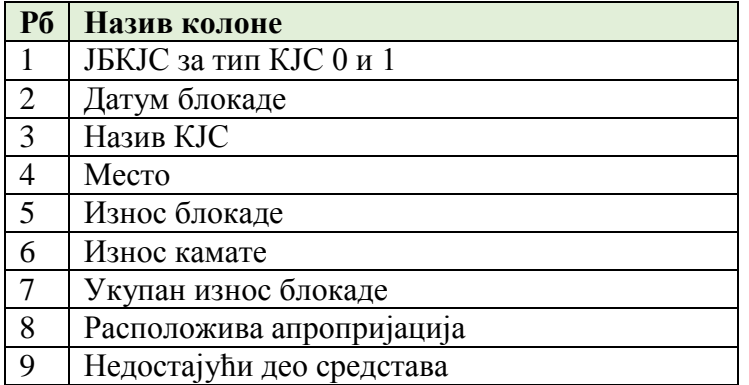

# **Пословна правила:**

УТ проверава износ расположиве апропријације 483000/485000. Уколико има довољно средстава за извршење ПН прослеђује налог у ПС.

Уколико нема довољно средстава на апропријацијама за извршење ПН УТ обавештава ЈЛС да изврши промену апропријација и обезбеди недостајућа средства на апропријацијама 483000/485000.

Након што ЈЛС изврши промену апропријација УТ прослеђује налог за извршење ПН у ПС.

УТ принудну наплату ЈЛС извршава на терет подрачуна извршења буџета ЈЛС. Елементи налога за пренос су:

- шифра плаћања 253 (када се ПН извршава у корист рачуна за уплату јавних прихода) и 290 за све остале основе ПН;
- $\blacksquare$  ПБЗ следеће структуре:

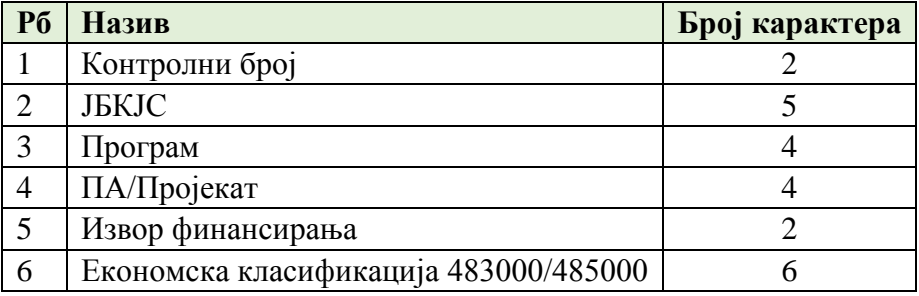

- Рачун примаоца;
- $\blacksquare$   $\Pi$ <sub>B</sub>O:
- Сврха плаћања која обавезно садржи ПН 999xxxxxxxxxxxxx.

### КИБЈЛС спроводи следећу контролу налога:

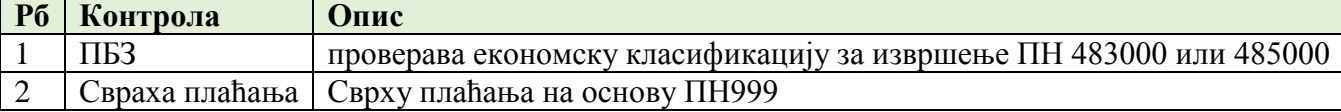

Након извршења налога у ПС трошак се евидентира на одговарајућим апропријацијама.

*Конкурсна документација за јавну набавку добaра – Систем за праћење извршења буџета јединица локалне самоуправе (ЈЛС) ОП број 26/2019 Страна 82 oд 92*

# **1.1.8.1 Извештаји**

Потребно је да у систему буду имплементирани извештаји о :

- 1. Апропријацијама;
- 2. Расходима;
- 3. Приходима;
- 4. Извршеним плаћањима;
- 5. Извршењу буџета ЈЛС.

Извештаји треба да буду имплементирани у складу са хијерархијом овлашћења и улога корисника у систему, и да омогуће дневне и периодичне прегледе.

**Потпис овлашћеног лица Добављача**

**\_\_\_\_\_\_\_\_\_\_\_\_\_\_\_\_\_\_\_\_\_\_\_\_\_\_\_\_\_\_\_\_**

*Конкурсна документација за јавну набавку добaра – Систем за праћење извршења буџета јединица локалне самоуправе (ЈЛС) ОП број 26/2019 Страна 83 oд 92*

# **VIII ОБРАЗАЦ СТРУКТУРЕ ЦЕНЕ СА УПУТСТВОМ КАКО ДА СЕ ПОПУНИ**

За јавну набавку добaра – Систем за праћење извршења буџета јединица локалне самоуправе (ЈЛС), ОП број 26/2019.

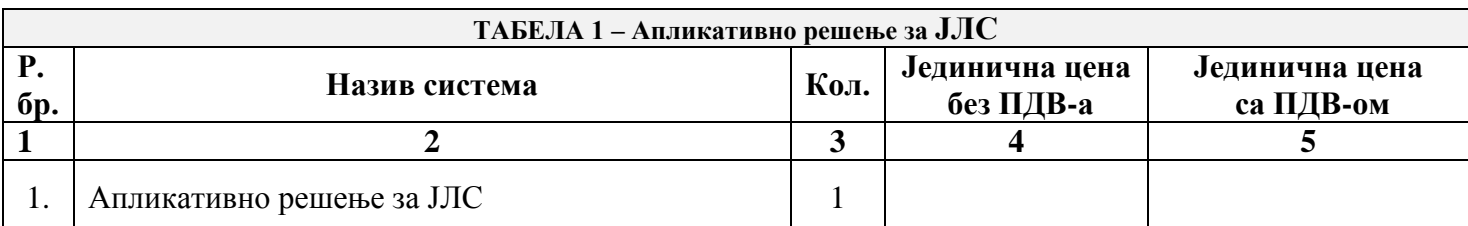

У колону 4. уписује се јединична цена добра, без ПДВ-а;

У колону 5. уписује се јединична цена добра, са ПДВ-ом;

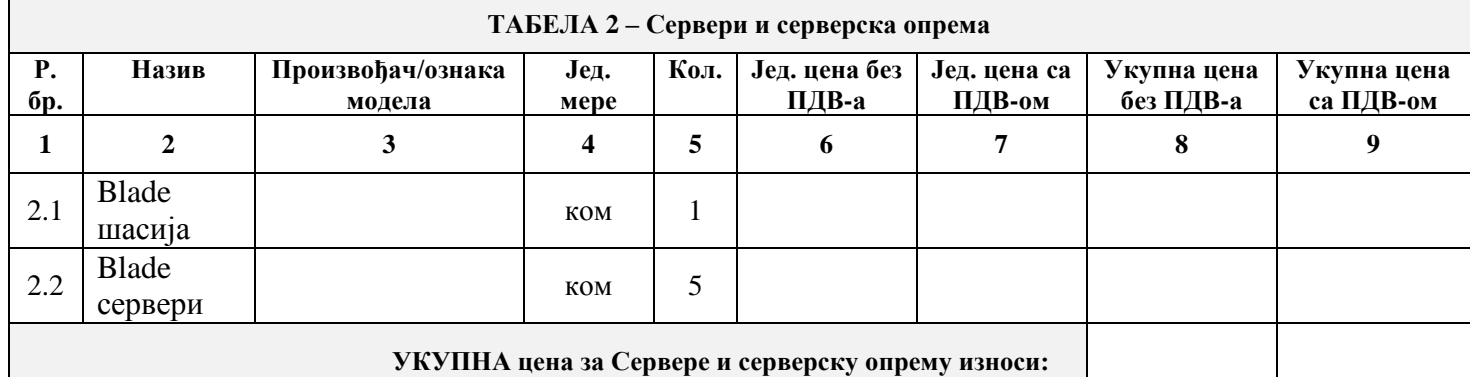

У колону 6. уписује се јединична цена добра, без ПДВ-а;

У колону 7. уписује се јединична цена добра, са ПДВ-ом;

У колону 8. уписује се укупна цена добра, без ПДВ-а;

У колону 9. уписује се укупна цена добара, са ПДВ-ом.

**Услуге инсталације и имплементације** Система за праћење извршења буџета јединица локалне самоуправе \_\_\_\_\_\_\_\_\_\_\_\_\_\_\_\_\_\_\_динара, без ПДВ-а, односно \_\_\_\_\_\_\_\_\_\_\_\_\_\_\_\_\_\_динара, са ПДВ-ом (*попунити).*

 **Укупна понуђена цена добара** – Систем за праћење извршења буџета јединица локалне самоуправе (ЈЛС), са свим зависним трошковима (Апликативно решење за ЈЛС + Сервери и серверска опрем **+** Услуге инсталације и имплементације) износи \_\_\_\_\_\_\_\_\_\_\_\_\_\_\_\_\_\_\_\_\_ динара, без ПДВ-а, односно\_\_\_\_\_\_\_\_\_\_\_\_\_\_\_\_\_\_\_ динара, са ПДВ-ом (*попунити*).

**У \_\_\_\_\_\_\_\_\_\_\_\_\_\_\_\_\_\_\_\_\_ Потпис овлашћеног лица**

Дана: **М.П. М.И.** 

*Напомена: Образац структуре цене понуђач мора да попуни, потпише и овери печатом, чиме потврђује да су тачни подаци који су у обрасцу наведени. Уколико понуђачи подносе заједничку понуду, група понуђача може да се определи да образац структуре цене потписују и печатом оверавају сви понуђачи из групепонуђача или група понуђача може да одреди једног понуђача из групе који ће попунити, потписати и оверити печатом образац структуре цене.*

> *Конкурсна документација за јавну набавку добaра – Систем за праћење извршења буџета јединица локалне самоуправе (ЈЛС) ОП број 26/2019 Страна 84 oд 92*

### **IX МОДЕЛ ПИСМА О НАМЕРИ БАНКЕ ДА ЋЕ ИЗДАТИ БАНКАРСКУ ГАРАНЦИЈУ ЗА ДОБРО ИЗВРШЕЊЕ ПОСЛА, ОБАВЕЗУЈУЋЕГ КАРАКТЕРА**

(Меморандум пословне банке)

#### **И З Ј А В А О НАМЕРАМА У ВЕЗИ ГАРАНЦИЈЕ ПОСЛОВНЕ БАНКЕ ПОНУЂАЧА**

У вези са позивом за подношење понуда за јавну набавку добaра – Систем за праћење извршења буџета јединица локалне самоуправе (ЈЛС), ОП број 26/2019, који је на Порталу јавних набавки објављен дана 17.07.2019. године, овим потврђујемо да ћемо на захтев \_\_\_\_\_\_\_\_\_\_\_\_\_\_\_\_\_\_\_\_\_\_\_\_\_\_\_\_\_\_\_\_\_\_\_\_\_\_\_\_\_ (*унети назив понуђача*) издати безусловну и на први позив плативу оригинал банкарску гаранцију за добро извршење посла, у износу од 10% (десет процената) укупне вредности уговора, без ПДВ-а, са роком важења 10 (десет) дана дужим од дана истека рока за коначно извршење посла. Корисник банкарске гаранције је Министарство финансија – Управа за трезор, Београд, ул.

Поп Лукина бр. 7-9.

Гаранција ће бити издата за рачун \_\_\_\_\_\_\_\_\_\_\_\_\_\_\_\_\_\_\_\_\_\_\_\_\_\_\_\_\_\_\_\_\_\_\_\_\_\_\_\_\_ *(унети назив понуђач***а**) из \_\_\_\_\_\_\_\_\_\_\_\_\_, ул. \_\_\_\_\_\_\_\_\_\_\_\_\_\_\_\_\_\_, бр. \_\_\_, уколико му буде додељен уговор за јавну набавку добра - Систем за праћење извршења буџета јединица локалне самоуправе (ЈЛС), ОП број 26/2019.

**У \_\_\_\_\_\_\_\_\_\_\_\_\_\_\_\_ Потпис овлашћеног лица пословне банке** Дана **М.П.** 

*Напомене: Понуђач доставља оригинал писмо о намери пословне банке да ће издати банкарску гаранцију за добро извршење посла, у складу са моделом датим на овом обрасцу. Понуђач није у обавези да у понуди достави овај образац.*

> *Конкурсна документација за јавну набавку добaра – Систем за праћење извршења буџета јединица локалне самоуправе (ЈЛС) ОП број 26/2019 Страна 85 oд 92*

## **IX -1 МОДЕЛ ПИСМА О НАМЕРИ БАНКЕ ДА ЋЕ ИЗДАТИ БАНКАРСКУ ГАРАНЦИЈУ ЗА OTКЛАЊАЊЕ ГРЕШАКА У ГАРАНТНОМ РОКУ, ОБАВЕЗУЈУЋЕГ КАРАКТЕРА**

(Меморандум пословне банке)

### **И З Ј А В А О НАМЕРАМА У ВЕЗИ ГАРАНЦИЈЕ ПОСЛОВНЕ БАНКЕ ПОНУЂАЧА**

У вези са позивом за подношење понуда за јавну набавку добaра – Систем за праћење извршења буџета јединица локалне самоуправе (ЈЛС), ОП број 26/2019, који је на Порталу јавних набавки објављен дана 17.07.2019. године, овим потврђујемо да ћемо на захтев \_\_\_\_\_\_\_\_\_\_\_\_\_\_\_\_\_\_\_\_\_\_\_\_\_\_\_\_\_\_\_\_\_\_\_\_\_\_\_\_\_ (*унети назив понуђача*) издати безусловну и на први позив плативу оригинал банкарску гаранцију за отклањање грешака у гарантном року у износу од 5% (пет процената) укупне вредности уговора, без ПДВ-а, са роком важења 5 (пет) дана дужим од истека уговореног гарантног рока.

Корисник банкарске гаранције је Министарство финансија – Управа за трезор, Београд, ул. Поп Лукина бр. 7-9.

Гаранција ће бити издата за рачун \_\_\_\_\_\_\_\_\_\_\_\_\_\_\_\_\_\_\_\_\_\_\_\_\_\_\_\_\_\_\_\_\_\_\_\_\_\_\_\_\_ *(унети назив понуђач***а**) из \_\_\_\_\_\_\_\_\_\_\_\_\_, ул. \_\_\_\_\_\_\_\_\_\_\_\_\_\_\_\_\_\_, бр. \_\_\_, уколико му буде додељен уговор за јавну набавку добра - Систем за праћење извршења буџета јединица локалне самоуправе (ЈЛС), ОП број 26/2019.

**У \_\_\_\_\_\_\_\_\_\_\_\_\_\_\_\_ Потпис овлашћеног лица пословне банке** Дана <u>М.П.</u>

*Напомене: Понуђач доставља оригинал писмо о намери пословне банке да ће издати банкарску гаранцију за отклањење грешака у гарантном року, у складу са моделом датим на овом обрасцу.*

*Понуђач није у обавези да у понуди достави овај образац.*

#### **X ОБРАЗАЦ ИЗЈАВЕ О НЕЗАВИСНОЈ ПОНУДИ**

У складу са чланом 26. Закона о јавним набавкама ("Службени гласник РС" број 124/12,  $14/15$   $\mu$  68/15)  $\mu$  aje:

(*назив понуђача*)

# **И З Ј А В У О НЕЗАВИСНОЈ ПОНУДИ**

Под пуном материјалном и кривичном одговорношћу потврђујем да сам понуду, у поступку јавне набавке добaра - Систем за праћење извршења буџета јединица локалне самоуправе (ЈЛС), ОП број 26/2019, поднео независно, без договора са другим понуђачима или заинтересованим лицима.

**У \_\_\_\_\_\_\_\_\_\_\_\_\_\_\_\_\_\_\_\_\_ Потпис овлашћеног лица** 

Дана: **М.П. М.П.** 

*Напомене:*

*У случају постојања основане сумње у истинитост изјаве о независној понуди, наручулац ће одмах обавестити организацију надлежну за заштиту конкуренције. Организација надлежна за заштиту конкуренције, може понуђачу, односно заинтересованом лицу изрећи меру забране учешћа у поступку јавне набавке ако утврди да је понуђач, односно заинтересовано лице повредило конкуренцију у поступку јавне набавке у смислу ЗЈН којим се уређује заштита конкуренције. Мера забране учешћа у поступку јавне набавке може трајати до две године. Повреда конкуренције представља негативну референцу, у смислу члана 82. став 1. тачка 2) ЗЈН.*

*Уколико понуду подноси група понуђача, Изјава мора бити потписана од стране овлашћеног лица сваког понуђача из групе понуђача и оверена печатом.*

## **XI ОБРАЗАЦ ТРОШКОВА ПРИПРЕМЕ ПОНУДЕ**

Приликом припремања понуде за јавну набавку добaра – Систем за праћење извршења буџета јединица локалне самоуправе (ЈЛС), ОП број 26/2019, као понуђач: \_\_\_\_\_\_\_\_\_\_\_\_\_\_\_\_\_\_\_\_\_\_\_\_\_\_\_\_*(назив понуђача)*, из \_\_\_\_\_\_\_\_\_\_\_\_\_\_имао сам следеће трошкове

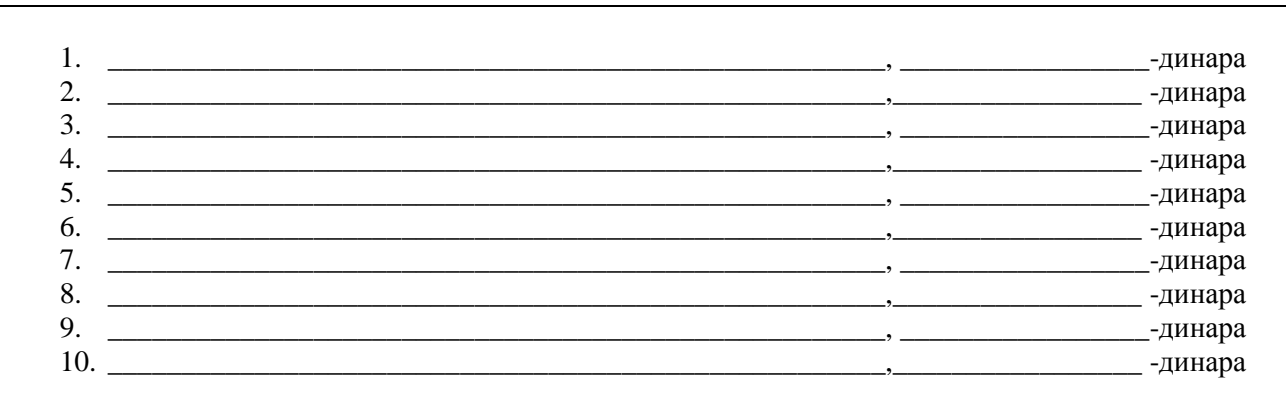

Сходно члану 88. став 2. Закона, трошкове припреме и подношења понуде сноси искључиво понуђач и не може тражити од наручиоца накнаду трошкова.

Ако је поступак јавне набавке обустављен из разлога који су на страни наручиоца, наручилац је дужан да понуђачу надокнади трошкове израде узорка или модела, ако су израђени у складу са техничким спецификацијама наручиоца и трошкове прибављања средства обезбеђења, под условом да је понуђач тражио накнаду тих трошкова у својој понуди.

**У \_\_\_\_\_\_\_\_\_\_\_\_\_\_\_\_\_\_\_\_\_ Потпис овлашћеног лица** 

Дана: **М.П. М.П.** 

#### **Напомене:**

 *Достављање овог обрасца није обавезно.*

 *Уколико понуђачи подносе заједничку понуду, група понуђача може да се определи да образац потписују и печатом оверавају сви понуђачи из групе понуђача или група понуђача може да одреди једног понуђача из групе који ће попунити, потписати и оверити печатом образац.*

> *Конкурсна документација за јавну набавку добaра – Систем за праћење извршења буџета јединица локалне самоуправе (ЈЛС) ОП број 26/2019 Страна 88 oд 92*

# **XII ОБРАЗАЦ ИЗЈАВЕ О ПОШТОВАЊУ ОБАВЕЗА ИЗ ЧЛАНА 75. СТАВ 2. ЗАКОНА**

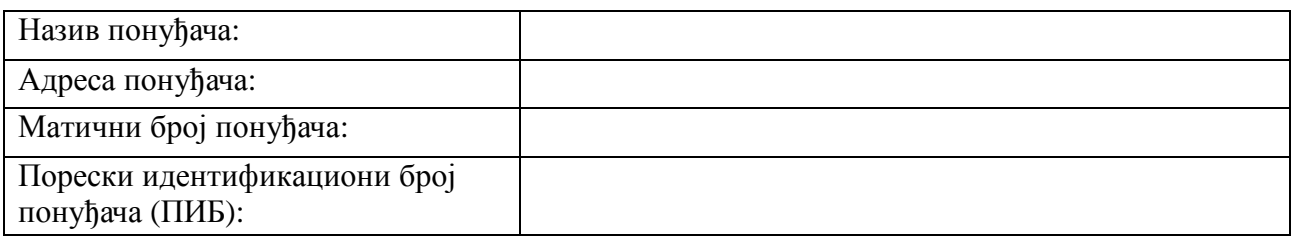

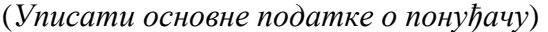

На основу члана 75. став 2. Закона о јавним набавкама ("Службени гласник РС", бр.124/12,14/15 и 68/15) као понуђач дајем

### **И З Ј А В У**

да сам при састављању Понуде деловодни број: \_\_\_\_\_\_\_\_\_\_\_\_\_\_\_ за јавну набавку добaра - Систем за праћење извршења буџета јединица локалне самоуправе (ЈЛС), ОП број 26/2019, поштовао обавезе које произилазе из важећих прописа о заштити на раду, запошљавању и условима рада, заштити животне средине.

> **Понуђач Потпис овлашћеног лица**

**М.П.** 

### **И З Ј А В У**

да у време подношења Понуде деловодни број: \_\_\_\_\_\_\_\_\_\_\_\_\_\_\_\_\_\_\_\_\_\_\_ за јавну набавку добра - Систем за праћење извршења буџета јединица локалне самоуправе (ЈЛС), ОП број 26/2019, немам на снази изречену меру забране обављања делатности.

 **Понуђач У \_\_\_\_\_\_\_\_\_\_\_\_\_\_\_\_\_\_ Потпис овлашћеног лица**

 **М.П. \_\_\_\_\_\_\_\_\_\_\_\_\_\_\_\_\_\_\_\_\_\_\_\_\_\_**

*Напомена: Уколико понуду подноси група понуђача, изјава мора бити потписана од стране овлашћеног лица сваког понуђача из групе понуђача и оверена печатом.*

> *Конкурсна документација за јавну набавку добaра – Систем за праћење извршења буџета јединица локалне самоуправе (ЈЛС) ОП број 26/2019 Страна 89 oд 92*

# **XIII ИЗЈАВА О ЧУВАЊУ ПОВЕРЉИВОСТИ ПОДАТАКА**

#### \_\_\_\_\_\_\_\_\_\_\_\_\_\_\_\_\_\_\_\_\_\_\_\_\_\_\_\_\_\_\_\_\_\_\_\_\_\_\_\_\_\_\_\_\_\_\_\_\_\_\_\_\_\_\_\_\_\_\_\_\_\_\_\_\_\_\_\_ (пословно име или скраћени назив понуђача)

Изјављујем под пуном материјалном и кривичном одговорношћу да ћу све податке који су нам стављени на располагање у поступку предметне јавне набавке и приликом реализације Уговора, чувати и штитити као поверљиве, укључујући и подизвођаче, и да ћу све информације чувати од неовлашћеног коришћења и откривања као пословну тајну, које могу бити злоупотребљене у безбедносном смислу.

Лице које је примило податке одређене као поверљиве дужно је да их чува и штити без обзира на степен те поверљивости.

**У \_\_\_\_\_\_\_\_\_\_\_\_\_\_\_\_\_\_ Потпис овлашћеног лица**

Дана: **М.П. М.И.** 

**Понуђач**

**Напомена:**

*Уколико понуду подноси група понуђача, Изјава мора бити потписана од стране овлашћеног лица сваког понуђача из групе понуђача и оверена печатом.*

> *Конкурсна документација за јавну набавку добaра – Систем за праћење извршења буџета јединица локалне самоуправе (ЈЛС) ОП број 26/2019 Страна 90 oд 92*

# **XIV ОБРАЗАЦ ИЗЈАВЕ О КАДРОВСКОМ КАПАЦИТЕТУ**

Изјављујем под пуном материјалном и кривичном одговорношћу, да у поступку јавне набавке добaра – Систем за праћење извршења буџета јединица локалне самоуправе (ЈЛС), ОП број 26/2019, располажем неопходним кадровским капацитетом, што подразумева радно ангажована лица у следећим областима:

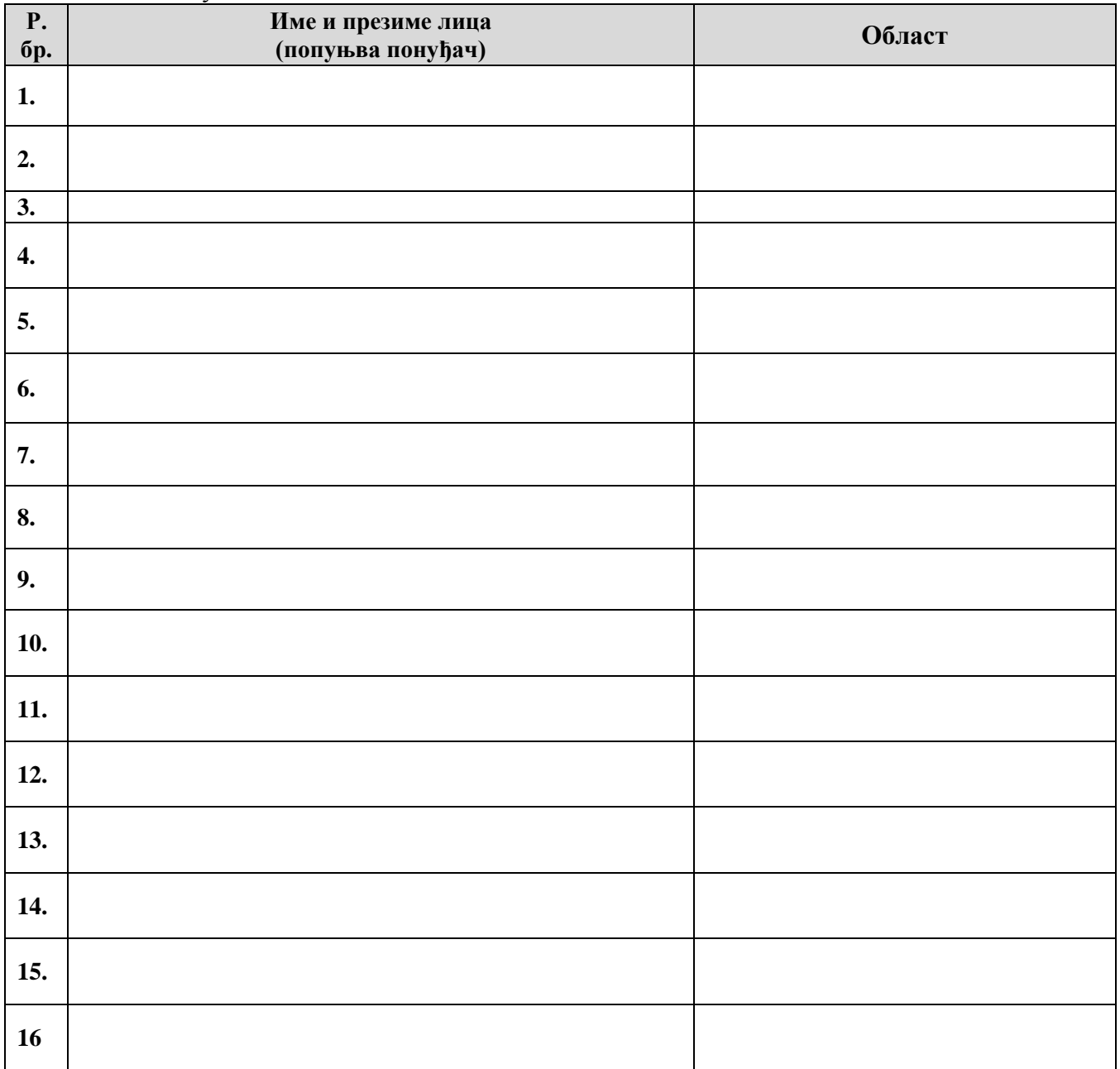

**У \_\_\_\_\_\_\_\_\_\_\_\_\_\_\_\_\_\_ Потпис овлашћеног лица**

Дана: М.П.

*Напомене:* 

 *Понуђач попуњава образац уписивањем имена и презимена радно ангажованих лица и наводи област ангажовања за свако лице* (пословне анализе, пројектовање финансијских информационих система; програмирање, управљање пројектима).

*Конкурсна документација за јавну набавку добaра – Систем за праћење извршења буџета јединица локалне самоуправе (ЈЛС) ОП број 26/2019 Страна 91 oд 92*

- *У прилогу доставити, у фотокопијама:*
- *уговор о раду, уговор о привременим и повременим пословима, уговор о допунском раду, из којих се недвосмислено може утврдити да су лица радно ангажована код понуђача;*

*- фотокопије потврда о поднетим пријавама на обавезно социјално осигурање (пензијско и инвалидско осигурање и здравствено осигурање – одговарајући М образац) који су оверени у надлежном фонду ПИО. Понуђачи који су извршили пријаву радника електронским путем, доставиће Потврду о поднетој пријави, промени и одјави на обавезно социјално осигурање, која представља доказ да је пријава предата и примљена у јединствену базу Централног регистра. Понуђач може доставити и други одговарајући доказ којим се на суштински једнак начин доказује да су радно ангажована лица пријављена на обавезно осигурање: Извод - потврду Централног регистра обавезног социјалног осигурања, или Извод из појединачне пореске пријаве за порез и доприносе по одбитку за претходни месец са подацима о примаоцима прихода, или Обавештење о поднетој појединачној пореској пријави ППП ПД.*

*Уколико понуду подноси група понуђача, Изјава мора бити потписана од стране овлашћеног лица сваког члана групе понуђача који заједно испуњавају захтевани услов.*